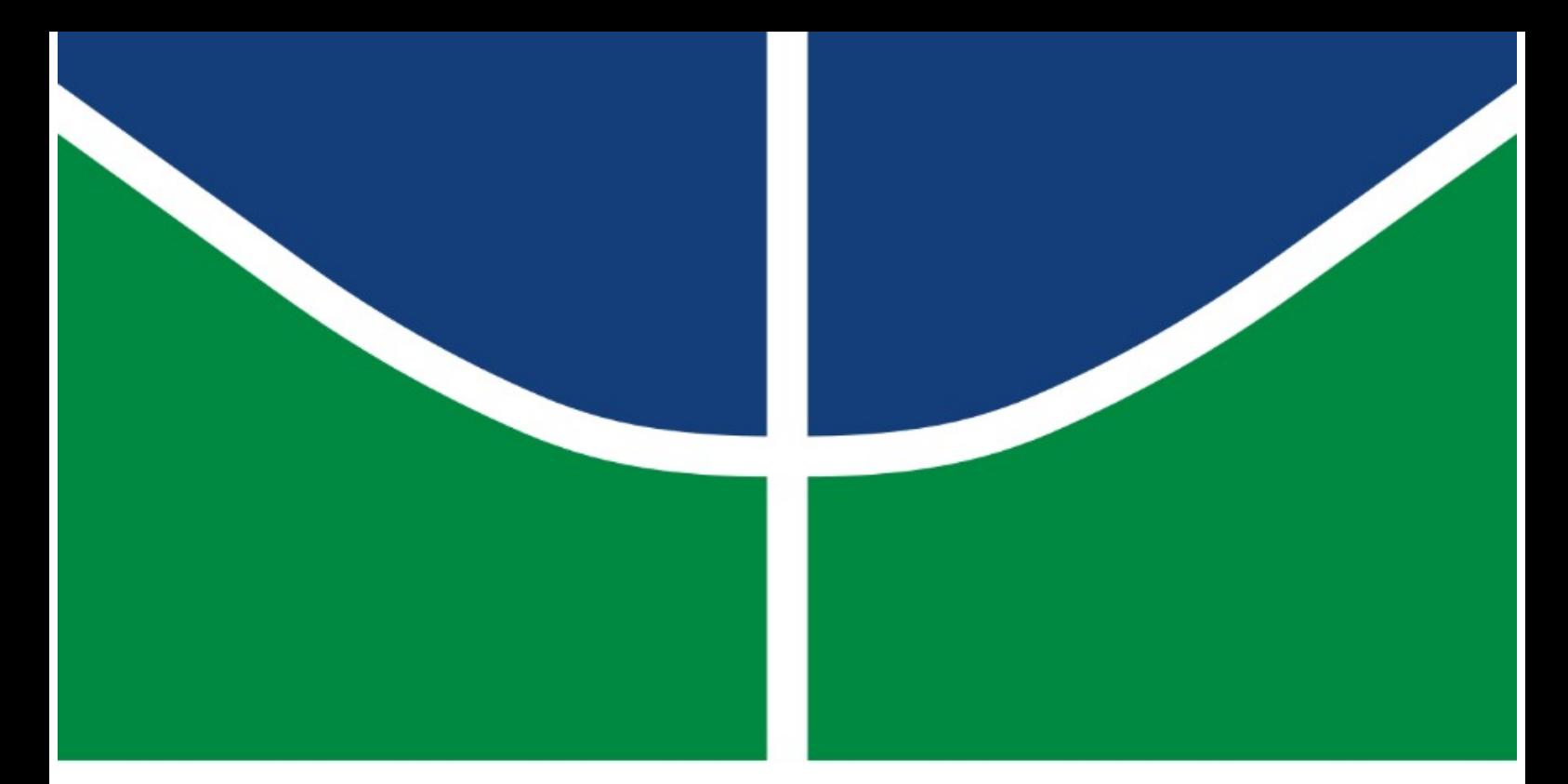

**Universidade de Brasília - UnB Faculdade UnB Gama - FGA Engenharia Aeroespacial**

## **Estudo de Metodologia de Otimização para o Problema de Alocação de Frota na Aviação Regional**

**Autor: Gustavo Henrique de Souza Pereira Orientador: Prof. Dr. Mateus Rodrigues Miranda Coorientador: Prof. Dr. Victor Rafael Rezende Celestino**

> **Brasília, DF 2021**

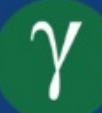

Gustavo Henrique de Souza Pereira

## **Estudo de Metodologia de Otimização para o Problema de Alocação de Frota na Aviação Regional**

Monografia submetida ao curso de graduação em Engenharia Aeroespacial da Universidade de Brasília, como requisito parcial para obtenção do Título de Bacharel em Engenharia Aeroespacial.

Universidade de Brasília - UnB Faculdade UnB Gama - FGA

Orientador: Prof. Dr. Mateus Rodrigues Miranda Coorientador: Prof. Dr. Victor Rafael Rezende Celestino

> Brasília, DF 2021

Gustavo Henrique de Souza Pereira

Estudo de Metodologia de Otimização para o Problema de Alocação de Frota na Aviação Regional/ Gustavo Henrique de Souza Pereira. – Brasília, DF, 2021-

119 p. : il. (algumas color.) ; 30 cm.

Orientador: Prof. Dr. Mateus Rodrigues Miranda Coorientador: Prof. Dr. Victor Celestino Rezende Celestino

Trabalho de Conclusão de Curso – Universidade de Brasília - UnB Faculdade UnB Gama - FGA , 2021.

1. Pesquisa Operacional. 2. Problema de Alocação de Frota. 3. Malha aérea regional. 4. Programação Linear. 5. Plataforma Hórus. 6. Python. 7. Pulp. I. Prof. Dr. Mateus Rodrigues Miranda, Prof. Dr. Victor Rafael Rezende Celestino. II. Universidade de Brasília. III. Faculdade UnB Gama. IV. Estudo de Metodologia de Otimização para o Problema de Alocação de Frota na Aviação Regional

Gustavo Henrique de Souza Pereira

## **Estudo de Metodologia de Otimização para o Problema de Alocação de Frota na Aviação Regional**

Monografia submetida ao curso de graduação em Engenharia Aeroespacial da Universidade de Brasília, como requisito parcial para obtenção do Título de Bacharel em Engenharia Aeroespacial.

Trabalho aprovado. Brasília, DF, 3 de Novembro de 2021:

**Prof. Dr. Mateus Rodrigues Miranda** Orientador

**Prof. Dr. Victor Rafael Rezende Celestino** Coorientador

**Prof. Dr. Manuel Nascimento Dias Barcelos Júnior** Convidado 1

**Profa. Dra. Polliana Cândida Oliveira Martins** Convidada 2

> Brasília, DF 2021

# Agradecimentos

Primeiramente, gostaria que agradecer a Deus, pois todas as minhas conquistas são frutos do amor dEle para comigo e, apesar das dificuldades da jornada da vida, tem iluminado meu caminho.

Aos meus orientadores, Professor Victor Celestino e Professor Mateus Miranda, que embarcaram nesse desafio comigo, se dispondo com seu tempo e dedicação para me orientar de forma tão extraordinária. Todo o conhecimento passado por vocês me fez crescer não só como aluno, mas também como futuro profissional, por isso minha eterna gratidão ao exemplo de profissionais e seres humanos que vocês são.

Estendo meus agradecimentos ao meu amigo de curso Thiago Jesus, que me permitiu dar continuidade à sua linha de pesquisa, bem como, as inúmeras vezes em que se prontificou em me ajudar.

Agradeço à minha família, em especial aos meus pais, que sempre estiveram ao meu lado para me dar suporte nos tempos mais difíceis da minha graduação e que sempre me apoiaram nas decisões que tomei. Além disso, não mediram esforços para me proporcionar o melhor que eles poderiam oferecer, muitas vezes sacrificando seus própios sonhos e desejos por mim e pelos meus irmãos.

Ao meu avô Candido, as minhas avós Maria e Cleide, às minhas tias, Vera e Lúcia, que desde o primeiro dia da minha graduação, me receberam de forma tão prestativa e amorosa em suas casas durante todo o período da minha graduação, não medindo esforços para que eu me sentisse à vontade e em casa.

Aos meus queridos amigos da Zenit Aerospace, que me apresentaram um novo mundo dentro da Universidade, onde puder crescer como pessoa e como futuro engenheiro. Não poderia deixar de agradecer ao meu amigo de curso, Guilherme Vaz, que desde sempre me ensinou a buscar a excelência em minhas pesquisas acadêmicas e que, sem sua ajuda, esse trabalho não seria o mesmo. A todos os meus amigos que a UNB me deu, meu muito obrigado por fazerem parte dessa história.

*"Não deixe de fazer algo que gosta devido à falta de tempo[...], A única falta que terá, será desse tempo que, infelizmente, não voltará mais." Mario Quintana*

# Resumo

A aviação civil no Brasil apresenta um cenário bem diversificado em se tratando da atuação das companhias aéreas em cada região do país. Dessa maneira, faz-se necessário a expansão de rotas regionais para trazer mais conectividade da rede de transporte aéreo brasileiro. Com a finalidade de aplicar a solução do Problema de Alocação de Rota (FAP, do inglês *Fleet Assignment Problem*) para uma otimização de operação de uma malha aérea regional do tipo *hub-spoke*, utilizou-se a base de dados disponível na plataforma Hórus, do Ministério da Infraestrutura. Através do FAP, a escolha de potenciais aeronaves foi feita através da obtenção de uma solução ótima, considerando dois importantes parâmetros, o Custo por Assento-quilômetro (CASK, do inglês Cost per Available Seat Kilometer) e o *Yield*. Por meio de métodos estatísticos de regressão, este foi determinado por uma regressão linear, aquele por uma regressão multivariável da função Cobb-Douglas. O problema de programação linear foi inserida em um modelo na linguagem Python utilizando o *Framework* PulP, para definir a malha aérea definitiva.

**Palavras-chaves**: Pesquisa Operacional; Problema de Alocação de Frota; Malha aérea regional; Programação Linear; Plataforma Hórus; Python; PulP.

# Abstract

Commercial aviation in Brazil is composed by a diversified scenario of airlines which have different kinds of procedures for each region. Thus, the expansion of regional routes to bring more connectivity to the Brazilian air transport network is necessary. Applying the Fleet Assignment Problem (FAP) for a optimized hub-spoke regional air network operation, the database available on the Ministry of Infrastructure's Horus platform was used. Using the FAP, the choice of potential aircraft was made by obtaining an optimal solution, considering two important parameters, the Cost per Available Seat Kilometer (CASK) and the *Yield*. Using regression analysis, this was determined by a linear regression, the other by a multivariate regression of the Cobb-Douglas function. Using linear programming, the model was built in Python language, using *Framework* PulP, constituting the definitive regional air network. It was not possible to obtain all the six results intended, due to the computational limitations facing a linear optimization.

**Key-words**: Operations research; Fleet Assignment Problem; Regional Airline Network; Hórus Platform; Linear Programming; Python, Pulp.

# Lista de ilustrações

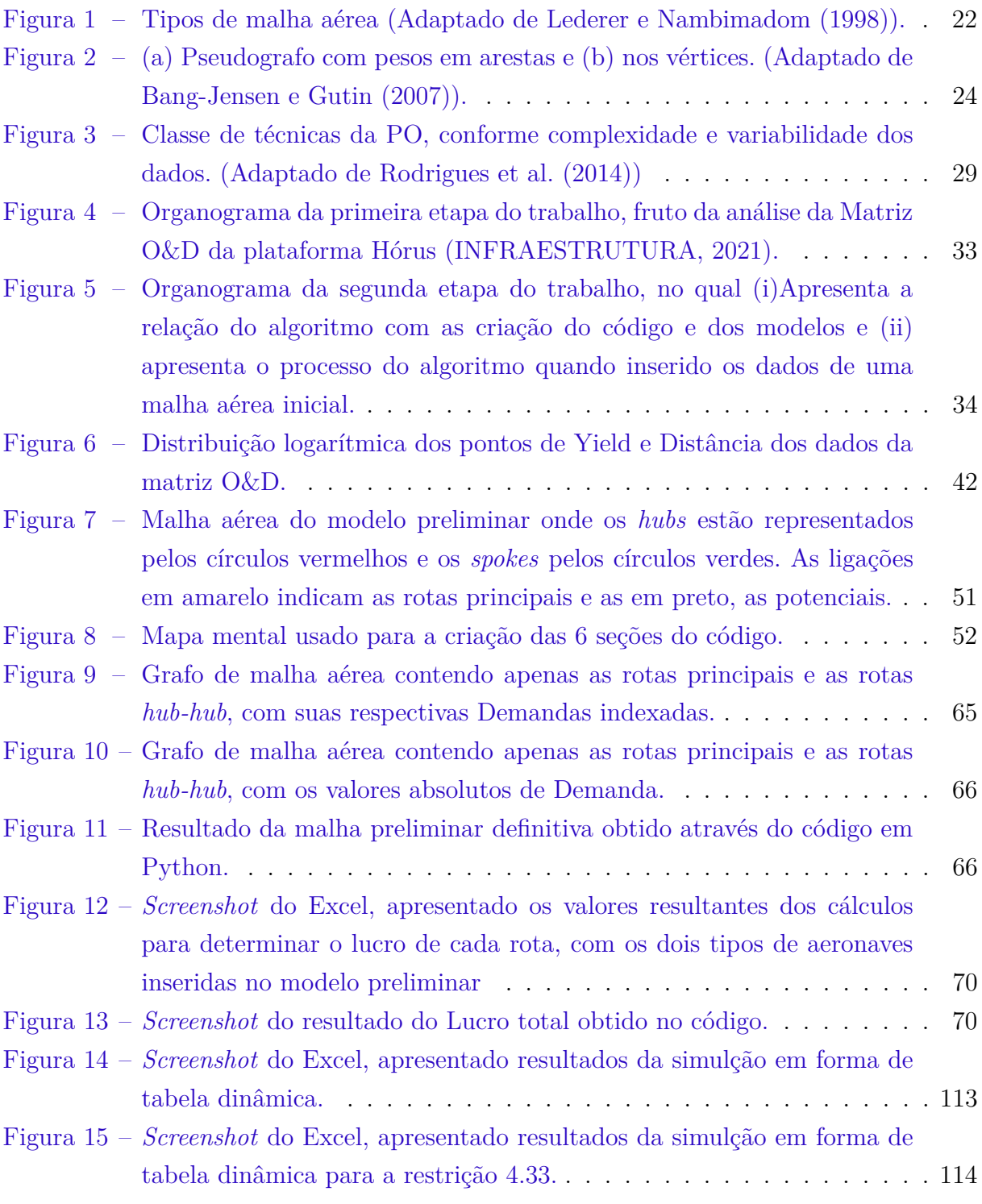

# Lista de tabelas

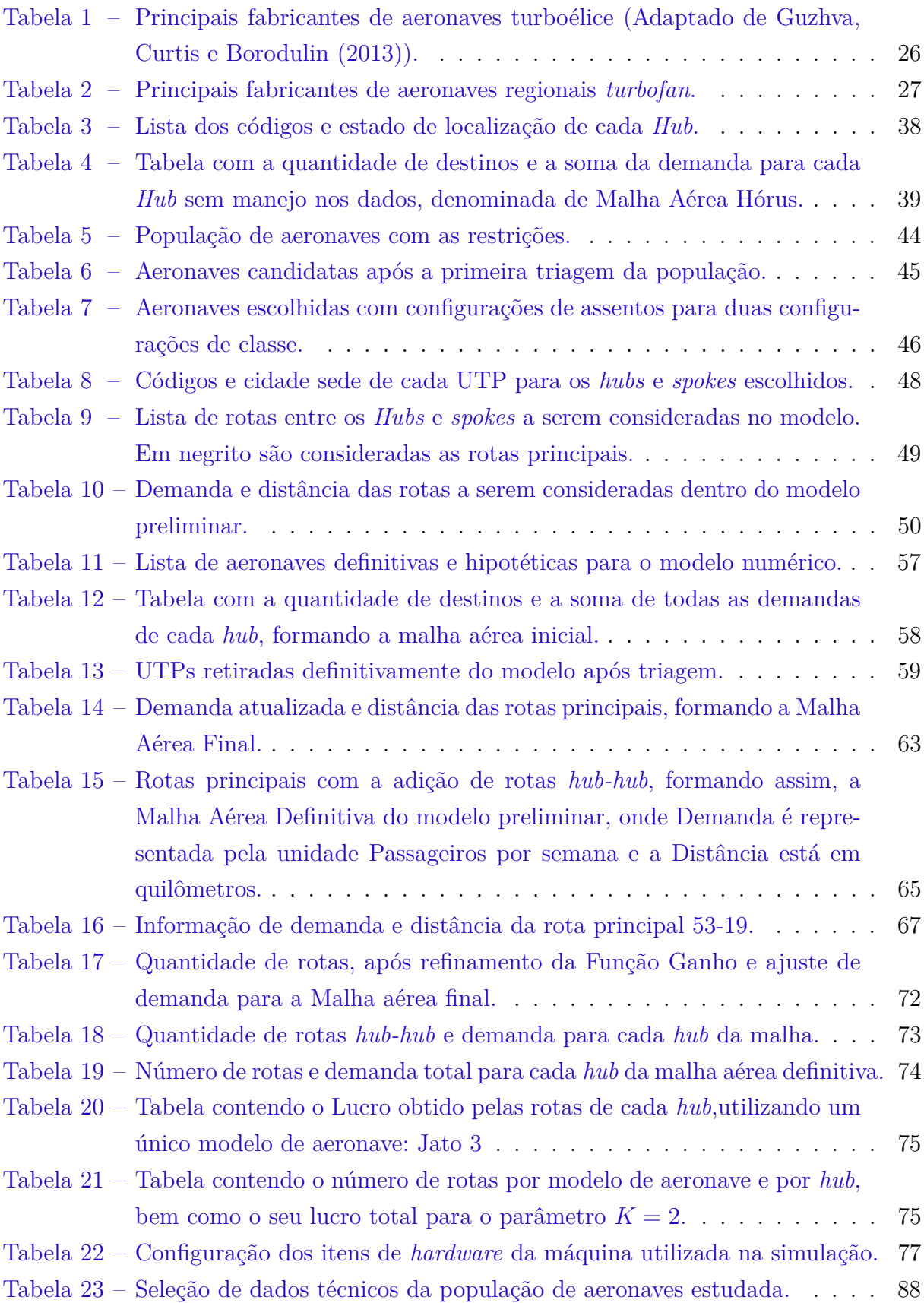

# Lista de abreviaturas e siglas

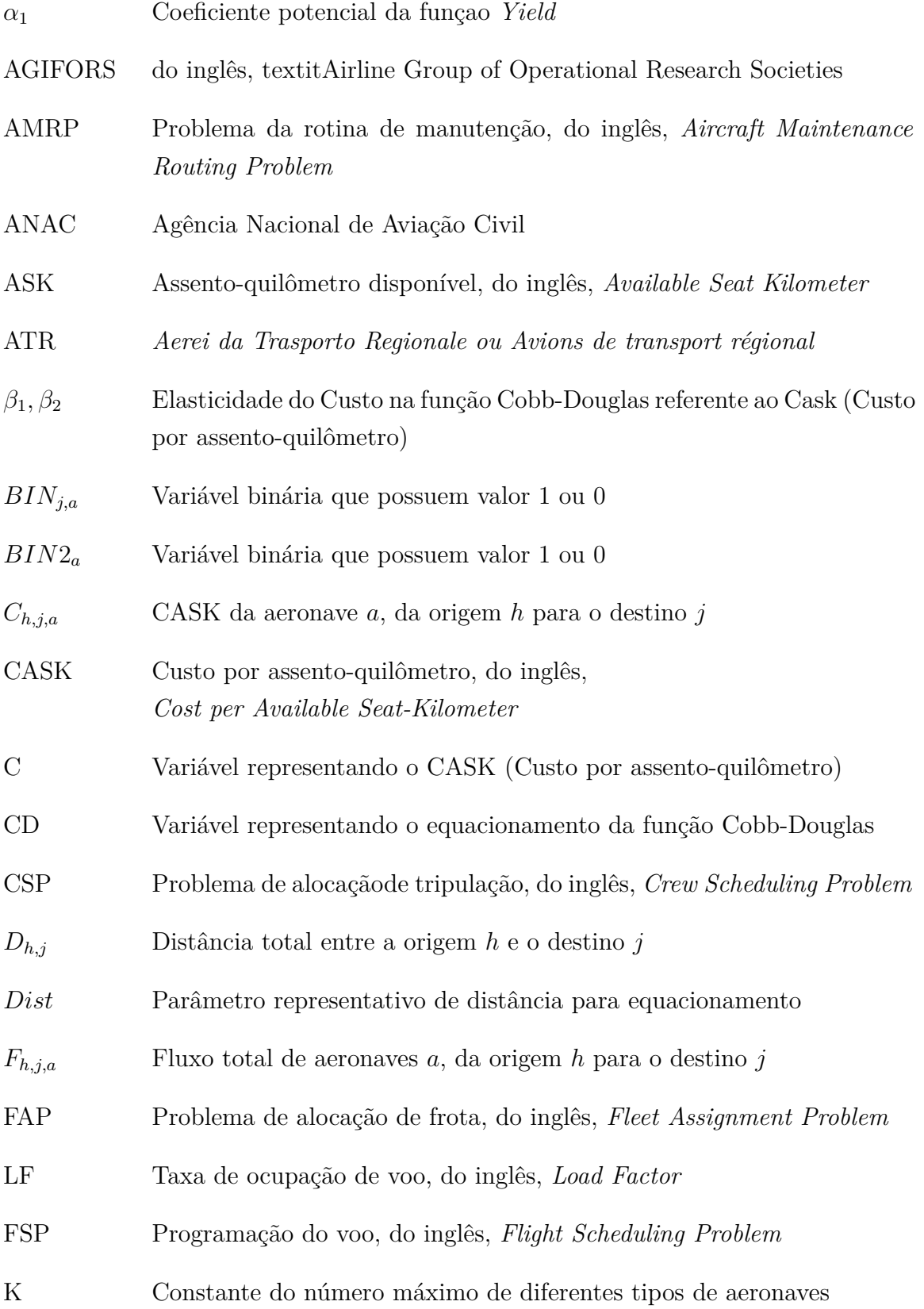

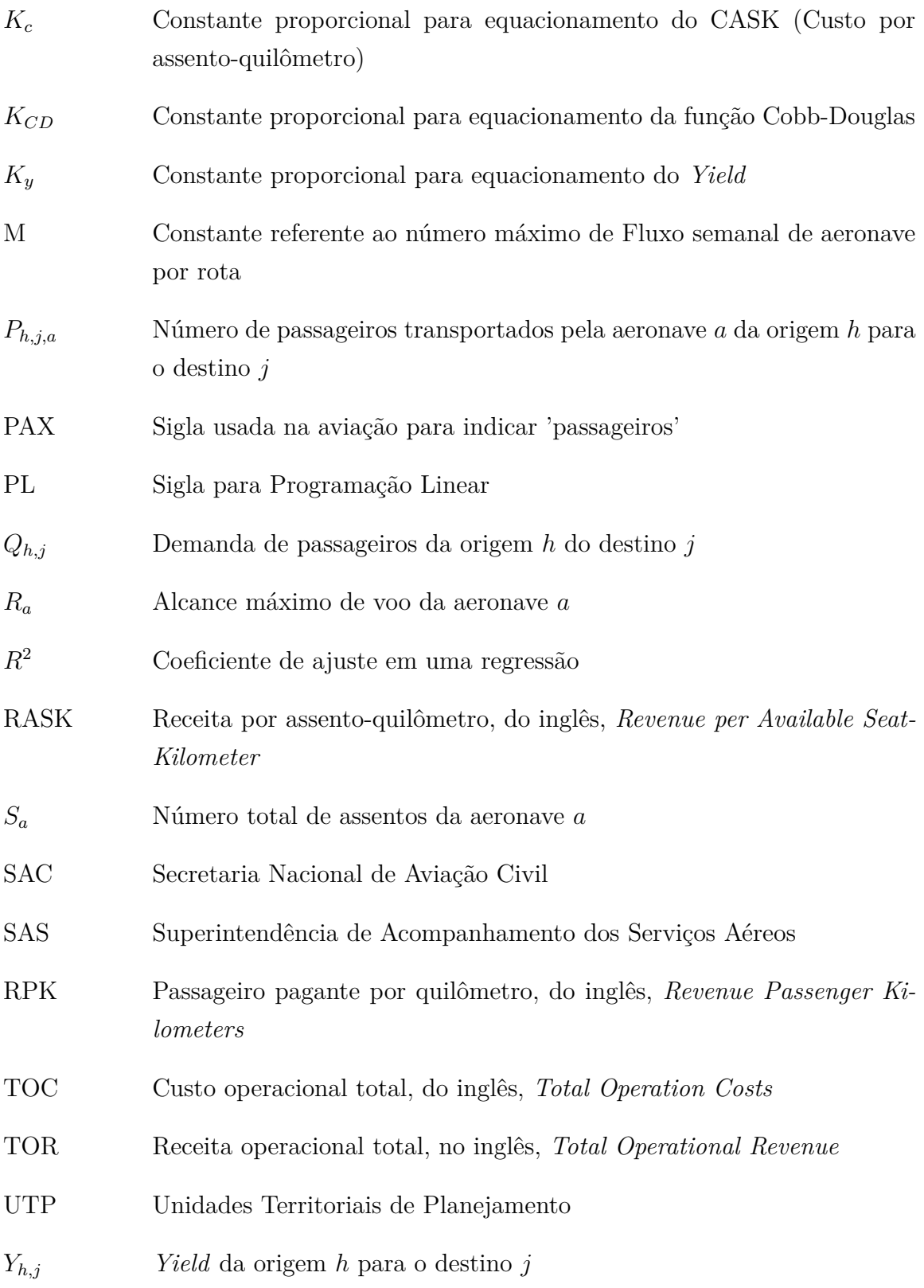

# Sumário

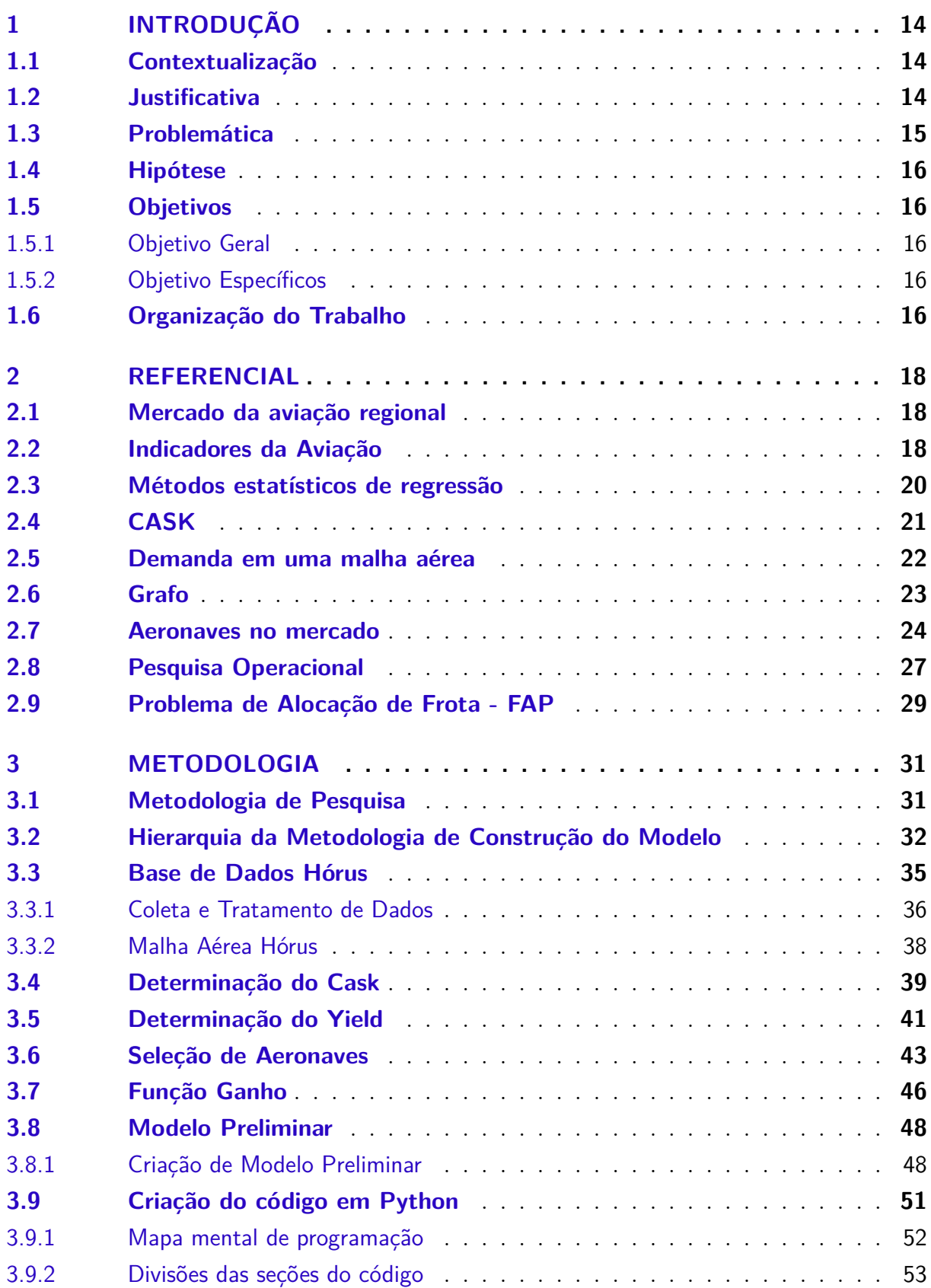

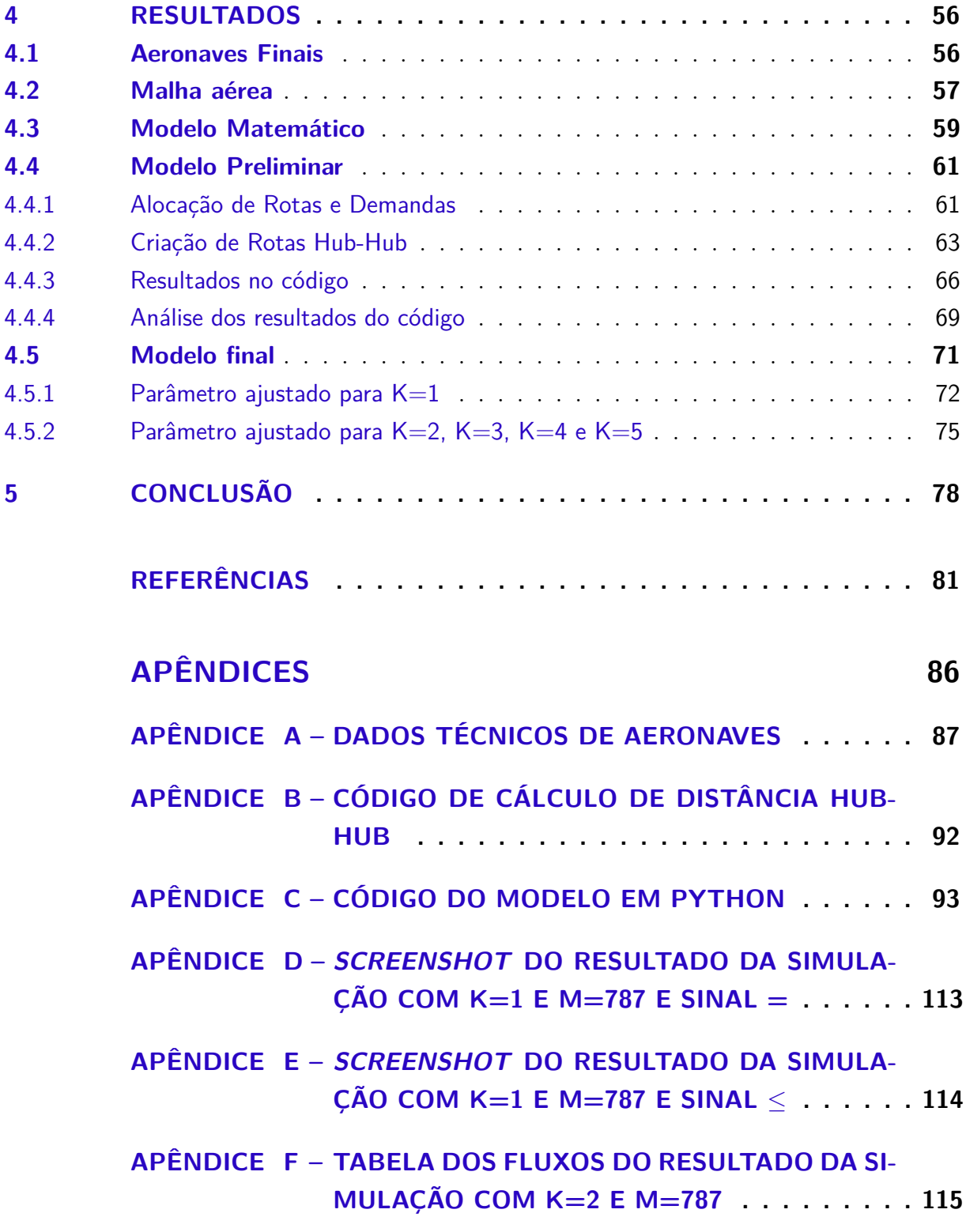

## 1 Introdução

## 1.1 Contextualização

O Brasil possui um território de tamanho continental e muito diversificado. Essas diferenças são claras quando, para as cinco regiões, são comparados parâmetros como o PIB (Produto Interno Bruto), principais produtos comercializados, exportações, população, número de metrópoles, dentre outros. Tendo como fato o enorme território, o transporte aéreo é um modal de suma importância para esse cenário, pois alavanca e possibilita o deslocamento entre grandes distâncias em um curto espaço de tempo.

No mesmo sentido, a aviação civil no Brasil também apresenta grandes diferenças na atuação de companhias aéreas em cada região. Atualmente, as companhias aéreas adotam rotas com alto fluxo de passageiros, o que gera uma concentração nos grandes centros populacionais, os quais se encontram na região Centro-sul do país (PEREIRA, 2016).

A aviação regional no Brasil ainda tem pouca influência no mercado nacional e isso se deve ao fato de que, as três maiores companhias aéreas do país detém 99,5% do mercado nacional, acarretando uma baixa influência das outras companhias (ANAC, 2018). Além disso, o Anuário apresenta que apenas 15% de todas as aeronaves de passageiros que atuam no Brasil são para até 100 passageiros, típica configuração de aeronaves regionais.

Analisando estes números, é possível observar que o mercado regional tem potencial para ser explorado, principalmente nas regiões geoeconômicas do Nordeste e da Amazônia, e que o estudo de novas rotas para as cincos regiões permitirá uma maior conectividade entre as rotas nacionais e regionais, facilitando a acessibilidade em regiões remotas ou menos populosas do país.

Além disso, esse mercado pode ser atendido por aeronaves regionais que apresentam um crescimento na participação do mercado de aeronaves mundial (ATR, 2018), tendo como principais fabricantes a Embraer, Airbus, ATR e De Havilland Canada.

#### 1.2 Justificativa

O presente trabalho se justifica pelo potencial que o Brasil tem de expandir a malha aérea atual conectando rotas nacionais às rotas regionais. Por se tratar de um país extenso em território, essa pesquisa irá abordar a alocação de frotas para potenciais rotas no intuito de expandir a malha regional e trazer uma maior conectividade da rede de transporte aéreo brasileiro.

Por meio de dados consolidados de órgãos públicos, instituições de controle e de empresas privadas, é perceptível a existência de valores consideráveis de demanda em áreas distantes dos maiores centros populacionais do país. Mas a existência desses dados, por si só, não é capaz de estruturar de forma sólida o planejamento estratégico da aviação regional.

Por isso a importância do estudo e aplicação do Problema de Alocação de Frota (em inglês, *Fleet Assignment Problem - FAP*) nesse tipo de cenário. A junção do FAP com esses dados gerará cenários e análises mais fidedignas ao mercado atual brasileiro, o que pode gerar um melhor embasamento nas decisões de investimentos no setor, tanto pelo setor público, quanto pelo privado.

Além disso, o FAP traz a possibilidade da análise de diversos modelos de aeronaves para uma determinada rota, permitindo assim, uma maior diversidade na operação aérea regional, suprindo as diversas peculiaridades das cinco regiões do Brasil.

O mercado aéreo regional é um ramo que precisa ainda ser valorizado e explorado, como nas grandes potências mundiais, e só um bom planejamento estratégico guiará políticas públicas coerentes e investimentos sólidos no setor. Por isso a importância de se considerar esse tipo de estudo na área.

O problema de alocação de frota extrapola as linhas da área da aviação e ingressa em diversos outros campos de estudo. Logo, abordar esse assunto traz uma interdisciplinaridade nesse trabalho, que abrange as áreas de engenharia aeroespacial, de administração, de engenharia de produção, da estatística, entre muitas outras. Além disso, a adoção de uma modelo numérico em uma linguagem computacional amplamente conhecida traz a possibilidade de contribuição de pessoas e estudos de diversas áreas do conhecimento.

#### 1.3 Problemática

Sabendo da potencialidade de expansão da malha aérea regional brasileira e da omissão de conexão aérea em diversas cidades do Brasil, surge a necessidade de desenvolvimento de novas rotas potenciais para essa malha. Utilizando os dados disponibilizados pelos órgãos de controle da aviação brasileira, buscou-se a escolha de aeronaves, por meio do Problema de Alocação de Frota (em inglês, *Fleet Assignment Problem - FAP*) , para atuarem nessa possível malha.

Desta maneira, surge a necessidade de investigar se, pela análise de dados de potenciais demandas, pode-se avaliar a viabilidade do atendimento destas novas rotas aéreas, pela obtenção de uma solução ótima para alocação de aeronaves por meio do FAP.

#### 1.4 Hipótese

A hipótese dessa pesquisa consiste na aplicação inovadora de uma solução, com auxílio de programação computacional, do problema de alocação de frota (FAP) para o planejamento estratégico da aviação civil, visando a otimização da operação de uma malha aérea regional, em seus potenciais novos destinos com base em dados disponíveis pelo Ministério da Infraestrutura.

## 1.5 Objetivos

#### 1.5.1 Objetivo Geral

O objetivo geral desse trabalho é obter uma solução ótima de escolha e alocação de aeronaves para operar potenciais rotas aéreas regionais, por meio do Problema de Alocação de Frota (FAP).

#### 1.5.2 Objetivo Específicos

Para se alcançar o objetivo geral apresentado na seção 1.5.1, têm-se os seguintes objetivos específicos:

- Identificar e selecionar possíveis aeronaves que seriam alocadas ao modelo, considerando seus dados técnicos e de atuação no mercado mundial;
- Coletar e fazer uma análise exploratória de dados disponíveis na plataforma Hórus, para modelagem de uma malha aérea regional;
- Definir método de avaliação de escolha de rotas *Hub-Spoke*;
- Utilizando dados e técnicas estatísticas, determinar os parâmetros de CASK para cada aeronave e o *Yield* para cada potencial destino;
- Por meio da modelagem do FAP, obter uma solução otimizada de operação para as novas rotas aéreas através de modelos numéricos.

## 1.6 Organização do Trabalho

Esse trabalho é estruturado em cinco partes. A primeira parte, apresentada no capítulo 1, traz a introdução. Nela, é feita uma contextualização a respeito do cenário da aviação civil no país e a importância do estudo realizado, além de justificativa, problemática, hipótese, objetivos do trabalho e estrutura do mesmo.

No capítulo 2 serão apresentados os referenciais teóricos que auxiliam o embasamento teórico da metodologia utilizada e comparação dos resultados obtidos. Assim, nesse capítulo serão abordados alguns conceitos relacionados aos custos e receitas relacionados às aeronaves e a necessidade de planejamento para escolha das mesmas. Será descrito o conceito de grafo, que norteará a construção da malha no modelo numérico, além dos conceitos de malha aérea e as diversas formas de defini-las, incluindo o Problema de Alocação de Frota (FAP).

O capítulo 3 apresenta a metodologia do *Design Science* e da construção de modelos conceituais, que predominaram o estudo deste trabalho. Em seguida, é abordado o fluxograma que resume o passo a passo da construção do modelo, seja ele preliminar, final, analítico ou numérico. Nesse capítulo também será abordado a coleta dos dados iniciais para construção da malha aérea, bem como a determinação da função CASK e da função *Yield*. A metodologia de escolha das aeronaves para o modelo também poderá ser encontrada nesse capítulo. Por fim, será apresentado a construção do modelo preliminar, bem como a explicação e análise do código criado em Python.

O capítulo 4 apresenta os resultados do estudo. Primeiramente, é abordado a definição da lista de aeronaves candidatas em aeronaves definitivas para o modelo. Em seguida, é apresentado a transformação da malha aérea inicial na malha aérea definitiva do estudo. O modelo matemático estará presente nesse capítulo, bem como suas restrições. O passo a passo do desenvolvimento do modelo preliminar desde a sua concepção, apresentado no capítulo 3, até os resultado finais analíticos e numéricos estão presente na parte final do capítulo. Por fim, é apresentado o modelo final com todas as suas características e resultados de simulações com variância de parâmetros.

O capítulo 5 traz a conclusão do estudo resumindo todas as análises feitas ao longo do trabalho, e apontando possibilidades de estudos futuros.

## 2 Referencial Teórico

### 2.1 Mercado da aviação regional

O mercado regional na aviação civil é uma forma de aproximar grandes centros urbanos de regiões menos populosas. A aviação regional é caracterizada por ligar cidades que possuem um tráfego de passageiros reduzido, ou ligar pequenas cidades a grandes centros urbanos (BETTINI, 2007). A importância de utilização dessa categoria de malha é a possibilidade de aproximação de cidades interioranas, alavancando o desenvolvimento da região.

Nos Estados Unidos, a aviação regional tem uma importante participação no mercado, isso deve-se aos processos de constante modernização e às parcerias realizadas. Observa-se, portanto, que as parcerias entre as empresas regionais e as linhas aéreas, possibilitaram várias conexões com um mesmo bilhete. Isso dá ao mercado uma maior rede de aeroportos atendidos fora dos grandes centros urbanos, possibilitando uma vasta rede de operação. Segundo FAA (2019), em 2018 houve 154 milhões de embarques em rotas regionais nos EUA, um número que tenderá para 219 milhões em 2039.

Entretanto, esse crescimento não é presente no cenário de pequenas aeronaves regionais no mercado norte-americano, visto que há uma previsão de queda na utilização de aviões que possuem em média 50 assentos, sendo substituídas por aeronaves maiores (*turbofan* ou turboélice) com um número de assentos de 70 a 100 (FAA, 2019).

No mercado brasileiro, as rotas regionais não têm uma participação expressiva no mercado. Segundo ANAC (2018), o mercado operado por outras companhias aéreas, que não sejam alguma das três principais no mercado nacional, representa 0*,* 5% das operações totais. Esse número pode não ser absoluto, dado que as grandes empresas aéreas operam alguns voos considerados regionais. Contudo, esses voos ainda estão mais presentes na região centro-sul do país, dificultando a conectividade de outras regiões (PEREIRA, 2016).

#### 2.2 Indicadores da Aviação

Em se tratando de alocação de frotas, existem alguns indicadores que são importantes para avaliar a rentabilidade de uma rota levando em consideração a aeronave para operá-la. Esses indicadores, apresentados em Bazargan (2010), serão detalhados a seguir e utilizados ao longo desse trabalho.

Empresas aéreas buscam lucro em suas operações, porém também estão sujeitas a diversas despesas para que suas operações possam ocorrer de forma regular. Os custos que estão relacionados a essas operações são chamados de custos operacionais.

Segundo Wei e Hansen (2003), existem dois tipos de custos: o direto e o indireto. Os custos diretos são os custos relacionados para operação de uma aeronave, como pagamento (ou amortização) da aeronave, salários de pilotos, combustíveis, manutenção, entre outros. Já o custo indireto, pode ser composto por custo com passageiros, comida, comissários, entre outros. Assim como apresentado em Jesus et al. (2019), os custos direto e indireto serão englobados em um único custo, denominado TOC (em inglês, *Total Operation Costs*).

Uma empresa aérea tem como forma de faturamento as vendas de passagens, vendas de alimentos, franquias de bagagem, taxas de mudanças, entre outras. Todas essas fontes de receitas serão responsáveis pelo parâmetro Receitas Operacionais Totais (TOR, do inglês, *Total Operational Revenue*).

O conceito de demanda para uma rota pode ser representado pelo número de passageiros pagantes do trecho multiplicado pelos quilômetros voados (BAZARGAN, 2010). É representado pela sigla em inglês RPK (*Revenue Passenger Kilometers*), que em português pode ser traduzido como número de passageiro pagante-quilômetro.

Para cada trecho, o número de assentos disponíveis na aeronave multiplicado pela distância em quilômetros é denominado assento-quilômetro disponível, ASK (do inglês, *Available Seat Kilometer*). O ASK pode ser interpretado como a capacidade da empresa aérea de atender o trecho (PEREIRA, 2011), e pode ser maior que o RPK, visto que pode haver passagens não vendidas para um determinado trecho, ou seja, lugares vagos na aeronave.

Um método de se avaliar a produtividade de uma empresa aérea é observar sua métrica do *load fator* (ou LF), que é a taxa de ocupação em voo (PEREIRA, 2011). Dessa maneira, o *load fator* pode ser dado pela razão  $\frac{RPK}{ASK}$ .

Em relação ao custo operacional, existe um parâmetro que avalia o custo médio de se voar 1 assento por 1 quilômetro, o CASK (do inglês, *Cost per Available Seat Kilometer*). O CASK, que pode ser chamado em português de custo por assento quilômetro, é a razão dos custos operacionais pelo ASK, o que faz dele uma das métricas mais utilizadas e importantes na aviação, que será abordado na seção 2.4.

Assim como o CASK é função do custo, o RASK (*Revenue per Available Seat Kilometer*) é função da receita, interpretado como o ganho de uma empresa ao voar 1 assento por quilômetro. Matematicamente, ela pode ser equacionada pela razão:

$$
RASK = \frac{TOR}{ASK} \tag{2.1}
$$

O último indicador apresentado aqui é o *Yield*, que é função do mercado, da distân-

cia voada e da capacidade das aeronaves alocadas (PEREIRA, 2011). O *Yield* representa o quanto a companhia aérea tem de receita por cada assento vendido, voando 1 quilômetro. Em uma formulação matemática, o *Yield* pode ser representado pela razão entre a receita e a quantidade de passageiros pagantes por quilômetro voado, como mostrado na equação 2.2.

$$
Yield = \frac{TOR}{RPK} \tag{2.2}
$$

#### 2.3 Métodos estatísticos de regressão

Um dos métodos mais importantes na análise de dados é a técnica de regressão. Existem os modelos de regressão linear e os não lineares, sendo que esse último será excluído da análise dessa seção. A regressão linear possibilita a análise de variáveis explicativas, que apresentam uma forma linear, e uma variável dependente quantitativa (FÁVERO, 2015).

Assim, a equação 2.3 apresenta um modelo geral de como a função pode ser escrita:

$$
Y = \beta_0 + \beta_1 x_1 + \beta_2 x_2 + \ldots + \beta_n x_n + \varepsilon \tag{2.3}
$$

em que Y é a variável dependente,  $\beta_0$  é o intercepto,  $\beta_i$  (com  $i = 1, \ldots, n$ ) são os coeficientes de cada variável explicativa  $X_i$  e  $\varepsilon$  é o erro associado à equação.

Existem regressões que apresentam apenas uma variável explicativa, denominadas de regressões simples. Por outro lado, um modelo com várias variáveis explicativas é denominado de regressão múltipla. O objetivo para se aplicar esse tipo de método é poder estudar as correlações entre uma ou mais variáveis e como elas afetam o comportamento do que se quer estudar.

O termo  $\varepsilon$  (também chamado de resíduo) na equação 2.3 descreve a diferença entre o valor observado e o valor previsto. Dessa maneira, para se determinar a equação que melhor se ajusta em um conjunto de pontos, deve-se considerar duas condições fundamentais:

- O somatório dos resíduos deve ser igual a zero, ou seja,  $\sum_{n=1}^{\infty}$  $i=0$  $\varepsilon_i = 0$
- O somatório dos resíduos ao quadrado deve ser o mínimo possível, em outras palavras,  $\sum_{n=1}^{\infty}$  $i=0$  $\varepsilon_i^2 = min$

A utilização do método no segundo item é também chamado de métodos de Mínimos Quadrados Ordinários (MQO) (FÁVERO, 2015).

Além desses valores, um outro coeficiente importante na análise de regressão é o coeficiente  $R^2$ , chamado de coeficiente de ajuste. Esse coeficiente indica o quanto da variação da variável Y é explicada pela variação da variável  $x_1$  no caso de uma regressão simples. Em um modelo de regressão múltipla,  $R^2$  explica o comportamento da variável dependente pela variação conjunta de cada uma das variáveis explicativas  $x_i$ .

Após realizada uma regressão múltipla estimado pelo método de MQO, é preciso analisar o modelo para verificação de pressupostos (FÁVERO, 2015). Focando apenas no parâmetro  $R^2$ , tem-se como meta valores muito próximos de 1, que simboliza que a equação determinadas pelos pontos observados se aproxima com a de valores previstos.

### 2.4 CASK

Como já exposto na seção 2.2, o parâmetro CASK será mais explorado ao longo dessa seção com o intuito de definir uma forma concreta de se determinar esse custo. Existem diversas maneiras de se estudar o CASK e os diversos fatores que o influenciam.

O estudo de Wei e Hansen (2003) prevê um modelo de estimativa de custo levando em consideração apenas os custos diretos. Em sua formulação ele considera que o custo é uma função das variáveis de assentos disponíveis por quilômetro (ASK), da etapa média (*stage length*), que representa a média de quilômetros voados por decolagem, pelo preço unitário do galão de combustível e o preço unitário dos pilotos pelas horas de operação da aeronave (do inglês, *block hours*).

Em Swan e Adler (2006) os diversos fatores que compõe o custo de uma aeronave são categorizados, determinando-se que o custo operacional se dá em razão da distância e da capacidade de assentos da aeronave. Além disso, apresenta-se uma forma planar da função de custo, utilizando a função Cobb-Douglas.

A relação de insumos e produto foi estudada por Barros Jr. (2007) e obtida mediante a combinação de cada insumo. Dessa forma, ele caracteriza dois tipos de abordagem para determinar a função custo: a função Cobb-Douglas e a forma translogarítmica, que é o desenvolvimento até o segundo termo da série de Taylor em logaritmos.

Assim como Swan e Adler (2006), Fregnani et al. (2019) também aborda o estudo da função custo por assento-quilômetro voado (CASK) e da função RPK, aplicando uma função Cobb-Douglas. Da mesma maneira, Kuroda, Kalfas e Eller (2012) utilizam um modelo parecido para se determinar o RPK através da relação entre o número de funcionários efetivos pelas horas de voos totais diárias.

Considerando todos esses exemplos utilizados na literatura para abordar o problema do CASK e do RASK, pode-se dizer que todos utilizaram a função de Cobb-Douglas, muito usado em problemas de demanda, que tem sua formulação apresentada na equação 2.4.

$$
CD = K_{CD} \cdot \prod_{i}^{n} x_i^{\beta i} \tag{2.4}
$$

sendo  $\beta i$  e  $K_{CD}$  valores a serem definidos e  $x_i$ , entradas do sistema avaliado. A variável  $K_{CD}$  é uma constante proporcional e os parâmetros  $\beta i$ , a elasticidade do custo em relação aos parâmetros  $x_i$  (KURODA; KALFAS; ELLER, 2012).

Para estimar os valores de  $\beta i$  e  $K_{CD}$  pode-se linearizar a função  $CD$  utilizando uma transformação logarítmica e aplicar a regressão pelo método dos mínimos quadrados. Assim, é possível chegar a uma equação final que determina  $CD$  em função dos insumos de entrada.

#### 2.5 Demanda em uma malha aérea

A malha aérea é considerada uma parte crítica a ser desenvolvida pela empresa aérea pois definirá a atuação dela frente à concorrência e ao mercado. As empresas podem adotar vários tipos de malha, algumas delas são apresentados na figura 1, mas as duas mais comuns são a malha *Hub and Spoke* e a *Point-to-point*. O modelo *Hub and Spoke* adota um aeroporto central (*Hub*) onde todas as operações da empresa se concentram, sendo ele o mais utilizado pelas linhas aéreas. Já o modelo *Point-to-point* liga duas cidades diretamente, independente de seus tamanhos, o que pode diminuir o tempo de viagem de um local para outro.

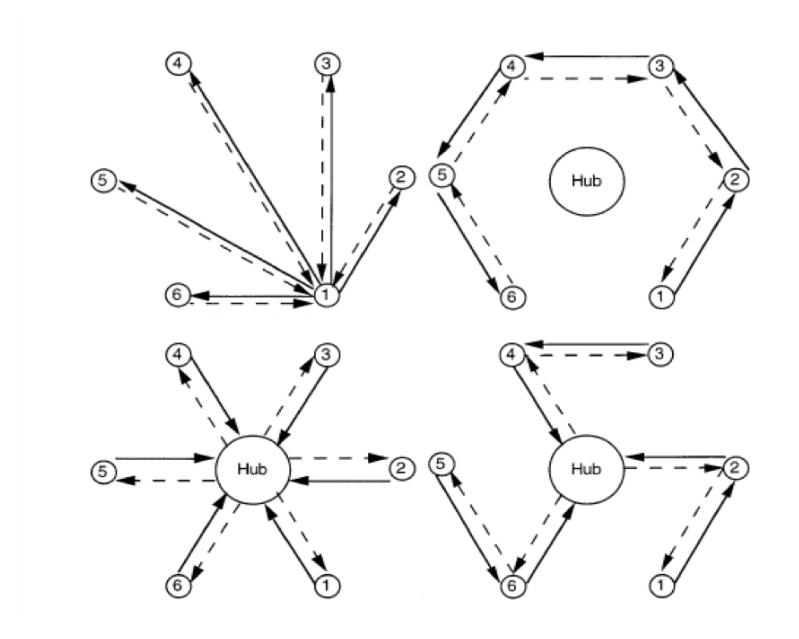

Figura 1 – Tipos de malha aérea (Adaptado de Lederer e Nambimadom (1998)).

Definido um modelo de *Hub and Spoke*, é preciso um estudo sobre a demanda entre o *hub* e um determinado *spoke*. A demanda é influênciada por diversos fatores econômicos, como por exemplo, a população de uma cidade ou a renda média de seus habitantes.

Como mostrado na seção 2.2, por mais que haja demanda, é necessário que ela seja suficiente para que a renda do voo seja maior que os custos de operação. Dessa forma, a existência da demanda não é parâmetro suficiente para se aprovar uma rota para uma malha aérea da empresa, é preciso também que a companhia tenha um menor custo possível por passageiro transportado pela rota.

É comum que se defina um limite inferior de demanda, ou seja, um número mínimo de demanda anual, mensal ou semanal, para que o destino possa fazer parte da malha, e isso envolve uma análise mais aprofundada de dados de preços e demandas disponibilizados por órgãos controladores da aviação. Esse tipo de processo será efetuado durante a construção da malha aérea apresentada na seção 3.3.1.

#### 2.6 Grafo

A teoria envolvendo grafos é riquíssima em detalhes e, por vezes, muito extensa. Essa seção se limita a apresentar apenas os conceitos mais básicos da teoria e que serão utilizados ao longo do trabalho.

A Teoria dos Grafos é um ramo da matemática responsável pelo estudo da relação de objetos de um determinado conjunto. A aplicação da teoria é amplamente usada em diversos estudos de engenharia, biologia, na computação, na física, na segurança cibernética e muitos outros (WERNER, 2020). Como é o caso do estudo de Falcón, Falcón e Núñez (2019) em que aborda as teorias envolvendo grafos durante a fase mitótica de uma célula eucariótica. Já Worawannotai e Ruksasakchai (2020) elabora um método de resolução de um jogo, envolvendo um problema iterativo, utilizando grafos.

Historicamente, a primeira teoria de grafos foi desenvolvida pelo matemático suíço Leonhard Euler (1707-1783), que desenvolveu uma solução para o problema denominado 'Sete pontes de Königsberg', no qual impunha que existisse um caminho pelo qual era possível atravessar as 7 pontes, sem repetir a passagem por alguma delas, da cidade de Königsberg, pertencente a Prússia até 1945 e que, atualmente, é a cidade russa de Kalinisgrado. Esse problema foi solucionado quando Euler comprovou que não existia tal percurso (HOLANDA, 2011).

Matematicamente, podemos ter um grafo representado pelo conjunto G. Um grafo será composto por um conjunto  $G(V, A)$ , onde o conjunto V possui seus elementos denominados vértices e poderá ser representado por V(G). Já o conjunto A pode ser denominado de arestas (FEOFILOFF; KOHAYAKAWA; WAKABAYASHI, 2004).

Se um vértice  $v$  está ligado ao um outro vértice  $w$ , formando uma aresta  $v, w$ , podemos dizer que  $v e w s$ ão adjacentes (BANG-JENSEN; GUTIN, 2007). Quando a aresta é composta por um par de vértice ordenado, ou seja, a ordem de ocorrência é significante, consideramos como um grafo direcionado. Dessa maneira o conjunto de aresta  $v, w \in \mathcal{W}, v$  são distintos. Por outro lado, um grafo será considerado não-direcional quando a aresta *v*, *w* for coincidente com a aresta *w*, *v*. No caso direcional, a seta será a representação pictórica para o sentido a aresta (BONDY; MURTY, 1982).

Outro aspecto importante é o número de arestas que incidem um determinado vértice, que na literatura, pode ser chamado de grau do vértice. Um grafo direcional com peso pode ser denominado com um conjunto  $G = (V(G), A(G), p)$ , onde pé considerado o peso. Assim, para um elemento qualquer  $x$ , sendo uma aresta ou vértice, podemos definir o peso dele como sendo  $p(x)$  (DIESTEL, 2016). A figura 2 apresenta um exemplo de um pseudo-grafo com pesos nas arestas e nos vértices.

Pseudografo (ou multigrafo) são grafos direcionais que apresentam arestas em *loop* ou duas ou mais arestas paralelas, ou seja, que possuem os mesmos vértices (BANG-JENSEN; GUTIN, 2007). Esse tipo de grafo não será explorado nesse trabalho.

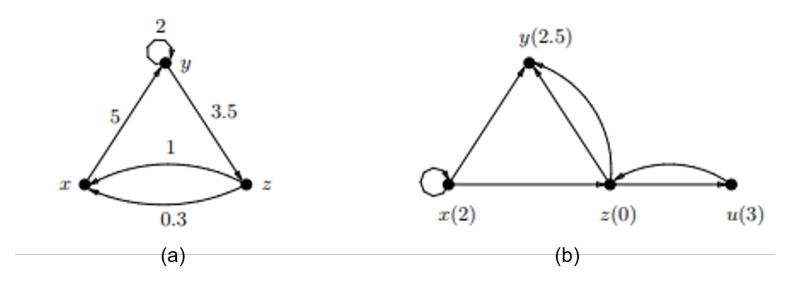

Figura 2 – (a) Pseudografo com pesos em arestas e (b) nos vértices. (Adaptado de Bang-Jensen e Gutin (2007)).

#### 2.7 Aeronaves no mercado

O cenário mundial da aviação é formado por um conglomerado de diferentes tipos de empresas, aeronaves, operações e legislações que influência um dos meios de transportes mais utilizados e importantes atualmente.

A classificação de aeronaves passa a ser um ótimo instrumento para identificação e categorização dos diversos tipos que voam pelo mundo, facilitando o estudo de cada uma. Nesse trabalho, escolheu-se categorizá-las pelo tipo de operação, de propulsão e mercado atendido.

Para a categoria de operação, as aeronaves podem ser de uso militar, civil ou experimental. Apenas as aeronaves civis serão abordadas ao longo dessa pesquisa, visto que as outras duas categorias não envolvem o mercado aéreo de passageiros.

No mercado da aviação civil, existem mais divisões no setor que delimitam o propósito do uso de aeronaves civis, uma delas é o público alvo. No Brasil, quase metade das aeronaves civis registradas são classificadas como privadas, enquanto as aeronaves de transporte público regular são responsáveis por apenas 3% dos registros (SAR, 2019). As aeronaves executivas, que representam 6% de todas aeronaves registradas no país, podem possuir um número de assentos igual ou superior a aeronaves do transporte público regular. Porém, elas divergem entre si quando analisa-se o acabamento, o serviço, o preço da passagem e o conforto oferecido aos passageiros.

Avaliando as aeronaves em relação à propulsão, existem diversos tipos de conjuntos propulsores utilizados no mundo da aviação, alguns mais modernos e eficientes que outros. Entretanto, os dois tipos mais comuns em aeronaves comerciais são as que utilizam motores *turbofan* e as que utilizam motores turboélice.

Em relação ao mercado atendido, as aeronaves comerciais, alvo desse estudo, podem ser divididos em três diferentes tipos. A primeira é a de aeronaves do tipo regional, que podem utilizar tanto motores *turbofan* quanto turboélice e podem carregar em média até 110 passageiros. Também há os de fuselagem estreita (*narrowbody*), que possuem um corredor central e uma capacidade maior de passageiros, variando de 120 a 200 passageiros, e por fim, as de fuselagem larga (*widebody*) que possuem dois corredores e são utilizados em voos de longas durações e distâncias.

Em malhas aéreas regionais, é mais comum o uso de aeronaves regionais, mas a presença de aeronaves *narrowbody* também é observada em alguns mercados. No mercado americano, as aeronaves regionais trazem um certo transtorno para as operações aeroportuárias, pois levam menos passageiros e necessitam dos mesmos recursos que as de médio e grande porte (PAI, 2010). Por outro lado, aeronaves menores podem gerar um custo com pilotos e operações aeroportuárias menores.

Atualmente, o mercado regional sedia uma disputa entre as aeronaves *turbofan* e as aeronaves turboélice. Essa última, nos últimos anos, vem tendo uma superioridade frente aos concorrentes de mesma capacidade. Um dos fatores que justificam essa presença no mercado é a alta eficiência que os motores turboélices apresentam, reduzindo o consumo de combustível e, consequentemente, os gastos operacionais (GUZHVA; CURTIS; BORODULIN, 2013). Além disso, aeronaves turboélices podem operar em aeroportos que possuem uma estrutura mais simples, que às vezes inviabiliza aeronaves *turbofan*.

As duas maiores fabricantes de aeronaves comerciais turboélice são a francesa ATR e a canadense De Havilland Canada. No entanto, esse mercado não se restringe a apenas esses fabricantes. Segundo Guzhva, Curtis e Borodulin (2013), os principais fabricantes de aeronaves turboélice são apresentado na tabela 1, com seus respectivos países.

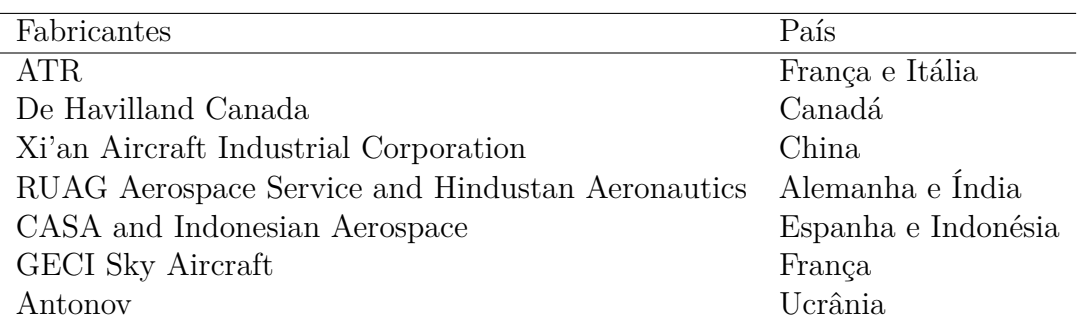

Tabela 1 – Principais fabricantes de aeronaves turboélice (Adaptado de Guzhva, Curtis e Borodulin (2013)).

Será inevitável a desatualização da tabela 1 conforme o avanço da tecnologia aeronáutica durante os anos. Como é o caso do lançamento de uma nova aeronave turboélice apresentada pela Embraer no segundo semestre de 2021, que apresenta recursos inéditos no mercado atual.

A nova aeronave, ainda intitulada de Turboélice de Nova Geração ou TPNG (da sigla em inglês), traz para o mercado uma inovação nos modelos turboélice. Além de apresentar os motores na cauda, com finalidade de redução de ruído na cabine, a nova aeronave contará com uma possível operação usando hidrogênio como forma de combustível (SACONI, 2021). Focada no mercado regional, a nova aeronave estará alocado na categoria de aeronaves de 70 a 90 assentos, mercado esse dominado pela francesa ATR e a Canadense DHC, e estima a redução de custos operacionais em rotas de curta duração (UBIRATAN, 2021).

Esse tipo de configuração mostra que as novas tecnologias precisam se adaptar a nova ordem mundial de sustentabilidade e menos poluição, como já podemos ver nos combustíveis de aviação sustentáveis, SAF (do inglês, Sustainable Aviation Fuel), que reduz quase 80% da emissão de carbono em comparação ao ciclo de vida dos combustíveis fósseis (BP-AIR, 2021).

Além do turboélice, o mercado regional conta com as novas gerações da família E-2 da Embraer e da família A220 da Airbus. Algumas variações dessas aeronaves possuem mais 100 assentos, o que dá uma maior abrangência e possibilidade de escolha para as empresas aéreas. Esse mercado tem sido alvo de grandes investimentos e tem como principais fabricantes três grandes empresas (Airbus, Bombardier e Embraer), que dominam o mercado. Outras empresas, com modelos vendidos em menor quantidade, também contribuem para esse mercado, como mostra a tabela 2.

Independente do tipo de aeronave comercial utilizada, os operadores podem optar por diversas opções de classes em seus aviões. Além dos assentos diferenciados, empresas aéreas adotam tarifas variadas para uma mesma classe, utilizando diversos fatores e cenários para determinar esses preços (SAWAKI, 1989).

| Fabricantes          | País          |
|----------------------|---------------|
| Airbus               | França        |
| Antonov              | Ucrânia       |
| Bombardier Aerospace | Canadá        |
| Comac                | China         |
| Embraer              | <b>Brasil</b> |
| Sukhoi               | Rússia        |

Tabela 2 – Principais fabricantes de aeronaves regionais *turbofan*.

Algumas aeronaves regionais apresentadas nas tabelas 1 e 2 podem optar por utilizar duas classes: a classe econômica e a classe *business*. Essa escolha varia de companhia para companhia, dependendo do tipo de operações que cada uma realiza.

Empresas do tipo *Low-cost*, utilizando aeronaves regionais e *narrowbody*, normalmente tem um maior número de horas de operação (do inglês, *block hours*) e apresentam uma configuração interna de apenas uma classe, com uma densidade de assentos maior (ŠTIMAC; VINCE; VIDOVIĆ, 2012). Isso interfere no valor do custo e de receita por aeronaves, que podem tornar as operações mais rentáveis.

Por outro lado, existem companhias que adotam o modelo de duas classes para seus voos regionais, operando, principalmente, no mercado europeu e estadunidense. Essa oferta, em aviões menores, precisa de uma certa adaptação do *layout* interno, visando um maior espaço para os ocupantes da classe *business*. Além disso, esse tipo de configuração tem sido alvo de críticas em decorrência de sua alta taxa de poluentes emitidos por passageiro viajante (CLARK, 2010).

### 2.8 Pesquisa Operacional

Na rotina de grandes empresas, órgãos públicos e instituições, as tomadas de decisões ocorrem frequentemente e estão presentes em praticamente todas as hierarquias de cargo. Obviamente, decisões tomadas feitas por gerentes, diretores, presidentes, entre outros altos cargos, podem afetar bruscamente a qualidade e efetividade da entrega de um produto ou serviço. Dessa maneira, as decisões devem ser tomadas baseando-se em modelos concretos de análise de dados e embasamento científico, nascendo assim a pesquisa operacional.

Segundo Winston (1994) a pesquisa operacional apresenta 7 passos para construir um modelo, são eles: Formular o problema; Observar o sistema; Formular um problema matemático; Verificar o modelo; Escolher uma alternativa adequada; Apresentar o estudo e conclusão; e por fim, Implementar e Recomendar.

Há diversas técnicas de Pesquisa Operacional que são utilizadas em empresas e indústrias. A simulação computacional é uma delas, no qual é possível estudar a variabilidade do comportamento do ambiente e seus participantes. Outra técnica é a chamada Teoria dos jogos que busca, matematicamente, antecipar decisões em situação de competição. A técnica chamada de Teoria das Filas é aquela que estuda o tempo de espera em sistemas, muito comum em portos, aeroportos, centros de distribuição. Geralmente utilizadas em conjunto, existe mais duas outras técnicas: O PERT (do inglês, *Program Evaluation and Review Technique*) e o COM (do inglês, *Critical Path Method*). Ambas as técnicas são utilizadas em modelos de rede visando a gestão de tempo de projeto (RODRIGUES et al., 2014).

Uma técnica não citada acima, mas de suma importância para esse trabalho é a Programação Linear, também chamada de PL. A PL envolve o planejamento de atividade para obter um resultado ótimo, isto é, um resultado que atinja o melhor objetivo especificado (de acordo com o modelo matemático) entre todas as alternativas viáveis (HILLIER; LIEBERMAN, 2013).

A palavra *linear* descreve um comportamento das equações matemáticas que farão parte do modelo, onde todas as funções são lineares. Mas não são todos os tipos de problemas que poderão ser resolvidos com a programação linear, como quando se quer analisar a probabilidade de uma ocorrência ou comparar alternativas de cenários (RODRIGUES et al., 2014).

Existe diversos tipos de métodos dentro da programação linear, um em especial é bastante utilizado e importante: O método Simplex. Esse método, desenvolvido pelo matemático George Dantzing, em 1947, provou ser eficiente para resoluções de problemas de grandes dimensões (HILLIER; LIEBERMAN, 2013). Existem outros algoritmos como o Algoritmo do Ponto interno, a Programação linear paramétrica e a técnica do limite superior, mas que não serão exploradas nesse trabalho.

A escolha da técnica utilizada na pesquisa operacional poderá ser influenciada por dois fatores: O grau de variabilidade dos dados e o grau de complexidade do problema. A figura 3 apresenta qual classe de técnicas seria mais apropriada para cada grau de complexidade e variabilidade do problema.

Está sendo considerado como baixa o grau de variabilidade e de complexidade do modelo desse trabalho, por isso, utilizaremos a otimização como a classe das técnicas de Pesquisa Operacional.

A indústria aeroespacial é umas das áreas que utilizam, com bastante frequência, métodos e modelos em suas pesquisas operacionais, haja vista que companhias aéreas criaram sua própria sociedade voltada para pesquisas desse cunho, a AGIFORS (do inglês, Airline Group of Operational Research Societies) (BARNHART; BELOBABA; ODONI, 2003).

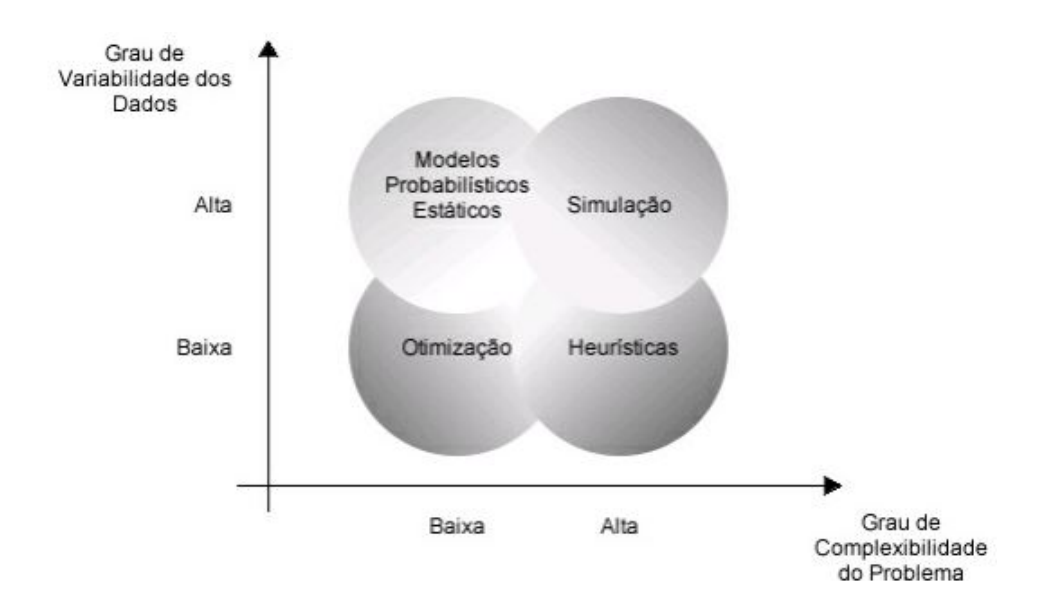

Figura 3 – Classe de técnicas da PO, conforme complexidade e variabilidade dos dados. (Adaptado de Rodrigues et al. (2014))

## 2.9 Problema de Alocação de Frota - FAP

A criação de uma rota aérea depende de vários processos estratégicos e operacionais que a empresa aérea deverá levar em consideração para que haja sucesso em sua operação. Segundo Eltoukhy, Chan e Chung (2017), a programação de voos em uma companhia aérea apresenta quatros etapas: a programação do voo (*Flight Scheduling Problem – FSP, em inglês*), o problema de alocação de frota (FAP), o problema da rotina de manutenção (*Aircraft Manintenance Routing Problem – AMRP, em inglês*) e o problema de alocação de tripulação, do inglês, *Crew Scheduling Problem* (CSP). O enfoque dessa seção será o problema de alocação de frotas, o FAP.

O FAP tem uma grande importância na determinação de qual tipo de aeronave será selecionada para realizar um voo já programado. Ele pode ser a solução de dois cenários diferentes que empresas aéreas enfrentam quando precisam implementar e definir suas rotas e aeronaves. O primeiro cenário é quando a malha atual já está definida e é preciso saber quantas aeronaves, e seus tipos, serão necessárias para realizar os voos pretendidos. O segundo cenário é quando uma malha é definida levando em consideração a frota já existente (MEDAU; GUALDA, 2018).

Adotando o primeiro cenário como embasamento para essa pesquisa, é necessário entender que esse modelo tem diversas variáveis que podem restringir ou aumentar a sua complexidade. Assim, levando em consideração o desempenho das aeronaves, os períodos de manutenção delas, as janelas de operações dadas a empresa em um determinado aeroporto, bem como as restrições operacionais do mesmo, pode-se criar um modelo complexo para o FAP, que ainda pode ser sincronizado com o FSP, AMRP e o CSP.

Em toda rota existe a demanda de passageiros e, em conjunto a isso, a disponibilidade de aeronaves para atendê-los. Se as aeronaves não forem capazes de atenderem a todos os passageiros, haverá uma demanda maior que a capacidade e, por isso, haverá passageiros não atendidos ou que serão alocados em companhias concorrentes. Esses passageiros fazem parte do ponto de saturação e são chamados, em inglês, de *spilled passengers* (GOMES; FONSECA, 2014).

O modelo de FAP adotado por Bazargan (2010) apresenta um modelo *hub-andspoke* e leva em consideração os custos de uma determinada aeronave, utilizandos os parâmetros de custo e receitas apresentados na seção 2.2 e os custo dos *spilled passengers*. Desta maneira, cada trecho do voo, para cada tipo de aeronave, tem seu custo determinado e inserido em um modelo matemático com o objetivo de minimizá-los da melhor forma possível.

Grande parte dos trabalhos presentes na literatura sobre o problema de alocação de frotas envolvem restrições como permanência em solo, passageiros em conexão ou tempo de manutenção. Esses aspectos tácticos e operacionais não serão levados em consideração nesse trabalho, pois o objetivo do FAP é investigar o comportamento do modelo em um nível estratégico, com a determinação de aeronaves para operar potenciais rotas regionais, através de uma função de custo de operação.

Existem diversas maneiras de se resolver o problema do FAP, uma delas é utilizar a programação linear inteira. Essa ferramenta de planejamento adota um modelo matemático usando funções lineares e variáveis inteiras em suas restrições ou na função objetivo (HILLIER; LIEBERMAN, 2013). Esse tipo de modelo é implementado em pesquisas na aviação civil ou em projetos liderados por empresas e órgãos reguladores da aviação civil para uma base de dados de demanda no Brasil.

No mercado atual, existem diversas ferramentas utilizadas para solucionar problemas de otimização linear. Jesus et al. (2019) utilizou o *software* Lingo para desenvolver um modelo matemático para alocar aeronaves em uma malha aérea regional com *hub* em Goiânia.

Em contrapartida, utilizar a linguagem Python traz o benefício de ter disponível inúmeras ferramentas de solução para a programação linear. Nesse trabalho, utilizou-se do *framework* PuLP, que em comparação com o LINGO, apresenta um tempo de resposta mais eficiente e rápido, além de ter diversas bibliotecas de manipulação de dados. Mas existem outros tipos de *framework* que poderiam ser aplicado ao modelo como OR-Tools, Pyomo, SCIP ou SciPY, esses três últimos também são capazes de resolverem problemas não lineares.

# 3 Metodologia

### 3.1 Metodologia de Pesquisa

A metodologia abordada nessa pesquisa leva em consideração a modelagem do *Design Science* que, segundo Lacerda et al. (2013), também pode ser chamada de *Ciência do Projeto*. Aplicada em diversas áreas do conhecimento, é uma metodologia útil em pesquisas de engenharia e também usado em estudos similares ao proposto nesse trabalho, como em Jesus et al. (2019).

O surgimento de um problema prático, no *design science*, será o guia para qualquer pesquisa, visto que, através dele, novos problemas poderão surgir e, desse modo, acarretar novas soluções e conhecimentos (RODRIGUES, 2018). Para Wieringa (2009), esses problemas se relacionam e formam um ciclo, denominado, em inglês, de *Regulative Cycle*.

Esse ciclo apresenta quatro etapas para um problema prático e em cada etapa existem procedimentos ou avaliações a serem feitas. O ciclo começa com a identificação do problema, principalmente focando em entendê-lo. A próxima etapa é o *design* da solução, onde uma solução deverá ser construída. A terceira parte do ciclo é a validação do *design* proposto com as partes internas e externas que se relacionam com o problema. Por fim, a última etapa é a implementação da solução desenvolvida, que pode gerar novos problemas práticos e assim reiniciar o ciclo.

Dessa maneira, parte desse estudo busca seguir as quatro etapas durante a pesquisa, levando em consideração o problema observado, a solução proposta, sua implementação e seus resultados.

Outra metodologia de pesquisa utilizada nesse estudo foi a construção de modelos conceituais que pudessem guiar o processo de simulação proposto. Segundo Chwif e Medina (2007), uma simulação poderá apresentar três fases de processos: a concepção, a implementação e a análise.

Esse tipo de estratégia é muito significativo na construção de modelos numéricos e computacionais que tentam, de alguma forma, reproduzir eventos discretos do mundo real.

Inserido na fase de Concepção, apresentada por Chwif e Medina (2007), a construção de um modelo conceitual envolve a entrada dos dados que representarão o modelo.

Modelos computacionais, que são criados a partir de uma base de dados muito grande, podem apresentar uma certa dificuldade em relação ao controle de entradas (*in-*

*put*) e saídas(*output*) desejadas a cada bloco da simulação. Isso porque, ao longo de cada etapa de simulação, se a quantidade de dados envolvida no processo for muito grande, corre-se o risco de as saídas determinadas pelo modelo não conseguirem ser verificadas ou validadas, devido ao extenso tamanho da base de dados.

Uma possível estratégia para que haja um melhor controle no processo de *input* e *output* do modelo computacional, é a construção de um modelo preliminar já na fase de implementação. O modelo preliminar consiste em recriar, em menor escala, o modelo proposto, mas sem perder suas características originais. Como será apresentado nas seções 3.8 e 4.4.

Dessa maneira, as fases de concepção, de implementação e de análise poderiam ser aplicadas ao modelo preliminar e, obtendo resultados satisfatórios, todo o ciclo poderia ser refeito para o modelo maior.

### 3.2 Hierarquia da Metodologia de Construção do Modelo

A análise inicial da base de dados, a construção do código, a definição de uma malha final e a determinação dos parâmetros CASK e *Yield*, todos esses são etapas desenvolvidas nesse trabalho e apresentadas tanto na Metodologia (capítulo 3), quanto na parte de Resultados (capítulo 4).

Com a finalidade de apresentar de forma clara o processo de obtenção dos resultados finais, essa seção apresentará dois organogramas que irão orientar o leitor no passo a passo feito durante a construção do modelo. A apresentação de cada etapa é feita seguindo uma ordem cronológica, logo, a mudança na ordem desses passos pode mudar os *outputs* de cada etapa.

A primeira etapa desenvolvida foi a obtenção dos dados que seriam estudados. Retirada da plataforma Hórus, a matriz O&D será a fonte de coleta da maioria dos dados que serão utilizados ao longo desse trabalho. Vale lembrar que a matriz detém inúmeras categorias de informações, no qual utilizaremos apenas algumas delas.

A figura 4 apresenta a hierarquia para a etapa inicial do trabalho. Três frentes de trabalho se iniciam quando analisamos os dados da matriz O&D: A primeira é a análise da Malha aérea da matriz, que após um tratamento de dados levando em consideração os parâmetros de distância e demanda apresentado na seção 3.3.1, terá uma lista de rotas que será chamada de Malha aérea inicial, que serão apresentadas nas seções 3.3.2 e 4.2. Essa malha terá disponível, para cada rota, as informações de origem, destino, distância aérea e a demanda de passageiros.

A segunda frente de trabalho é o equacionamento de dois importantes parâmetros para o cálculo de um FAP com resultados ótimos: CASK e o *Yield*. Através de métodos

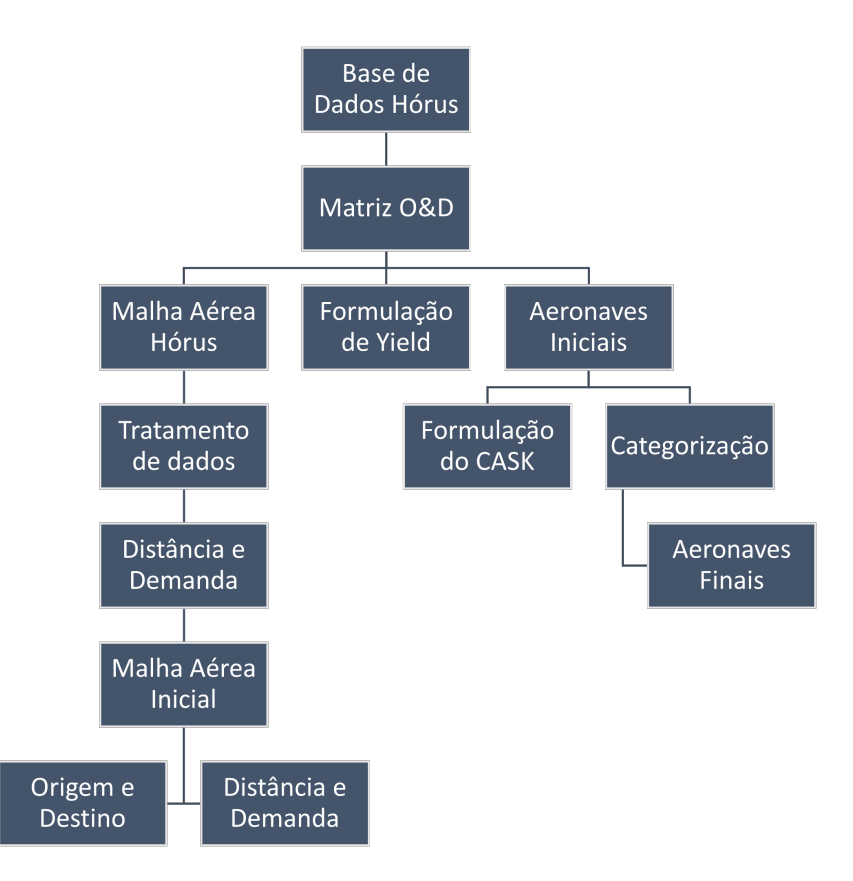

Figura 4 – Organograma da primeira etapa do trabalho, fruto da análise da Matriz O&D da plataforma Hórus (INFRAESTRUTURA, 2021).

estatísticos de regressão, o equacionamento de cada um deles foi feito com base nos dados disponíveis na Matriz O&D. O equacionamento do *Yield* é apresentado na seção 3.5. Já para o CASK, precisou-se analisar os dados de aeronaves disponíveis na matriz, para poder chegar ao equacionamento do parâmetro, apresentado na seção 3.4.

A terceira e última frente de trabalho, foi a definição de aeronaves iniciais por meio de pesquisa e coleta de candidatos (ver seção 3.6), e após selecionado os finalistas, fez-se um processo de categorização com o intuito de deixar o modelo mais genérico, criando assim, uma lista denominada Aeronaves Finais. A demonstração e justificativa desse processo se encontra na seção 4.1.

Definido todos parâmetros e dados iniciais, criou-se um algoritmo para que, a partir dos dados disponíveis, pudesse obter uma base de dados completa para a determinação do FAP, com a ajuda da programação linear.

O algoritmo será aplicado na fase de construção do código em Python, na criação do modelo Preliminar e do modelo Final. A figura 5 apresenta dois organogramas para representar todo o processo que compõe o algoritmo, bem como o efeito dele nas construções do modelo, após finalizada a primeira etapa (figura 4).

A intenção do modelo preliminar é poder validar os resultados do algoritmo usando

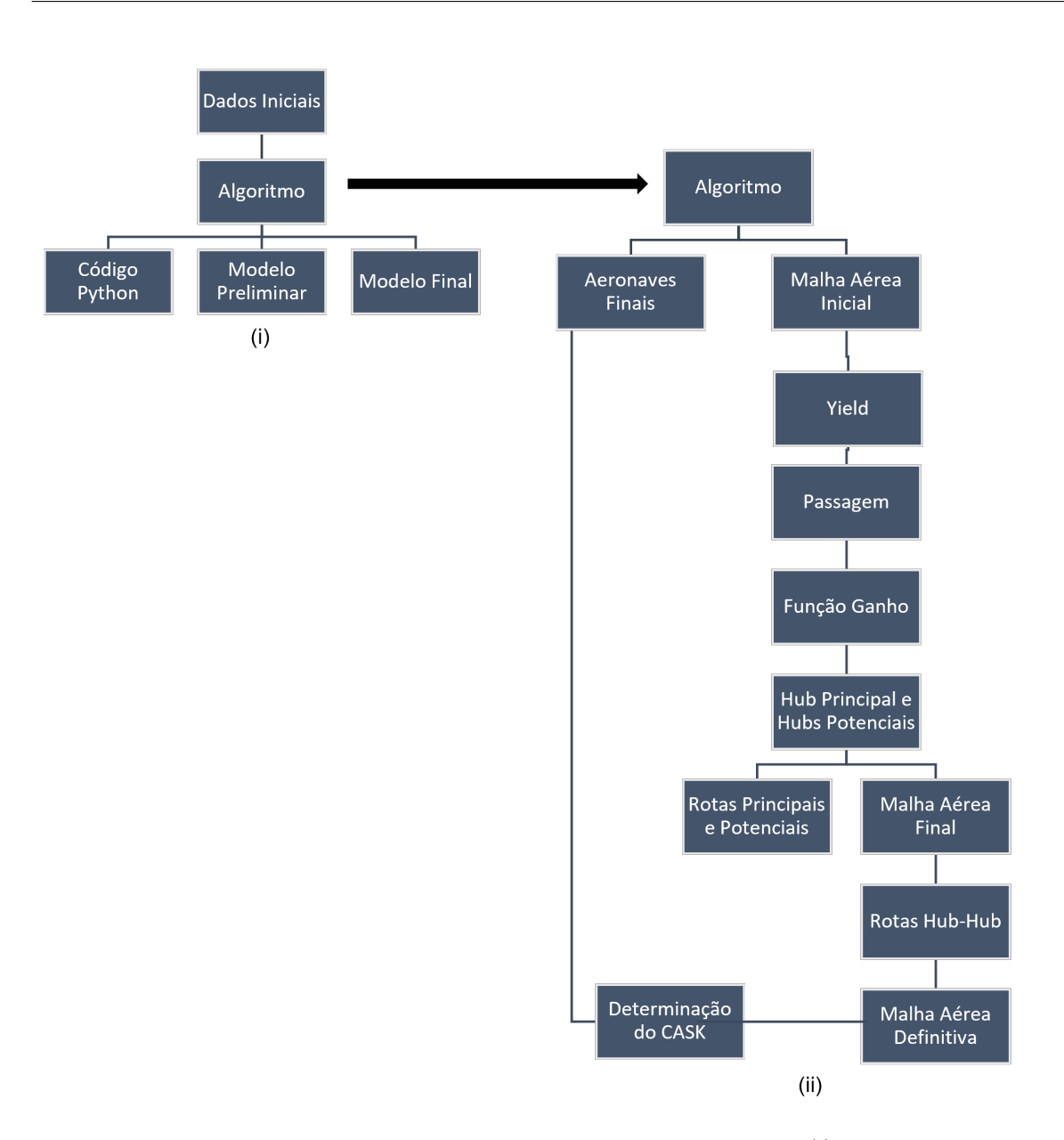

Figura 5 – Organograma da segunda etapa do trabalho, no qual (i)Apresenta a relação do algoritmo com as criação do código e dos modelos e (ii) apresenta o processo do algoritmo quando inserido os dados de uma malha aérea inicial.

um menor número de dados, o que possibilitaria uma verificação mais rápida e eficiente dos resultados, em comparação com o Modelo Final. Nesse trabalho, cada passo do algoritmo será explicado por meio do Modelo Preliminar, que contará com uma malha hipotética sem nenhuma relação com a Malha Aérea Hórus. Dessa maneira, os mesmos passos poderão ser replicados ao Modelo Final, por meio do código em Python, para obtenção de um resultado ótimo para o Problema de Alocação de Frota em uma malha aérea regional.

A malha aérea inicial utilizada no modelo preliminar é apresenta na seção 3.8.1, onde a escolha das rotas principais e potenciais foram feitas levando em consideração as diretrizes da Função Ganho, apresentada na seção 3.7. Alocando as demandas nas rotas principais, obtemos uma nova malha denominada Malha Aérea Final que, para o Modelo Preliminar, será apresentado na seção 4.4.1.

Outra fase importante do algoritmo é criar rotas entre *hubs* para poder transportar um passageiro de um *hub* potencial para um *spoke* principal. Esse processo, denominado de criação de rotas *hub-hub*, é apresentado na seção 4.4.2, para o modelo preliminar, mas pode ser aplicada também na malha aérea do modelo final. Juntando as duas malhas, teremos definido a Malha Aérea Definitiva, que será a versão utilizada pelo *framework* Pulp, no código.

Os resultados analíticos e numéricos do Modelo Preliminar estão apresentados nas seções 4.4.3 e 4.4.4. Para o modelo Final, os resultados serão apresentados na seção 4.5 com a divisão considerando a variância de alguns parâmetros do código.

Por fim, o mapa mental do código é apresentado na seção 3.9.2 e apresenta de forma resumida o passo a passo das iterações. Lembrando que as iterações levam em consideração o algoritmo apresentado na figura 5(ii).

#### 3.3 Base de Dados Hórus

O Ministério da Infraestrutura, através da Secretaria Nacional de Aviação Civil, direcionou estratégias para o desenvolvimento e crescimento do transporte aéreo no país. Esse direcionamento é baseado em estudos e compartilhamento de bases de dados de órgãos e instituições fiscalizadoras e de controle.

Essa base de dados está amplamente disponível nas plataformas das instituições governamentais e entidades que colaboraram com o projeto de coleta e estudo dos parâmetros da aviação civil no país. Um dos frutos desse trabalho é o sistema Horus (INFRAES-TRUTURA, 2021), plataforma vinculada a Secretária Nacional de Aviação Civil (SNAC), que apresenta de forma interativa os dados de infraestrutura, de operação e desempenho dos diversos aeródromos espalhados pelo país (INFRAESTRUTURA, 2021). Nessa plataforma é possível acessar os dados relacionados a matriz origem e destino (O&D), que será a fonte de dados utilizados nesse trabalho.

Para a construção de uma matriz Origem-Destino (O&D), utilizou-se do conceito de divisão territorial UTPs (Unidades Territoriais de Planejamento), que totalizam 772 espalhadas pelo Brasil. A criação dessa matriz O&D é oriunda dos dados de mobilidade interurbana de pessoas no Brasil atráves de qualquer modal de transporte. O modal do transporte aéreo obteve 11% de todo o deslocamento entre as UTPs analisados, ocupando a terceira posição atrás do transporte rodoviário por ônibus e do transporte privado com, respectivamente, 31% e 58% (SNAC, 2018). Por mais que o transporte aéreo se mantenha em terceiro entre os modais estudados, sua malha engloba 908 ligações de rotas comerciais
entre 117 aeroportos nacionais situados em UTPs.

Os fluxos estimado pelos dados de O&D proverão uma base para definir a demanda entre as UTPs, possibilitando a definição de potenciais rotas entre essas unidades e a expansão da conectividade entre regiões, favorecendo assim, possíveis migrações de usuários de outros modais para o modal do transporte aéreo.

O estudo realizado e apresentado em SNAC (2018), sugere 4.600 potenciais rotas aéreas, sendo que 85% poderiam ser atendidas por aeronaves regionais de até 50 assentos.

Usar os dados disponíveis em Infraestrutura (2021), de forma completa e sem nenhum tipo de filtragem, pode levar a cenários incongruentes e a conclusões errôneas, visto que, o cenário proposto para o modelo deve possuir suas características específicas que possam tornar o modelo mais próximo da realidade do meio aéreo.

A plataforma Hórus, em sua matriz Origem-Destino, estabeleceu 12 UTPs para serem os *Hubs* principais, ou seja, qualquer rota aérea escolhida deverá ter como origem uma dessas doze UTPs. Dessa forma, cada *hub* estará ligada a uma outra UTP como destino, formando assim o modelo *Hub-Spoke*.

Rotas entre os *hubs* não foram inseridas na plataforma Horus, visto que rotas desse tipo são amplamente exploradas pelas companhias aéreas de transporte de passageiros, e o objetivo do estudo feito pela Secretária é explorar a potencialidade das rotas regionais no Brasil.

É possível observar que, dentre os dados apresentados, um determinado *spoke* pode estar interligado a um ou mais *hubs*. Isso significa que um *spoke* qualquer poderá fazer, no mínimo, uma ligação e, no máximo, doze ligações com outros *hubs*.

Assim como a plataforma Horus está repleta de documentação, previsões, estatísticas e levantamentos, a matriz O&D também possui uma diversidade de informações em seus dados. Não será preciso utilizar e analisar todos os dados presentes nela, por isso, é recomendado uma filtragem para que se possa analisar apenas dados que serão relevantes ao estudo.

A seção 3.3.1 apresenta a metodologia para se definir as informações da base de dados da matriz O&D, que serão utilizadas como amostra para a construção da malha aérea.

### 3.3.1 Coleta e Tratamento de Dados

Todos os dados necessários para a construção da malha aérea e a alocação de frota estão disponíveis na matriz O&D, mas é necessário fazer uma filtragem de informações para evitar a coleta de dados que não serão utilizados no estudo.

Das diversas informações apresentadas, a coleta de dados para a criação de rotas

focará nos valores das seguintes características: a UTP de origem, a UTP de destino, a distância aérea e a demanda anual dessa rota. Essas informações serão cruciais para a construção da malha aérea com seus *hubs* e *spokes*.

Escolhida essa amostra na base de dados, um novo tratamento precisou ser feito para refinar ainda mais os dados. Os valores de Demanda estão apresentados de forma anual, não sendo essa forma muito usual no planejamento de programação de voo, já que, em voos regulares, a forma mais usual é se referir ao movimento semanal de passageiros e aeronaves. Assim, faz-se necessário que a Demanda esteja apresentada na forma semanal.

Considerando que o ano apresenta 52 semanas, para obter os valores de demanda semanal, basta dividir a demanda anual por esse número. Além disso, uma consideração feita ao modelo é de que a demanda semanal representa um total tanto no sentido *hubspoke*, quanto no sentido *spoke-hub*, sendo assim, o valor de demanda também deverá ser dividido por 2, para englobar os dois sentidos de cada trecho, fazendo um balanceamento de demanda nos dois sentidos.

Essa divisão simples é feita sem levar em consideração que, ao longo do ano, a demanda pode sofrer alterações durante períodos de alta temporada e de baixa. Como a avaliação é uma avaliação estratégica, esse tipo de alteração não será considerada.

Esse procedimento faz com que o modelo apresente a característica de um grafo não direcionado, se tratando da obtenção dos dados de demanda e distância aérea, já que ambas terão o mesmo valor no sentido *hub-spoke* e *spoke-hub*. Por sua vez, para a otimização apresentada na seção 3.9, o modelo será considerado como sendo um grafo direcional considerando como partida a origem nos *hubs* e o final como destino nos *spokes*.

A matriz O&D disponibiliza a informação de Tarifa Média, em dólares americanos (US\$), para cada uma das rotas apresentadas. Coletando esses dados, juntamente com a distância aérea referente a cada tarifa, é possível determinar o parâmetro *yield*, como será apresentado na seção 3.5.

O processo para determinar o parâmetro *CASK* também baseou-se na coleta de dados da matriz O&D referente aos dados de aeronaves. O processo para a definição da equação do parâmetro será apresentado na seção 3.4.

Por fim, um último tratamento de dados foi feito para excluir algumas rotas do modelo de malha aérea proposto. A primeira intervenção foi atribuir uma restrição em relação a distância, no qual, adotando um raio de 250 km ao redor de um *hub*, qualquer *spoke* que estiver dentro desse raio deverá ser excluído. Isso se justifica pois, para distâncias relativamente curtas, o modal terrestre tenderá a ser o mais atrativo para os usuários, fazendo com que o modal aéreo se torne menos competitivo.

A segunda intervenção foi definir uma restrição quanto a Demanda. Esse tipo de restrição é importante pois evita a existência de uma rota com um número baixíssimo

de passageiros, o que pode gerar prejuízo para a companhia aérea. Colhendo opiniões de especialistas do setor de transporte aéreo, é de senso comum que, para que a rota possa ser considerada viável, deve haver uma demanda mínima que seja atendida por pelo menos três voos semanais.

A tabela 7 apresenta que a aeronave com menor número de assentos é o Cessna 208 Caravan. Assim, se consideramos que a menor aeronave possível do modelo transporta 9 passageiros (*Load fator* de 100%) três vezes por semana, o menor valor de passageiros transportados para uma rota ser viável será de 27 passageiros. Desta maneira, rotas que apresentam uma demanda semanal menor que 27 passageiros deverão ser retirada da lista final de rotas.

Os dados finais, após realizadas todos os filtros e tratamentos, serão a nova base de dados para a construção de uma malha aérea do tipo *hub-spoke*, bem como para o modelo matemático e modelo númerico.

### 3.3.2 Malha Aérea Hórus

Os resultados obtidos a partir da coleta e tratamentos de dados das rotas apresentadas na matriz O&D, e propostas na seção 3.3.1, serão apresentados a seguir. A seção 3.3.1 aborda quais dados foram extraídos da base de dados, bem como, todo o tratamento feito para definição das rotas que seriam inseridas no modelo.

Analisando as rotas potenciais oriundas do estudo apresentado na plataforma Hórus, podemos observar um total de 988 rotas, em uma malha com 12 *hubs* espalhados pelas cinco regiões do país. Cada *hub* foi identificado com o código da UTP de origem, seguindo a divisão feita em SNAC (2018). A tabela 3 apresenta os 12 *hubs* escolhidos pelo estudo, bem como, os seus respectivos estado.

| UTP | Sede da UTP    | UF  |
|-----|----------------|-----|
| 41  | Belém          | PА  |
| 42  | Belo Horizonte | МG  |
| 53  | Brasília       | DF  |
| 100 | Curitiba       | PR. |
| 111 | Fortaleza      | СE  |
| 117 | Goiânia        | GO  |
| 206 | Manaus         | AМ  |
| 267 | Porto Alegre   | RS  |
| 278 | Recife         | РE  |
| 284 | Rio de Janeiro | ΒJ  |
| 291 | Salvador       | ΒA  |
| 316 | São Paulo      | SP  |

Tabela 3 – Lista dos códigos e estado de localização de cada *Hub*.

Será a partir de qualquer um desses 12 *hubs* que partirá a ligação para uma determindada UTP, formando assim, a ligação *hub-spoke* para a malha aérea desejada. Não havendo nenhum tipo de manejo nos dados, teremos uma malha aérea inicial na qual o número total de rotas, bem como a soma de todos os passageiros alocados nessas rotas, serão apresentados na tabela 4. Esse tipo de informação permitirá caracterizar o modelo inicial e, assim, possibilitará uma comparação com outras malhas que irão surgir conforme novos tratamentos forem aplicados.

| Código UTP         | Número de | Pax/Semana |
|--------------------|-----------|------------|
| do Hub             | Rotas     | Alocados   |
| 41                 | 52        | 30.168     |
| 42                 | 87        | 93.971     |
| 53                 | 107       | 79.417     |
| 100                | 78        | 72.959     |
| 111                | 84        | 46.387     |
| 117                | 85        | 112.629    |
| 206                | 68        | 48.678     |
| 267                | 62        | 36.982     |
| 278                | 87        | 80.360     |
| 284                | 91        | 41.602     |
| 291                | 68        | 33.357     |
| 316                | 119       | 384.500    |
| <b>Total Geral</b> | 988       | 1.061.010  |

Tabela 4 – Tabela com a quantidade de destinos e a soma da demanda para cada *Hub* sem manejo nos dados, denominada de Malha Aérea Hórus.

Apesar de haver 988 rotas na malha aérea Hórus, isso não significa que todas elas são de destinos diferentes, ou seja, há vários *spokes* que aparecem ligados a mais de um *hub*. Na tabela 4, as 988 rotas estão distribuídas em 150 diferentes *spokes*, podendo estar ligado a, no mínimo, 1 *hub* e, no máximo, 12.

## 3.4 Determinação do Cask

Usando como base os referenciais teóricos apresentados na seção 2.4, tem-se que o custo por assento por quilômetro, CASK, será uma função que relaciona a quantidade de assentos de uma aeronave e a distância voada em rota. Percebe-se, então, que a função Cask pode ser equacionada como uma função de dois parâmetros, como apresentado na equação 3.1.

$$
C = f(S, Dist) \tag{3.1}
$$

onde,  $S$  é o número de assentos da aeronave,  $Dist$  é a distância aérea da rota e  $C$ representa o valor de CASK.

A matriz O&D (HORUS, 2021) disponibiliza valores de CASK de diversas aeronaves em diferentes distâncias. Dessa maneira, para cada aeronave (número de assento fixo) e uma determinada distância, obtém-se um valor específico para o CASK. Os valores de distância analisados, em quilômetros, foram de: 250, 500, 750, 1000, 1250, 1500 e 1750. Sabendo que a função CASK pode ser representada como uma função Cobb-Douglas, apresentada na equação 2.4, podemos equacioná-la da seguinte maneira:

$$
C = K_c(S^{\beta_1} \cdot D^{\beta_2}) \tag{3.2}
$$

onde, S é a quantidade de assentos da aeronave, D é a distância do voo,  $\beta_1$ ,  $\beta_2$  e  $K_c$  são coeficientes a serem determinados e C é o CASK.

O primeiro passo para determinar os coeficientes é fazer uma linearização logarítmica, ou seja, aplicar em todos os termos o logaritmo natural. Dessa maneira a função custo apresentará a seguinte forma:

$$
C = K_c \cdot (S^{\beta_1} \cdot D^{\beta_2})
$$
  
\n
$$
ln(C) = ln(K_c \cdot (S^{\beta_1} \cdot D^{\beta_2}))
$$
  
\n
$$
ln(C) = ln(K_c) + ln(S^{\beta_1} \cdot D^{\beta_2})
$$
  
\n
$$
ln(C) = ln(K_c) + \beta_1 \cdot ln(S) + \beta_2 \cdot ln(D)
$$
\n(3.3)

Realizando uma regressão pelo métodos dos mínimos quadrados, com os dados disponibilizados na matriz O&D, obtém-se o coeficiente de interseção  $ln(K)$  e os valores das variáveis  $\beta_1$  e  $\beta_2$ , como mostrado abaixo:

$$
\begin{cases}\n\ln(K_c) &= 1,72891238314985 \\
\beta_1 &= -0,35670847909125 \\
\beta_2 &= -0,404534157 \\
R^2 &= 0,972774013531266\n\end{cases}
$$
\n(3.4)

Dessa maneira, a equação 3.3 pode ser reescrita da seguinte maneira:  $ln(C) = 1,72891238314985 - 0,35670847909125$   $ln(S) - 0,404534157$   $ln(D)$  (3.5)

Assim, para uma aeronave com um número de assentos S, percorrendo uma distância de voo de D km, terá seu CASK de acordo com a equação:

A equação 3.6 será utilizada, a partir desse momento, em todas as situações em que o valor de CASK deverá ser calculado.

## 3.5 Determinação do Yield

O parâmetro *Yield*, apresentado na equação 2.2 da seção 2.2, determina que ele seja a razão entre a receita e o RASK. Dessa maneira, é correto afirmar que o *yield* é influenciado diretamente pelo valor arrecardado, pelo número de passageiros e pela distância, como esquematizado pela equação 3.7.

$$
Yield = f(TOR, Par, Dist.)
$$
\n(3.7)

Logo, para definir o preço de uma passagem, primeiramente, deve-se descobrir o valor médio do *yield*. Se analisarmos os dados na matriz O&D (HORUS, 2021), assim como já discutido na seção 3.3.1, teremos disponível apenas os valores da Tarifa Média de cada trecho, e não os valores de *yield*.

Uma forma alternativa de se considerar o *yield* é expandir a equação 2.2 em uma razão entre Tarifa e Distância. Isso é possível se considerarmos o parâmetro TOR como sendo, unicamente, oriundos da venda de passagens aéreas, ou seja, o valor da tarifa vezes a quantidade de passagens vendidas. Já o parâmetro RPK é a quantidade de passagens vendidas por quilômetro voado. Assim, podemos afirmar que o parâmetro *yield* pode ser interpretado como sendo a razão entre a Tarifa Média e a Distância aérea do trecho.

Com essa premissa, podemos afirmar que a função *yield* é dependente de uma única variável, a Distância. Esse tipo de estruturação ajudará no processo de regressão para que se possa definir uma equação única para o *yield*, que pode ser calculado da seguinte forma:

$$
Yield = K_y \ D^{\alpha_1} \tag{3.8}
$$

onde, D é a distância aérea da rota,  $\alpha_1$  e  $K_y$  são os coeficientes a serem determinados.

Aplicando o logaritmo natural em todos os termos da equação 3.8, podemos obter uma função linear, esse processo é chamado de linearização logarítmica. Dessa maneira, a equação que representa o logaritmo do *yield* pode ser escrita conforme apresentado na equação 3.9.

$$
ln(Yield) = ln(K_y) + \alpha_1 \cdot ln(D)
$$
\n(3.9)

Aplicando, para cada dado apresentado na matriz O&D, a equação 3.9, obteremos uma disposição de pontos no gráfico presente na figura 6. É possível observar que a maioria dos pontos estão dispostos em uma linha de tendência linear, possuindo alguns *outliners* identificados pela marcação em vermelho.

Analisando a linha de tendência, podemos obter o valor dos parâmetros apresentados na equação 3.9, bem como o seu coeficiente de ajuste. Percebe-se que os pontos considerados *outliners* não comprometeram o comportamento linear dos dados, visto que o valor de  $R^2$  é satisfatório. Os valores numéricos de cada parâmetro da equação 3.9 é apresentado na equação 3.10.

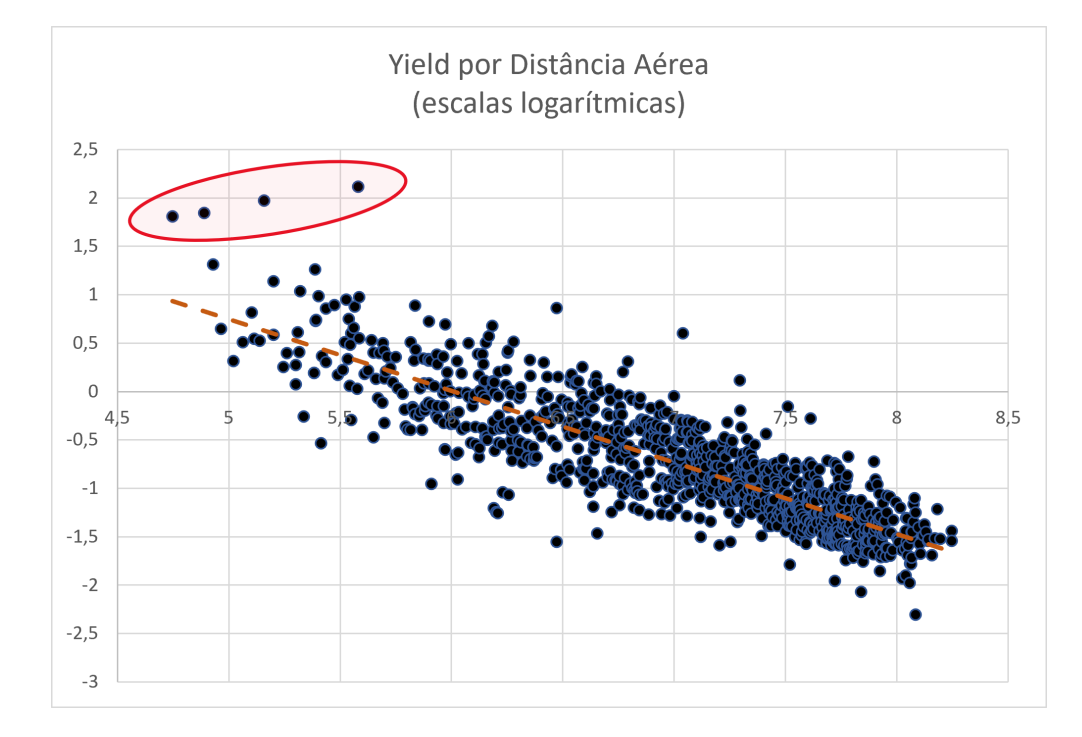

Figura 6 – Distribuição logarítmica dos pontos de Yield e Distância dos dados da matriz O&D.

$$
\begin{cases}\n\ln(K_y) &= 4,44446 \\
\alpha_1 &= -0,73953 \\
R^2 &= 0,72758\n\end{cases}
$$
\n(3.10)

Rearranjando a equação 3.9, com os valores da equação 3.10, obteremos a equação que representa o parâmetro *Yield* em função apenas da distância.

$$
Yield = \exp^{4,44446 - 0,73953 \ln(D)} \tag{3.11}
$$

Apesar da equação 3.11 está relacionada apenas com a distância, ela é sensível aos tipos de dados inseridos no começo da regressão. Se consideramos aeronaves com diferentes disposições de assentos, por exemplo, duas classes, o valor da Tarifa média não seria o mesmo para as duas configurações. Essa diferença de valores para uma mesma distância provocará alterações na curva de tendência e, consequentemente, nos valores de intercepto  $ln(K_u)$  e na inclinação definida por  $\alpha_1$ .

Lembrando que, o parâmetro *Yield* tem como unidade  $\frac{US\$/Km}{N}$ , ou seja, a receita de um assento por quilômetro voado.

Assim, o estudo do parâmetro *Yield* pode ser expandido para englobar as interferências de classes de assentos, como apresentado acima, ou ainda, a interferência do *load factor* na definição dos valores da tarifa. Esse trabalho não explora esse tipo de análise, mas deixa como sugestão de pesquisas futuras sobre o tema.

Se multiplicarmos a equação 3.11 pela distância, obteremos o valor de tarifa média para cada um dos trechos da malha. Pode-se interpretar o parâmetro  $Tarifa$  como sendo o preço de uma passagem para um determinado lugar, determinando a tarfia média. O modelo matemático, assim como o modelo numérico, utilizarão desse parâmetro para os cálculos de tarifa, conforme a equação 3.12.

$$
Tarifa = (exp4,44446 - 0,73953 \ln(D)) \cdot D \tag{3.12}
$$

Essa estratégia facilita a montagem da malha, pois considera uma equação única para qualquer rota aérea. Desta maneira, para qualquer rota a ser criada, deverá ser conhecido o valor da distância entre as duas localidades, determinando assim, o valor da Tarifa Média ou do *Yield*.

## 3.6 Seleção de Aeronaves

A seção 2.7 abordou as diversas classificações de aeronaves e apresentou as características daquelas que atuam no mercado regional mundial.

Dessa maneira, escolheu-se como população a ser analisada nessa pesquisa, as aeronaves comerciais turboélice ou *turbofan*, sendo regionais ou *narrowbody*, que detém as maiores participações no mercado mundial. Com todas essas características, o conjunto da população analisada resultantes dessas restrições estão apresentadas na tabela 5

Com um número de aeronaves determinadas para a população, fez-se necessária a adoção de novas restrições para filtrar as variáveis e poder determinar uma amostra mais refinada. Dessa forma, a primeira restrição requereu que as aeronaves estivessem ainda em produção pelos seus respectivos fabricantes, sendo retiradas aquelas que não cumprisse tal determinação. Dessa maneira, reduziu-se o número de 39 aeronaves para 24 aeronaves.

Para cada uma dessas 24 aeronaves, começou-se uma pesquisa técnica sobre as características e performance de cada uma delas. Assim, para cada aeronave, através de

| POTECIAIS AERONAVES        |                          |  |  |
|----------------------------|--------------------------|--|--|
| <b>AIRBUS A220-100</b>     | CESSNA 208 CARAVAN       |  |  |
| AIRBUS A220-100-R          | CESSNA 208 CARAVAN EX    |  |  |
| <b>AIRBUS A220-300</b>     | <b>DASH8 Q-100</b>       |  |  |
| AIRBUS A319                | <b>DASH8 Q-200</b>       |  |  |
| <b>AIRBUS A320-200</b>     | DASH8 Q-300              |  |  |
| AIRBUS A321NEO             | <b>DASH8 Q-400</b>       |  |  |
| <b>ARIBUS A320NEO</b>      | <b>EMB</b> 120           |  |  |
| ATR 42-500                 | EMBRAER E-170            |  |  |
| ATR 42-600                 | EMBRAER E-175            |  |  |
| ATR 72-500                 | EMBRAER E-190            |  |  |
| ATR 72-600                 | EMBRAER E-190-E2         |  |  |
| <b>BAE SYS JETSTREAM</b>   | EMBRAER E-195            |  |  |
| <b>BAE SYSTEM RJ-85</b>    | <b>EMBRAER ERJ-135</b>   |  |  |
| <b>BOEING 737-700</b>      | <b>EMBRAER ERJ-140</b>   |  |  |
| <b>BOEING 737-800</b>      | <b>EMBRAER ERJ-145</b>   |  |  |
| <b>BOEING 737-900 ER</b>   | EMBRAER ERJ-145XR        |  |  |
| <b>BOMBARDIER CRJ-1000</b> | EMBRAER E-175-E2         |  |  |
| <b>BOMBARDIER CRJ-200</b>  | <b>SUKHOI SSJ-100-95</b> |  |  |
| <b>BOMBARDIER CRJ-700</b>  | COMAC ARJ21-700STD       |  |  |
| <b>BOMBARDIER CRJ-900</b>  |                          |  |  |

Tabela 5 – População de aeronaves com as restrições.

dados do fabricante, coletou-se as seguintes características: Peso máximo de decolagem, Peso máximo de pouso, Peso vazio, Máximo alcance, Pista mínima para decolagem, Pista mínima para pouso, Capacidade para configuração de uma classe, Capacidade para configuração de duas classes, quando permitido.

A tabela 6 apresenta em sua primeira coluna o nome das 24 aeronaves que tiveram suas especificações técnicas levantadas. Na segunda coluna é apresentado as referências na qual cada especificação foi retirada. Todos os valores das características levantadas estão presente no apêndice A.

Após a coleta de todos os dados, fez-se uma nova triagem para diminuir a quantidade de aeronaves candidatas para a amostra. A primeira restrição realizada para triagem determinou que as aeronaves precisariam atuar no mercado mundial ou ter uma presença nos principais mercados da aviação civil. Dessa maneira, a família Sukhoi SSJ-100 e a família Comac ARJ21 foram retiradas, pois seus operadores são, praticamente, companhias aéreas russas e chinesas, respectivamente.

Uma das famílias de aviões regionais mais vendidos no mundo e com grande presença na aviação regional americana, a família CRJ, também será retirada visto que o projeto será transferido para a Japonesa Mitsubishi Heavy Industries Ltd, o que gera uma incerteza quanto ao futuro dessas aeronaves (LAMPERT; ROY, 2019). Além disso, o modelo ATR-72-600S será retirado dessa seleção, visto que é um projeto ainda em

| Modelo da Aeronave         | Referência          |
|----------------------------|---------------------|
| <b>AIRBUS A220-100</b>     | Airbus (2019a)      |
| <b>AIRBUS A220-300</b>     | Airbus (2019a)      |
| AIRBUS A319NEO             | Airbus $(2019c)$    |
| <b>ARIBUS A320NEO</b>      | Airbus (2019b)      |
| ATR 42-600                 | ATR (2015)          |
| ATR 42-600S                | ATR (2019)          |
| ATR 72-600                 | ATR (2017)          |
| <b>BOEING 737-700</b>      | Boeing $(2015)$     |
| <b>BOEING 737-800</b>      | Boeing $(2015)$     |
| <b>BOEING 737-900 ER</b>   | Boeing $(2015)$     |
| <b>BOMBARDIER CRJ-550</b>  | Bombardier (2019a)  |
| <b>BOMBARDIER CRJ-700</b>  | Bombardier (2019b)  |
| <b>BOMBARDIER CRJ-900</b>  | Bombardier (2019c)  |
| <b>BOMBARDIER CRJ-1000</b> | Bombardier (2019d)  |
| CESSNA 208 CARAVAN         | Cessna (2017a)      |
| CESSNA 208 CARAVAN EX      | Cessna (2017b)      |
| COMAC ARJ21-700ER          | <b>COMAC</b> (2010) |
| COMAC ARJ21-700STD         | <b>COMAC</b> (2010) |
| <b>DASH8 Q-400</b>         | Bombardier (2017)   |
| EMBRAER E-175-E2           | Embraer $(2019)$    |
| EMBRAER E-190-E2           | Embraer $(2017)$    |
| EMBRAER E-195-E2           | Embraer $(2017)$    |
| SUKHOI SSJ-100-95          | Sukhoi (2011)       |
| SUKHOI SSJ-100-95LR        | Sukhoi (2011)       |

Tabela 6 – Aeronaves candidatas após a primeira triagem da população.

desenvolvimento pela empresa ATR e, por isso, não há dados suficientes para ele.

Com a adição de uma restrição máxima de 150 assentos por aeronave, os modelos americanos Boeing 737-800 e o 737-900ER serão retirados por não se adequarem a essa restrição, bem como, o modelo francês Airbus A320Neo.

Como apresentado na tabela 6, existem dois modelos para a família Cessna 208. Como o objetivo da pesquisa é encontrar um modelo ótimo de operação, apenas o modelo Cessna 208 Caravan EX será escolhido para a amostra, já que apresenta melhores características de capacidade e alcance. Mesmo apresentando um número muito baixo de assentos, comparando com as outras aeronaves, a escolha dessa aeronave se deu pelo fato de ela operar rotas regionais no Brasil, em alinhamento com o crescimento desse segmento no mercado mundial (FAA, 2019).

Com todas as restrições determinadas acima, chegou-se a um número de 11 aeronaves para compor a amostra estudada. A tabela 7 apresenta todas essas aeronaves e a quatidade de assentos para classe única ou para duas classes, caso exista. No caso de aeronaves com duas classes, será apresentado o número total de assentos e, entre parênteses, a quantidade de assentos para a classe *business* e para a classe econômica, respectivamente. O estudo objetiva uma operação ótima, dessa maneira, para a capacidade de assentos para uma única classe, será escolhido a configuração máxima determinada pelo fabricante.

Entre a família Cessna 208, escolheu-se o modelo Cessna 208 Caravan EX, pois apresenta uma alcance de voo maior, o que favorece o modelo ótimo. Mas pode-se observar que a capacidade de assento, apresentada na tabela 7, difere da apresentada no Apêndice A. Isso se dá pelo fato que a aeronave não foi homologada para voar com 12 assentos no Brasil, ou seja, é preciso que o 208 Caravan EX tenha as mesmas configurações do Cessna 208 Caravan, também com 9 assentos.

Desta maneira, a tabela 7 lista as possíveis opções de aeronaves para determinar um comportamento de operação no mercado regional brasileiro, lembrando que a coleta de dados e especificações de cada uma das aeronaves foi retirada de manuais técnicos e operacionais divulgados pelos fabricantes.

| Aeronaves Escolhidas   | Número de assentos |                    |  |
|------------------------|--------------------|--------------------|--|
|                        | $One-class$        | $Dual-class$       |  |
| <b>AIRBUS A220-100</b> | 135                | $108^{(1)}$        |  |
| <b>AIRBUS A220-300</b> | 160                | 130 <sup>(2)</sup> |  |
| AIRBUS A319NEO         | 156                | 126(12/114)        |  |
| ATR 42-600             | 48                 |                    |  |
| ATR 72-600             | 78                 |                    |  |
| <b>BOEING 737-700</b>  | 149                | 129(12/112)        |  |
| CESSNA 208 CARAVAN EX  | 9                  |                    |  |
| DASH8 Q-400            | 82                 | 74 $(8/66)$        |  |
| EMBRAER E-175-E2       | 90                 | 80(8/72)           |  |
| EMBRAER E-190-E2       | 114                | 97(9/88)           |  |
| EMBRAER E-195-E2       | 132                | 120(12/108)        |  |

Tabela 7 – Aeronaves escolhidas com configurações de assentos para duas configurações de classe.

## 3.7 Função Ganho

Antes de construir qualquer modelo, precisou-se determinar um processo para escolha de rotas principais, durante a formulação do modelo conceitual. Chamou-se tal processo de Função Ganho.

Essa função foi idealizada durante a formulação do modelo da malha aérea e teve o objetivo de definir a rota principal de um determinado *spoke*, através de avaliação de parâmetros conhecidos, que atuam como uma proxy da lucratividade esperada de cada trecho.

Os dois parâmetros que serão utilizados na formulação dessa função serão a Dis-

tância e a Tarifa, que se relacionam na função Ganho da seguinte maneira:

$$
Ganho_{rota} = Tarifa_{rota} - D_{rota}
$$
\n(3.13)

onde *Tarifa* representa o valor da passagem, calculada pela equação 3.12, e D representa a distância da rota. Para uma maior praticidade, a Função Ganho também poderá ser chamada de  $Ganho_{rota}$  ou apenas Ganho, como apresentado na equação 3.13. Mas não se deve fazer nenhuma associação do nome a qualquer ideia do significado da palavra ou dos conceitos de ganhos relacionados ao estudo de sinais.

No primeiro instante, pode causar alguma estranheza a formulação da Função Ganho pois apresenta uma diferença entre um parâmetro com unidade monetária e outro com unidade de distância. Por isso, para o Ganho, desconsideraremos qualquer unidade dos parâmetros de entrada.

Essa estratégia só é válida porque o parâmetro *Tarifa* é resultante do parâmetro *Yield* multiplicado pela distância. Por sua vez, o parâmetro *Yield* é função apenas da distância. Logo, expandido a equação 3.13, teremos que ela é fruto da equação 3.11 (onde a única entrada é o valor de distância) multiplicada pela distância e subtraída da mesma distância, como apresentado na equação 3.14. Por isso, a unidade do parâmetro Ganho existe, mas não será importante o suficiente para interferir no modelo apresentado nesse trabalho.

$$
Ganho_{rota} = [\exp^{4,44446 - 0,73953 \ln(D)}]D - D \tag{3.14}
$$

Analisando o comportamento da curva da função Ganho, tanto da equação 3.13 quanto na equação 3.14, percebemos que além de coincidentes, elas apresentam um comportamento decrescente quando o valor de Distância é crescente. Assim, o valor da Função Ganho será maior quanto menor for a distância.

O objetivo da Função Ganho é obter o maior valor para cada uma das rotas inseridas em um conjunto de trechos com o mesmo *spoke* como destino. E assim, estipular a rota principal com o maior Ganho.

Analisando duas rotas hipotéticas, uma com origem em 'A', a outra em 'B', e ambas possuindo o mesmo destino 'C', temos formado os seguintes arcos de rota: A-C e B-C. Considere, também, que a distância da rota A-C é maior que a da rota B-C.

Se aplicarmos a função Ganho para cada uma das duas rotas, podemos relacionálas da seguinte maneira:

$$
Ganho_{A-C} \leq Ganho_{B-C} \tag{3.15}
$$

A equação 3.15 só é verdade pois  $D_{A-C} \geq D_{B-C}$ . Assim, pode-se afirmar que para o *spoke* 'C', a rota principal será a (B-C) e a rota potencial será a (A-C). Esse exemplo demonstra a iteração que a função deverá fazer para todas as rotas candidatas a fazerem parte da malha aérea.

### 3.8 Modelo Preliminar

Utilizando a metodologia apresentada na seção 3.1, essa seção apresenta o processo para idealização e construção de um modelo preliminar, com uma quantidade menor de dados, para validar o modelo numérico proposto para a base de dados da matriz O&D.

Esse modelo preliminar foi criado de forma totalmente fictícia, tendo alguns parâmetros sido retirados da plataforma Hórus e outros, estipulados de maneira parcialmente arbitrária. A intenção de se criar um modelo desse tipo é poder controlar e checar as entradas e saídas durante as iterações, visto que, a quantidade de dados a serem analisada é bem menor que a base de dados originais da matriz O&D.

A criação do modelo apresentado nesse capítulo não foi desenvolvida de início, em outras palavras, ele foi resultado de outros modelos criados anteriormente, mas que não contemplavam todas as hipóteses que eram levadas durante o processo de criação e modelagem.

### 3.8.1 Criação de Modelo Preliminar

Baseando-se nos dados disponíveis pela Secretária de Aviação Civil, o modelo preliminar será formado por quatros *hubs* escolhidos de forma arbitrária e que, ao longo desse trabalho, serão apresentados no formato de código UTP. A escolha dos *spokes* também seguiu o mesmo padrão utilizado para com os *hubs*. Ela foi feita de forma aleatória, sem a checagem da existência da ligação entre eles na matriz O&D.

Sendo assim, a tabela 8 apresenta os *hubs* e *spokes* que fazem parte do modelo preliminar. Como já apresentado na seção 3.3.1, as duas características que serão exploradas, no tocante a cada rota, será a Demanda e a Distância entre a origem e destino.

| Hubs Escolhidos |  |                        | Spokes Escolhidos |                   |
|-----------------|--|------------------------|-------------------|-------------------|
|                 |  | 53 - Brasília - DF     |                   | 781 - Tucuruí-PA  |
|                 |  | 41 - Belém-PA          |                   | 19 - Aracaju-SE   |
|                 |  | 42 - Belo Horizonte-MG |                   | 22 - Arapiraca-AL |
|                 |  | 117 - Goiânia          |                   | 34 - Santos-SP    |
|                 |  |                        |                   | 20 - Araguaína-TO |

Tabela 8 – Códigos e cidade sede de cada UTP para os *hubs* e *spokes* escolhidos.

Para definir os valores de Demanda e Distância precisa-se, antes, definir quais ligações cada *spokes* fará com os *hubs* e, em seguida, estipular dentre as rotas formadas, quais deverão ser consideradas rotas principais do modelo.

A rota principal será aquela em que um determinado *spoke* estará conectado a apenas um único *hub*. Quando um *hub* pertence a uma rota principal, dar-se-á o nome de *hub* principal. Quando escolhida uma rota principal, as demais rotas do *spoke* ligado a outros *hubs* serão denominadas rotas potenciais.

A tabela 9 apresenta uma lista de rotas entre *hubs* e *spokes* que serão inseridas no modelo numérico, para análise e determinação das rotas mais lucrativas. Essa escolha foi feita de forma orquestrada, por isso, não necessariamente, apresenta valores coincidentes da plataforma Hórus. As rotas consideradas como principais estão apresentadas em negrito.

| Rotas   |           |  |  |
|---------|-----------|--|--|
| Hub     | Spoke     |  |  |
| 53      | 19        |  |  |
| 53      | 20        |  |  |
| 117     | 19        |  |  |
| $117\,$ | 20        |  |  |
| 53      | $\bf 781$ |  |  |
| 41      | 19        |  |  |
| 42      | 19        |  |  |
| 42      | 20        |  |  |
| 117     | 34        |  |  |
| 42      | 34        |  |  |
| 41      | 34        |  |  |
| 117     | 22        |  |  |
| 41      | 22        |  |  |

Tabela 9 – Lista de rotas entre os *Hubs* e *spokes* a serem consideradas no modelo. Em negrito são consideradas as rotas principais.

A escolha de uma rota principal só ocorrerá no modelo preliminar, já que para o modelo da matriz O&D, a escolha das rotas principais será feita pela Função Ganho. A Função Ganho foi aplicada ao modelo preliminar com a finalidade de comprovar que a determinação das rotas principais obtido pelas iterações será o mesmo da escolhida previamente na tabela 9.

Inicialmente, para cada rota apresentada na tabela 9, fez-se uma checagem para constatar se ela existia também na matriz O&D. Caso existisse, era coletado os valores de Demanda e Distância, caso não, valores hipotéticos seriam definidos para esses dois parâmetros. Com uma lista prévia de Demanda e Distância para cada rota, fez-se uma análise no valor de Distância de cada uma das rotas principais.

Caso a distância em uma determinada rota principal fosse maior que alguma outra rota potencial, trocava-se então o valor de distância original pelo da rota com menor valor. Isso precisou ser feito, já que a função Ganho, apresentado na seção 3.7, escolhe as rotas principais baseando-se na menor distância. Assim, a malha aérea preliminar, contendo as 13 rotas do modelo é apresentado na tabela 10.

| Hub |       | Demanda      | Distância |
|-----|-------|--------------|-----------|
|     | Spoke | (PAX/Semana) | (Km)      |
| 53  | 19    | 1738         | 1247      |
| 53  | 20    | 2202         | 1052      |
| 117 | 19    | 82           | 1466      |
| 117 | 20    | 587          | 943       |
| 53  | 781   | 40           | 1345      |
| 41  | 19    | 11           | 1647      |
| 42  | 19    | 111          | 1249      |
| 42  | 20    | 13           | 1483      |
| 117 | 34    | 177          | 506       |
| 42  | 34    | 1243         | 871       |
| 41  | 34    | 80           | 2514      |
| 117 | 22    | 750          | 600       |
| 41  | 22    | 900          | 750       |

Tabela 10 – Demanda e distância das rotas a serem consideradas dentro do modelo preliminar.

Alguns *spokes* na tabela acima foram inseridos no modelo para que pudessem representar algumas peculiaridades que surgiriam no modelo definitivo. É o caso da UTP 781, que foi inserida para representar um *spoke* que tem ligação com apenas um único *hub*, logo, obrigatoriamente, essa será a rota principal para esse *spoke*.

A UTP 22 também foi inserida na tabela 10 para representar um determinado *spoke* em que a rota principal apresentaria demanda menor que a rota potencial. Nesse caso, pode-se perceber que a demanda entre o trecho 41-22 é maior que o trecho 117-22, logo, seria mais lógico a escolha de um *hub* que apresenta uma maior demanda, visto que, nem sempre, as companhias aéreas optam por destinos próximos a suas bases, e sim, por destinos com alta demanda de passageiros.

Além disso, é perceptível que a restrição de demanda semanal maior que 27 passageiros, bem como a da distância menor de  $250Km$ , não foram aplicadas ao modelo preliminar, ao contrário da Malha Hórus.

Dessa maneira, sintetizando de forma visual os dados da tabela 10, a figura 7 apresenta, em forma de grafo, as rotas aéreas.

Os vértices em vermelho representam os *hubs* e os vértices em verde representam os *spokes*. As arestas que ligam cada um dos vértices são consideradas não direcional, ou seja, não há diferença nos valores de peso entre origem-destino e nem entre destino-

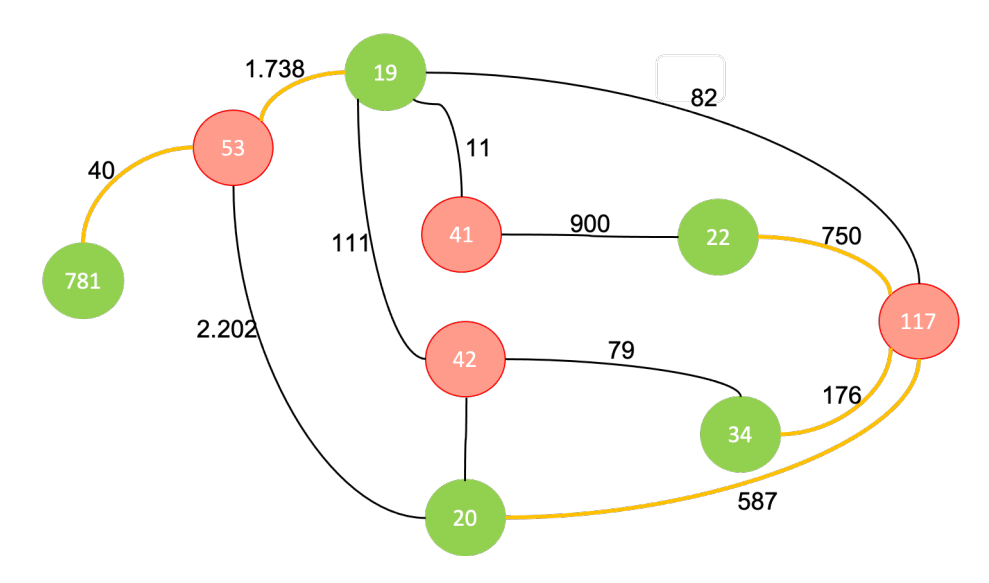

Figura 7 – Malha aérea do modelo preliminar onde os *hubs* estão representados pelos círculos vermelhos e os *spokes* pelos círculos verdes. As ligações em amarelo indicam as rotas principais e as em preto, as potenciais.

origem. As arestas em preto representam as rotas potenciais, já as em amarelo, as rotas principais, ou seja, as que deverão ser escolhidas.

Ainda utilizando as noções de grafos, as arestas podem apresentar pesos em cada arco, ou seja, podemos considerar um certo tipo de custo para percorrer o arco. Para o modelo preliminar criado, utilizaremos como peso de cada aresta o valor de Demanda apresentada na tabela 10 para a respectiva rota. Desta maneira, os valores apresentados em cada aresta na figura 7 são referentes a essa demanda.

## 3.9 Criação do código em Python

O código foi desenvolvido em seções pois tornaria o controle dos resultados mais fáceis, visto que, um erro de lógica poderia ser facilmente percebido e modificado, evitando que ele pudesse se propagar para outras etapas.

A linguagem de programação escolhida para esse trabalho foi a Python, principalmente pela facilidade de aprendizado e a grande variedade de bibliotecas já existentes. No código, foi utilizado a biblioteca Pandas, Numpy e para o problema de programação linear, utilizamos o Framework PulP, com seu *solver* padrão, o CBC (do inglês, Coin-or Branch Cut).

Essa seção não será destinada a uma explicação aprofundada da linguagem computacional utilizada, nem explorará detalhes das bibliotecas e funções utilizadas em Python, e também irá aprofundar nos métodos utilizados dentro do solver escolhido. A ideia central desse capítulo é apresentar a lógica de construção do código, bem como as saídas esperadas de cada seções .

### 3.9.1 Mapa mental de programação

Um mapa mental é uma ferramenta vantajosa quando se quer entender o processo como um todo, além de facilitar a organização do conteúdo e das associações entre as informações destacadas durante a criação do modelo.

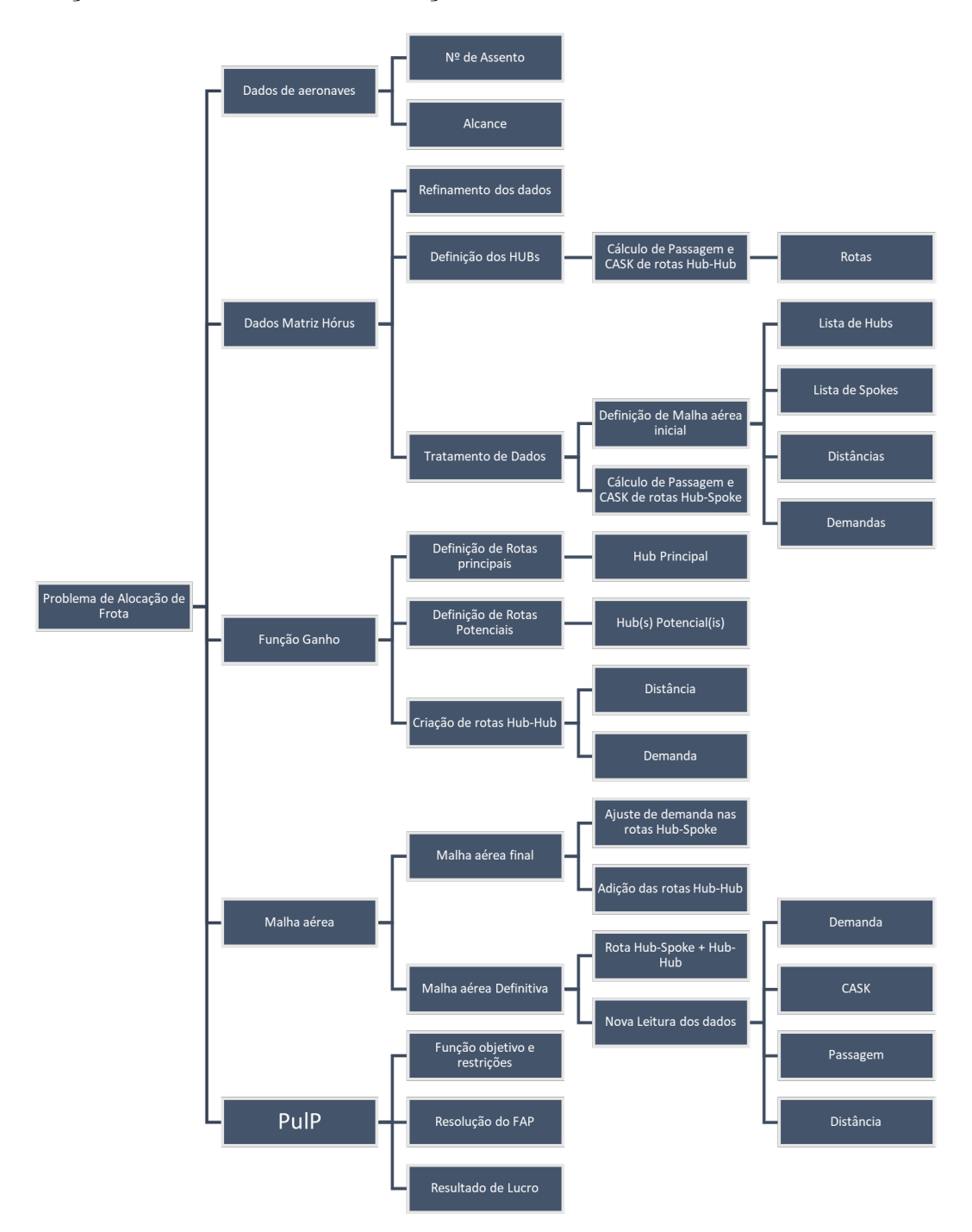

Figura 8 – Mapa mental usado para a criação das 6 seções do código.

Considerada como criação do inglês Tony Buzan, em 1960, esse tipo de organização visual já vinha sendo usada por séculos antes de Buzan (GRUBB, 2016). Mas foi atráves de um programa de TV, apresentado por Buzan na emissora BBC, que o método ficou conhecido mundialmente, fazendo com que o inglês fosse considerado o responsável pela popularização do método, tendo seus estudos e métodos traduzidos em mais de 40 línguas (COMPANY, 2021).

A figura 8 apresenta, de forma hierárquica, as principais informações que compõe o problema de alocação de frota. A segunda fileira de informação, de cima para baixo, descreve os tópicos centrais de cada seção, no qual o código foi dividido durante sua construção.

Esse tipo de arranjo do mapa mental não representa, necessáriamente, as ligações e relações das informações entres as seções, mas vale lembrar que essas relações existem, visto que, uma saída de um determinada seção do código pode ser usado como entrada em outra.

### 3.9.2 Divisões das seções do código

A primeira seção do código foi destinado para definir as funções e valores predefinidos no modelo. Nela, a função CASK e a função *Yield* são definidas de acordo com as entradas de distância e número de assentos de uma aeronave, bem como, a coleta de outras informações sobre as aeronaves candidatas. Nessa seção, as distâncias entre os *hubs* também são calculadas com uma função a parte (ver Apêndice B), já que essa informação não está disponível na Matriz O&D.

A segunda seção do código diz respeito à coleta dos dados pretendidos na plataforma Hórus. As informações de Origem, Destino, Demanda e Distância são coletados para que, em seguida, seja calculado o valor de CASK e de Passagem para cada rota. Esse último parâmetro será de suma importância para a função Ganho.

A função Ganho, inserida no código e apresentada na seção 3.7, é uma etapa crucial para o bom desenvolvimento do código, pois é nessa seção que há a escolha do método de definição do *hub* principal. Esse método pode ser variado de acordo com as intenções do usuário, ou seja, para esse trabalho, definimos que a função ganho determina o *hub* principal através do maior valor referente a subtração da *Passagem* pela Distância. Em um trabalho futuro, o usuário poderia adotar outro método de escolha como a maior demanda, ou o maior valor de Passagem, e assim, definir outros *hubs* principais.

Todas as iterações realizadas na função Ganho, inserida na terceira seção do código, funcionam da seguinte maneira: O código define como ponto de partida um determinado *spoke*, armazenado em uma lista sem duplicidade, e percorre todas as rotas a procura daquelas que têm como destino o *spoke* escolhido anteriormente. Encontrado as rotas, cada uma delas terá sua posição determinada pelo parâmetro 'Index' e, em seguida, serão submetidas a função Ganho. Os valores de ganho de cada uma serão comparados entre si para determinar qual tem o maior valor. O maior valor da função Ganho definirá o

*hub* principal para aquele determinado *spoke* escolhido. Esse processo é repetido para o próximo *spoke* da lista, até que todos sejam determinados. Ao final do processo, teremos uma lista de *spokes* e seus respectivos *hubs* principais, formando o que chamamos de malha inicial.

A quarta seção do código é a implementação de rotas *hub-hub*. Podemos chamar assim por agora, mas ao final do processo (na Malha Definitiva), essas rotas serão inseridas e lidas no modelo como uma rota *hub-spoke*, onde a UTP de um *hub* será considerado um *spoke* em uma determinada rota.

Esse processo se dá da seguinte maneira: a iteração tem como ponto de partida a escolha de um determinado *spoke*, logo, a partir desse momento, qualquer *hub*, demanda ou distância, estarão relacionados a ele. Em seguida é levantado quais são os *hubs* potenciais e o *hub* principal. Assim, é criado uma lista de rotas, onde o Destino assumirá o valor da UTP do *hub* principal. As UTPs dos *hubs* secundários daquele determinado *spoke* serão definidas como a  $Oriqem$  das rotas criadas.

Para cada uma dessas rotas criadas, o valor de Demanda e Distância serão definidos utilizando os mesmos valores das rotas da malha inicial, que possuem como origem o *hub* secundário e como destino, o *spoke* escolhido.

Completada a lista de rotas *hub-hub* criada anteriormente, é preciso um novo refinamento de dados, já que ela pode apresentar duplicidade no conjunto Origem-Destino de cada rota. Desta maneira, essa parte da seção realiza uma iteração na qual identifica todas as rotas que possuem a mesma origem e o mesmo destino e realiza um somatório das demandas de cada uma dessas rotas idênticas.

Considerando uma rota com origem em  $o$  e destino em  $d$ , com uma demanda de  $P_{(o-d)}$  e uma distância entre eles de  $L_{(o-d)}$ , podemos obter *n* rotas com essa origem e esse destino na lista criada anteriormente. É preciso então, definir através dessa nova iteração, uma única rota considerando as  $n$  rotas que tem origem em  $o$  e destino em  $d$ .

Essa rota única terá a origem em  $O$  e destino em  $D$ . Aqui, os índices em letra maiúscula foram utilizados para diferenciar a rota única das diversas rotas com a mesma origem e destino. Desta maneira, é valido dizer que  $O = o e D = d$ . Considerando a demanda da rota única como a soma de todas as demandas das rotas com a mesma origem e destino, podemos equacioná-la da seguinte maneira:

$$
P_{O-D} = \sum_{n} P_{(o-d)_n} \tag{3.16}
$$

Esse processo irá reduzir a lista de rotas *Hub-Hub* pois retirará as duplicidades, mas manterá os valores de demanda das rotas no modelo.

A quinta seção realiza uma transformação similar ao apresentado na quarta, onde

a demanda da rota principal será substituída pela soma das demandas das rotas potenciais e da rota principal. Esse processo é feito para a lista de rotas que foi formada na segunda seção do código. Em seguida, será atribuído o valor de Demanda zero para as rotas potenciais, ou seja, as que estão ligadas aos *hubs* potenciais e, em seguida, elas serão retiradas da lista. Dessa forma, a lista de rotas *hub-spoke* passará a apresentar valores não nulos de demanda naquelas rotas com o *hub* principal.

Após isso, as duas listas de rotas, a *hub-spoke* e a *hub-hub*, serão juntadas para formarem uma única lista de rotas que será chamada de Malha Definitiva. Será preciso repetir as mesmas coletas de dados da primeira e segunda seção para essa nova malha, para que os dados possam ser atualizados e inseridos na parte de programação linear.

A sexta seção do código é destinado a toda operação de programação linear utilizando o *framework* PulP. Nele são definidas as variáveis a serem determinadas, bem como, a declaração da função objetivo e suas restrições. Serão declaradas quatros variáveis para o modelo, sendo duas binárias (ver seção 4.3) e duas discretas (Passageiros e Fluxo). Além disso, será nessa etapa que os resultados serão coletados e apresentados em forma de tabela de Excel, para facilitar a análise do FAP com um cenário de lucro máximo.

A divisão em seis do código foi idealizada após diversas tentativas de construção e teve como principal motivo a questão de entregar para o PulP uma malha aérea com os dados já tratados, ou seja, evitando que houvesse um modelo matemático mais complexo e com diversas dados que seriam descartados. Toda a programação do código é apresentada no Apêndice C.

# 4 Resultados

## 4.1 Aeronaves Finais

A seção 3.6 determinou uma lista de 11 aeronaves possíveis para operar a malha aérea regional proposta. Tanto o modelo preliminar, quanto o modelo final, poderiam ter essas aeronaves, apresentados na tabela 7, inseridas no código para que a simulação pudesse ser realizada.

O uso de aeronaves específicas para a simulação é uma ótima ferramenta, mas pode ocasionar uma especificidade muito grande no modelo. A intenção desse trabalho é poder deixar o modelo mais genérico, pois assim, atualizações e mudanças se tornariam mais fáceis e rápidas de serem executadas em trabalhos futuros.

Levando em consideração esse argumento, as aeronaves que serão inseridas no modelo não serão mais de um fabricante ou modelo específico, mas sim, de um grupo mais genérico que possa englobar todas as 11 aeronaves previamente escolhidas.

Primeiramente, pensou-se na criação de dois grupos: um que englobasse as aeronaves turboélice e outro que englobasse os *turbofan*. Permanecer apenas com essa divisão deixaria a lista de aeronaves muito genérica, por isso a necessidade de criar novos subgrupos.

Das 11 aeronaves apresentadas na tabela 7, quatro (4) são do modelo turboélice e sete (7) são do tipo *turbofan*. O processo de escolha para alocar as aeronaves nos subgrupos levou em consideração a quantidade de assentos que cada aeronave, fazendo com que aeronaves que tivessem número de assentos próximos fossem alocadas para o mesmo subgrupo.

Para o grupo dos turboélices, criou-se três subgrupos. Esses subgrupos, a partir de agora, serão consideradas aeronaves hipotéticas, com um número de assentos e alcance definido. O primeiro subgrupo, que será chamado 'Turboélice 1', baseou-se no Cessna 208 Caravan, e por isso, apresenta a mesma quantidade de assentos e alcance.

O segundo grupo, denominado de 'Turboélice 2', representará a aeronave de médiopequeno porte, o ATR 42. Consequentemente, o número de assentos da nova aeronave será igual ao da fabricante francesa. Já o alcance foi ajustado pra um número próximo ao da aeronave original.

Por fim, o grupo 'Turboélice 3' engloba os dois maiores turboélices da tabela 7, ATR 72-600 e o DASH8 Q-400. O número de assento definido para esse grupo será definido como 75 e o alcance será de 1600  $Km$ .

Para o grupo dos *turbofan*, outros três subgrupos foram criados para representar aeronaves que tenham características operacionais similares. Utilizando como referência as aeronaves E175-E2 e a E190-E2, teremos uma aeronave hipotética com 105 assentos e um alcance de 5.000 km. Essa nova aeronave será chamada de 'Jato 1'.

O segundo subgrupo dos *turbofans*, criará uma aeronave hipotética com base nas aeroanves A220-100 e o E190-E2. Denominada de 'Jato 2', a nova aeronave terá 130 assentos, valor próximo ao da aeronave brasileira, e alcance de 5.000 Km.

Por fim, o último subgrupo será criado para englobar as maiores aeronaves da lista, o A319NEO, o A220-300 e o B737-700. Considerando a média de assentos dessas três aeroanves, utilizaremos o mesmo valor para definir a quantidade de assentos da terceira aeronave *turbofan* criada, na qual, chamaremos de 'Jato 3'. Além dos 145 assentos, essa nova aeronave terá o alcance próximo ao Airbus A319NEO, ou seja, 6.800 Km.

Dessa maneira, as 11 aeronaves, antes dispostas especificamente na tabela 7, estarão inseridas em 6 novas aeronaves criadas hipoteticamente, para que o processo de escolha das aeronave se torne mais genérica, permitindo mudanças no número de assentos ou classe, sem que haja perda no modelo criado. A tabela 11 apresenta as seis aeronaves, bem como a informação de número de assentos e alcance, em quilômetro, no qual serão consideradas as aeronaves definitivas para qualquer simulação.

| Aeronave     |     | Assento Alcance (Km) |
|--------------|-----|----------------------|
| Turboélice 1 | g   | 1982                 |
| Turboélice 2 | 48  | 1300                 |
| Turboélice 3 | 75  | 1600                 |
| Jato 1       | 105 | 5000                 |
| Jato 2       | 130 | 5000                 |
| Jato 3       | 145 | 6800                 |

Tabela 11 – Lista de aeronaves definitivas e hipotéticas para o modelo numérico.

## 4.2 Malha aérea

Os resultados obtidos após o tratamento de dados, efetuado na malha aérea inicial, serão apresentados nessa seção. Logo, algumas restrições foram aplicadas na tabela 4 para retirar alguns dados indesejáveis. Chamaremos esse procedimento de filtro, devido a semelhança da função homônima do programa Excel.

Após aplicar um filtro para retirar rotas aéreas com uma distância menor que  $250$  Km e com uma demanda semanal menor que  $27$  passageiros, identificou-se que a malha aérea inicial foi reduzida em 278 rotas.

A retirada das 278 rotas resultou em uma diminuição de 170*.*369 passageiros na demanda semanal da malha aérea. O *hub* 284, Rio de Janeiro, foi o que sofreu mais retiradas de rotas, com um total de 31 UTPs retiradas, sendo praticamente todas por conta da pequena demanda semanal para os destinos propostos. Por outro lado, o *hub* que sofreu a menor perda de rotas foi a de Salvador (UTP 291), com apenas 13 rotas retiradas, majoritariamente pela demanda semanal baixa.

Se analisarmos no aspecto geral, das 278 rotas retiradas, 34 foram por conta do filtro da Distância aérea menor que  $250$   $Km$ , representando um percentual de um pouco mais que 12% do total. Em contrapartida, a maior parte foi retirada em virtude de apresentarem uma demanda menor que 27 passageiros semanais, totalizando 224 rotas excluídas, um percentual de 88% de exclusões.

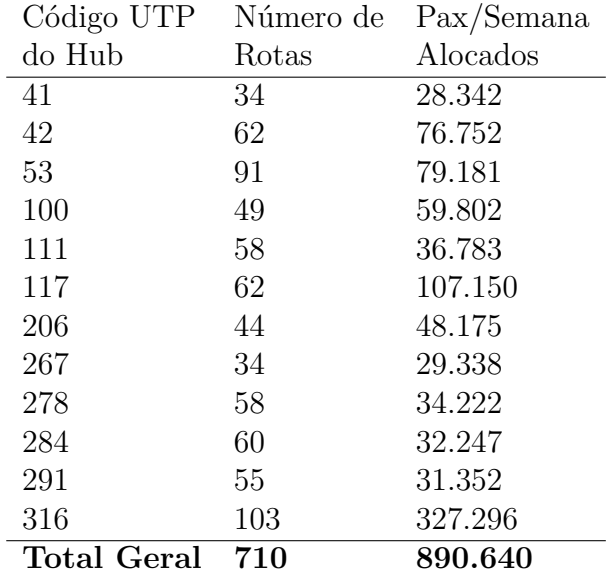

Após retirada as rotas que não convinham da Malha Aérea Hórus, definiu-se a Malha Aérea Inicial, com os novos dados apresentados na tabela 12.

Tabela 12 – Tabela com a quantidade de destinos e a soma de todas as demandas de cada *hub*, formando a malha aérea inicial.

Das 710 rotas existentes, teremos um total de 144 destinos diferentes, seis a menos do que o apresentado na tabela 4. Essa discrepância ocorre pois, durante o processo de refinamento, 6 *spokes* foram retirados em definitivo da malha. Isso significa que eles não satisfizeram a condição de distância, a condição de demanda ou as duas. A tabela 13 apresenta o código da UTP desses *spokes*, bem como o nome da UTP e a condição pela qual ela foi retirada: pela distância, pela demanda ou por ambos.

Comparando os dados da malha Hórus (tabela 4) e da malha aérea inicial (tabela 12), percebe-se uma queda no número de rotas e, consequentemente, no valor de passageiros semanais. Com aproximadamente 28% das rotas retiradas, os dados da malha inicial, presentes na tabela 12, serão o ponto de partida para que o código possa dar início as iterações de definição de uma Malha aérea *hub-spoke* definitiva, na qual haja apenas uma única ligação de um *spoke* a um *hub*.

| <b>UTP</b> | Nome UTP                  | Condição  |
|------------|---------------------------|-----------|
| 25         | Araraquara - SP           | Distância |
| 71         | Capão Bonito - SP         | Ambos     |
| 420        | Breves - PA               | Ambos     |
| 497        | Diamantina - MG           | Distância |
| 610        | Nova Olinda do Norte - AM | Distância |
| 663        | Registro - SP             | Ambos     |

Tabela 13 – UTPs retiradas definitivamente do modelo após triagem.

## 4.3 Modelo Matemático

O modelo desenvolvido para atingir o objetivo geral desse trabalho abordou o mesmo princípio utilizado por Jesus (2019), onde a função objetivo refere-se a ter um maior lucro possível nas operações da malha aérea. Assim, a função objetivo, apresentada na equação 4.1, é composta pela diferença entre dois paramêtros: receita pela venda de passagens e os custos operacionais.

$$
[MAX] = \sum_{h \in H} \sum_{j \in J} \sum_{a \in A} (T_{h,j} \cdot P_{h,j,a} - C_{h,j,a} \cdot D_{h,j} \cdot S_a \cdot F_{h,j,a})
$$
(4.1)

onde, *h* é a origem em qualquer *hub* no conjunto de *Hubs* H, *j* é um destino contido no conjunto de destinos  $J e a e$  e uma determinada aeronave contida na amostra  $A$ .

A função objetivo está sujeita as seguintes restrições:

$$
\sum_{a \in A} (S_a \cdot F_{h,j,a}) \ge Q_{h,j} \quad \forall \ h \in H, \ \forall \ j \in J;
$$
\n(4.2)

$$
\sum_{a \in A} P_{h,j,a} = Q_{h,j} \qquad \forall \ h \in H, \ \forall \ j \in J;
$$
\n(4.3)

$$
R_a \ge D_j \cdot BIN_{j,a} \qquad \forall \ h \in H, \ \forall \ j \in J, \ \forall \ a \in A; \tag{4.4}
$$

$$
F_{h,j,a} \le M \, BIN_{h,j,a} \qquad \forall \ h \in H, \ \forall \ j \in J, \ \forall \ a \in A; \tag{4.5}
$$

$$
\sum_{a} BIN_{h,j,a} \le K \qquad \forall \ h \in H, \ \forall \ j \in J, \ \forall \ a \in A; \tag{4.6}
$$

$$
F_{h,j,a} \le M \, \, BIN2_a \qquad \forall \, h \in H, \, \forall \, j \in J, \, \forall \, a \in A; \tag{4.7}
$$

$$
\sum_{a} BIN2_{a} \le K \qquad \forall \ j \in J, \ \forall \ a \in A; \tag{4.8}
$$

$$
P_{h,j,a} \le S_a \cdot F_{h,j,a} \qquad \forall \ h \in H, \ \forall \ j \in J, \ \forall \ a \in A; \tag{4.9}
$$

$$
\frac{BIN_{h,j,a}}{BIN2_a} = \begin{cases} 0 & \text{(4.10)}\\ 1 & \text{(4.11)} \end{cases}
$$

$$
F \in Z
$$
  
\n
$$
P \in Z
$$
\n(4.11)

onde:

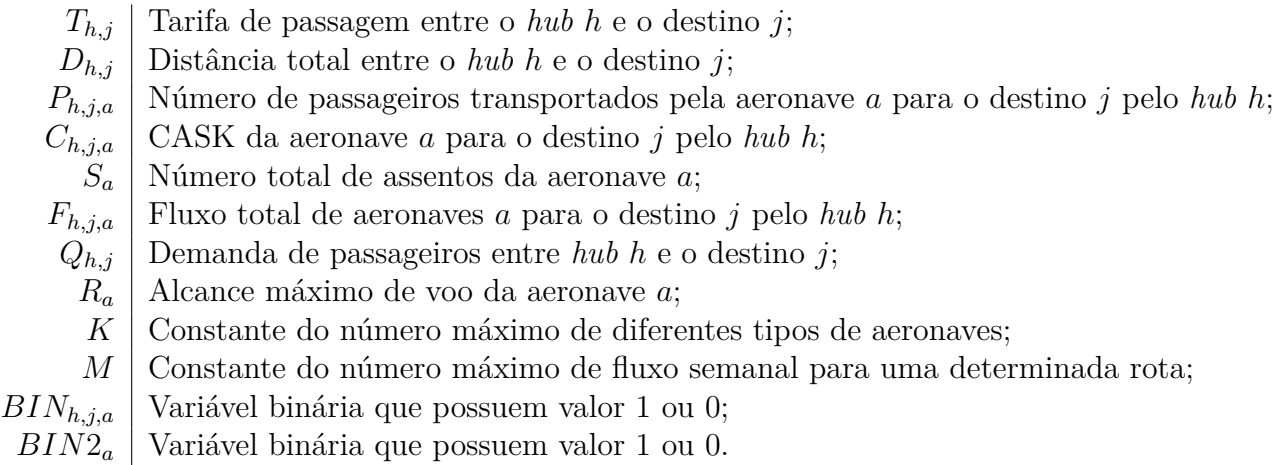

Na função objetivo são variáveis a serem determinadas o  $P_{h,i,a}$ ,  $F_{h,i,a}$  e os binários  $BIN_{h,j,a}$  e  $BIN2_a$ .

A restrição representada na equação 4.2 garante que, as aeronaves alocadas, com seus respectivos fluxos, serão capazes de atender a demanda. Aliado a isso, a equação 4.3 estabelece que o número total de passageiros transportados pelas aeronaves para um destino  $j$  seja igual a demanda para o destino. Dessa maneira, se evitará o cenário no qual passageiros não serão alocados, os *spilled passengers*, ou que rotas sejam excluídas por apresentarem prejuízos, conforme será abordado na seção 4.4.4.

As aeronaves que forem alocadas para um destino  $i$  deverão ter um alcance maior que a distância até o destino. Essa restrição é imposta na por meio da equação 4.4.

As restrições apresentadas nas equações 4.5 e 4.6 definem, dado o número máximo de modelos de aeronaves, que elas devem cumprir as restrições impostas de alcance e fluxo máximo, caso contrário, serão excluídas da rota. Da mesma forma, as equações 4.7

e 4.8 restringem que, dado um valor constante de aeronaves, esse número seja cumprido, evitando alocar diversos modelos de aeronaves para uma mesma rota.

A equação 4.9 garante que o número de passageiros alocados para uma aeronave e destino não seja maior que a capacidade máxima de assentos da aeronave pela quantidade de voos realizados.

Os parâmetros  $BIN_{i,a}$  e  $BIN2_a$  (equação 4.10) são restringidos a números binários, de valor 0 ou 1, e utilizados em outras restrições. A última restrição, apresentada na equação 4.11, define que o número de passageiros alocados em um voo, assim como a aeronave, sejam valores inteiros. Dessa maneira, evita-se de se alocar partes fracionárias de passageiros ou aeronaves, o que é realisticamente impossível.

## 4.4 Modelo Preliminar

### 4.4.1 Alocação de Rotas e Demandas

Essa seção apresentará os passos lógicos e matemáticos para transformar a malha aérea inicial do modelo preliminar, presente na figura 7 da seção 3.8.1, em uma malha aérea definitiva. Esse processo será a base para se definir as iterações que o modelo numérico realizará. Como não há diferença de valores entre os sentidos das rotas, adotaremos nesse estudo a nomenclatura de rota no sentido em que a origem será sempre o *hub* e o *spoke*, o destino.

A seguir, será apresentado o processo de definição da rota principal de cada um dos *spokes*, começando com o destino da UTP 19. Analisando a tabela 10, podemos ver que a UTP 19 está ligada a quatro *Hubs*: 53, 41, 42 e 117, com suas respectivas demandas.

O objetivo dessa etapa é fazer com que haja apenas uma rota com origem na UTP 53 (*hub* principal) e o destino na UTP 19. Para isso, precisaremos retirar as outras rotas (41-19, 42-19,117-19 ) do modelo. A retirada dessas rotas, unicamente, trará um erro ao modelo, visto que a demanda de cada trecho retirado não será alocada para a rota principal escolhida.

Se analisarmos uma rota retirada, por exemplo, a 41-19, perceberemos que esse trecho tem uma demanda de 11 passageiros. A demanda será representada, matematicamente, como uma variável  $De<sub>H,S</sub>$ , com o primeiro subscrito representando o *hub* de origem e o segundo, o *spoke* de destino. Nesse caso a demanda da rota 41-19 poderá ser escrita da seguinte maneira:  $De<sub>41,19</sub> = 11$ .

Dessa forma, a rota principal 53-19 deverá ter uma demanda, orginalmente dela própria, mas também acrescida de todas as demandas dos outros *hubs* que foram retiradas do modelo. Assim, o número de passageiros que chegaria ao destino 19 será o mesmo,

com a diferença que todos eles deverão chegar pelo *hub* 53. Matematicamente, podemos apresentar as antigas demandas, antes da retirada dos trechos, da seguinte maneira:

$$
De_{53,19} = 1738
$$
  
\n
$$
De_{41,19} = 11
$$
  
\n
$$
De_{42,19} = 111
$$
  
\n
$$
De_{117,19} = 82
$$
  
\n(4.12)

com a reformulação da malha para apenas uma rota com destino a UTP 19, a demanda principal passará a ser:

$$
De_{53,19_{nova}} = De_{53,19} + De_{41,19} + De_{42,19} + De_{117,19}
$$
  
\n
$$
De_{53,19_{nova}} = 1942
$$
\n(4.13)

Se essa mesma iteração for aplicada para o próximo *spoke*, por exemplo, a UTP 20, a demanda da rota principal (117-20) será:

$$
De117,20nova = De117,20 + De42,20 + De53,20
$$
  
\n
$$
De117,20nova = 587 + 13 + 2202
$$
  
\n
$$
De117,20nova = 2802
$$
 (4.14)

Para o *spoke* 34, com rota principal partindo da UTP 117, a nova demanda será:

$$
De117,34nova = De117,34 + De42,34 + De41,34
$$
  
\n
$$
De117,34nova = 177 + 1243 + 80
$$
  
\n
$$
De117,34nova = 1500
$$
 (4.15)

Tendo como origem da rota principal o *hub* 117, o *spoke* 22 terá as novas demandas da seguinte forma:

$$
De117,22nova = De117,22 + De41,22
$$
  
\n
$$
De117,22nova = 750 + 900
$$
  
\n
$$
De117,22nova = 1650
$$
 (4.16)

Por fim, o *spoke* 781 apresenta apenas uma ligação, logo, a nova demanda será igual a demanda já existente. Assim, as 13 rotas apresentadas na tabela 10 serão reduzidas para 5, com as novas demandas definidas para cada rota principal. A tabela 14 apresenta a rota da chamada Malha Aérea Final.

| Hub | Spoke | Demanda<br>(PAX/Semana) | Distância<br>(Km) |
|-----|-------|-------------------------|-------------------|
| 53  | 19    | 1942                    | 1247              |
| 117 | 20    | 2802                    | 943               |
| 53  | 781   | 40                      | 1345              |
| 117 | 34    | 1500                    | 506               |
| 117 | 22    | 1650                    | 600               |

Tabela 14 – Demanda atualizada e distância das rotas principais, formando a Malha Aérea Final.

### 4.4.2 Criação de Rotas Hub-Hub

Retirar as rotas potenciais, deixando apenas as rotas principais, com uma demanda equivalente a soma de todas as demandas para aquele destino, não trará uma solução completa ao problema, já que nessa etapa, apenas o problema de alocação de demanda para o destino é resolvido.

Um passageiro, por exemplo, que deseja ir para o *spoke* 19, mas se encontra no *hub* 117, não conseguirá fazer esse percurso sem escalas, visto que o seu destino só está ligado ao *hub* 53. A etapa que foi apresentada acima resolve em parte o problema enfrentado pelo passageiro, já que ele será contabilizado na nova demanda do trecho 53-19. Mas, esse processo não resolve o problema do passageiro que ainda se encontra no *hub* 117 e precisa ir para o *hub* 53.

Em decorrência desse tipo de situação, apresentada no exemplo acima, novas rotas *hub* a *hub* foram adicionadas a malha, para que fossem acomodadas as demandas de passageiros de *hubs* potenciais para os *hubs* principais.

Levando em consideração o *spoke* 19, sabe-se que seu *hub* principal é a UTP 53 e o seus *hubs* potenciais são as UTPs 41,42 e 117. A partir do momento que só existe uma rota 53-19, já com a demanda ajustada, os outros passageiros nos *hubs* potenciais deverão ser alocados para a UTP 53, para em seguida, irem para a UTP 19. Haverá, então, a criação de três novas rotas: 41-53, 42-53 e 117-53. Essas rotas, ao contrário das rotas *hub-spoke*, são direcionais, ou seja, o sentido da origem e do destino deve ser considerado para a determinação de um valor de demanda.

Para a primeira rota criada, 41-53, o valor de demanda atribuído será o mesmo que a demanda de passageiros do *hub* 41 para o destino UTP 19, ou seja,  $De_{41.53} = De_{41.19}$ 11. Já a rota 42-53 terá um valor de demanda de  $De_{42,53} = De_{42,19} = 111$ . Por fim, a rota 117-53 terá como demanda o valor de  $De<sub>117,53</sub> = De<sub>117,19</sub> = 82.$ 

O *spoke* 20, por sua vez, segundo a tabela 10, está interligado a três *hubs*, sendo o principal, 117, e dois potenciais: 42 e 53. A definição dos valores de demanda para as

duas rotas *hub-hub* criadas são apresentadas a seguir.

$$
De_{42,117} = De_{42,20} = 13\tag{4.17}
$$

$$
De53,117 = De53,20 = 2202
$$
\n(4.18)

Tanto para o *spoke* 34, quanto para o 22, o *hub* principal do destino é a UTP 117. Para o caso da UTP 34, as rotas criadas serão as 41-117 e 42-117. Já para a UTP 22, que possui apenas um *hub* potencial, a rota criada para alocar a demanda será a 41-117. Todas as três rotas criadas estão representadas nas equações 4.19,4.20 e 4.21.

$$
De_{41,117} = De_{41,34} = 80\tag{4.19}
$$

$$
De_{42,117} = De_{42,34} = 1243\tag{4.20}
$$

$$
De_{41,117} = De_{41,22} = 900\tag{4.21}
$$

Note que a equação 4.19 e a equação 4.21 apresentam o mesmo subscrito, porém apresentam valores diferentes. Como apresentado na seção 2.6, não abordaremos nesse trabalho os pseudografo e por isso, não há necessidade de termos mais de uma rota com a mesma origem e destino. As rotas que apresentam esse tipo de característica terão suas demandas somadas para que haja apenas um único valor final,  $De<sub>41,117<sub>final</sub></sub>$ , resultante da soma de vários outras demandas para o trecho.

Dito isso, os valores apresentados também nas equações 4.17 e 4.20 serão somadas e unificadas em um único valor para a rota 42-117.

Dessa maneira, a tabela 14 deve ser atualizada para agregar as rotas entre *hubs*. A tabela 15 apresenta a lista de rotas da Malha Aérea Definitiva para o modelo preliminar, com as demandas ajustadas e todas as rotas.

Os valores de distância entre os *hubs* foram coletados através de cálculo numérico e seu código pode ser observado no Apêndice B. Em forma de grafo, o modelo preliminar final é apresentado na figura 9.

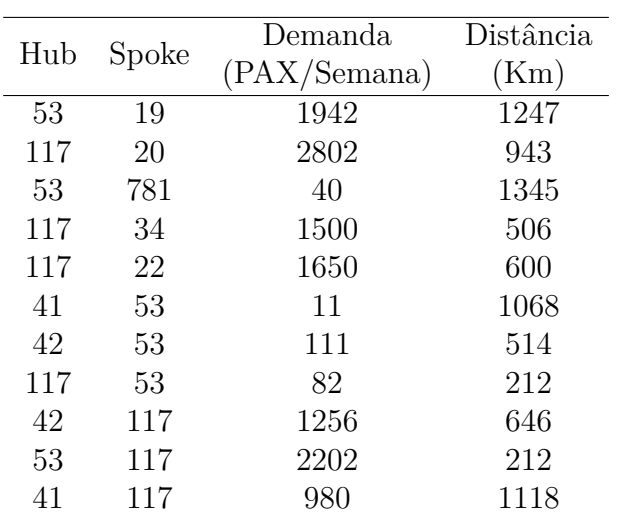

Tabela 15 – Rotas principais com a adição de rotas *hub-hub*, formando assim, a Malha Aérea Definitiva do modelo preliminar, onde Demanda é representada pela unidade Passageiros por semana e a Distância está em quilômetros.

Em comparação com a figura 7, a figura 9 apresenta as arestas das rotas principais, em amarelo, e as rotas entre os *hubs*, representadas por setas pretas, já que estamos falando de arestas direcionais. Além disso, em cada aresta é apresentado quais demandas estão sendo contempladas por aquela rota.

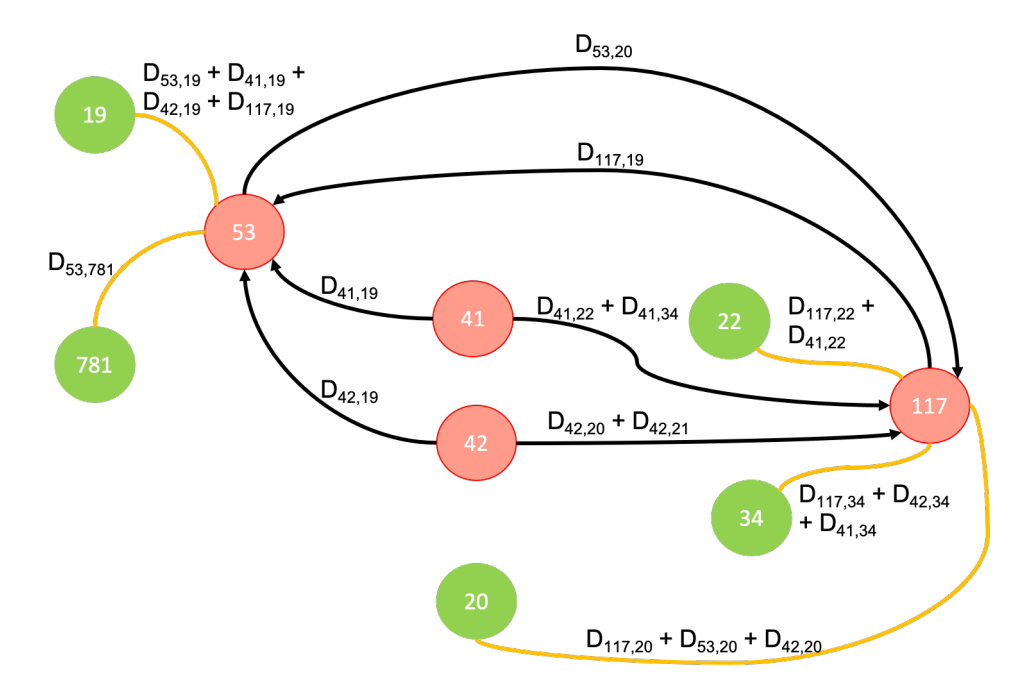

Figura 9 – Grafo de malha aérea contendo apenas as rotas principais e as rotas *hub-hub*, com suas respectivas Demandas indexadas.

A figura 10 substitui as demandas indexadas pelos valores reais das mesmas, para cada rota principal e *hub-hub*.

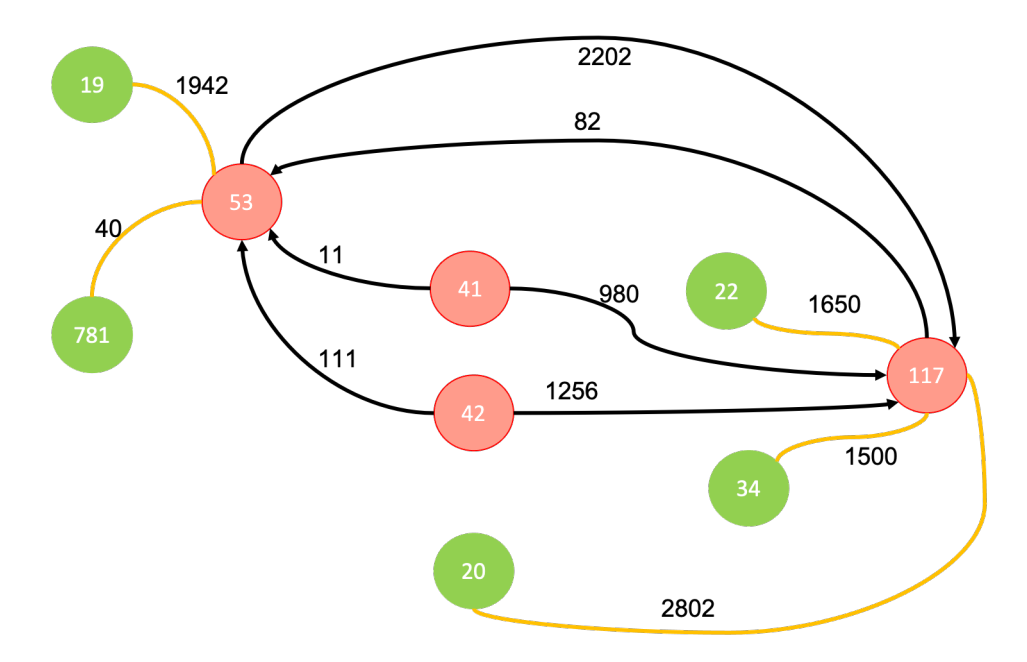

Figura 10 – Grafo de malha aérea contendo apenas as rotas principais e as rotas *hub-hub*, com os valores absolutos de Demanda.

### 4.4.3 Resultados no código

A primeira etapa de análise dos resultados do modelo preliminar, é a checagem de que a malha inicial, apresentada na tabela 10, será convertida na malha preliminar definitiva, conforme apresentada na tabela 15, através das iterações proposta no código.

A figura 11, retirada do próprio código, confirma que as rotas e os valores apresentados estão iguais aos apresentados na tabela 15, validando a primeira etapa do código.

|    |     | Hub Spoke | Demanda | Distancia   |
|----|-----|-----------|---------|-------------|
| ø  | 53  | 19        | 1942.0  | 1246.946553 |
| 1  | 117 | 20        | 2802.0  | 943,000000  |
| 2  | 53  | 781       | 40.0    | 1345,000000 |
| З  | 117 | 34        | 1500.0  | 506,000000  |
| 4  | 117 | 22        | 1650.0  | 600.000000  |
| 5  | 117 | 53        | 82.0    | 212,000000  |
| 6  | 41  | 53        | 11.0    | 1068,000000 |
| 7  | 41  | 117       | 980.0   | 1118,000000 |
| 8  | 42  | 53        | 111.0   | 514,000000  |
| 9  | 42  | 117       | 1256.0  | 646,000000  |
| 10 | 53  | 117       | 2202.0  | 212.000000  |
|    |     |           |         |             |

Figura 11 – Resultado da malha preliminar definitiva obtido através do código em Python.

Para a malha preliminar criada acima, usando a formulação matemática da função objetivo, é possível calcular a receita e custo de cada rota e, assim, poder definir o valor final do lucro na malha aérea.

Por se tratar de várias operações matemáticas, será apresentado abaixo o desenvol-

vimento dos cálculos de apenas uma rota, para efeito de demonstração, sendo o restante calculada através da ferramenta Excel, conforme apresentado na figura 12.

Analisaremos a rota principal 53-19 para entender como é definido o lucro de uma rota, e por fim, da malha completa. A tabela 16 apresenta os valores que serão utilizados nessa etapa inicial.

| Informação de rota: 53-19 |         |  |  |  |  |  |  |  |  |  |
|---------------------------|---------|--|--|--|--|--|--|--|--|--|
| Hub de origem             | 53      |  |  |  |  |  |  |  |  |  |
| Spoke de destino          | 19      |  |  |  |  |  |  |  |  |  |
|                           | 1942    |  |  |  |  |  |  |  |  |  |
| Demanda                   |         |  |  |  |  |  |  |  |  |  |
| Distância                 | 1246,92 |  |  |  |  |  |  |  |  |  |

Tabela 16 – Informação de demanda e distância da rota principal 53-19.

A passagem, conforme apresentado na seção 3.5, é resultado de uma equação que tem como parâmetro a distância. Sabendo a distância aérea entre uma origem e destino, basta inserir o valor na equação 3.12 e obteremos o valor desejado. Considerando a distância aérea da rota 53-19, apresentada na tabela 16, e inserindo-a na equação da Tarifa, podemos obter o valor da passagem para esse trecho, através da seguinte formulação:

$$
Tarifa_{53,19} = \exp(-0.73953 \ast \ln(Dist_{53,19}) + 4.44446) \ast Dist_{53,19} = 545,23
$$
 (4.22)

onde o valor da distância, em quilômetro, será denotado pela variável Dist.

A próxima etapa é a determinação do Cask para as duas aeronaves que são consideradas nesse modelo. A equação 3.6 define que o valor do Cask será resultado de dois parâmetros, a distância e o número de assentos.

Dessa maneira, para a rota 53-19, devemos calcular os valores contemplando cada uma das aeronaves inseridas no modelo. Nesse modelo preliminar, escolhemos apenas duas aeronaves para fazer parte da modelagem e serão representadas pela variável  $ANV1$ , para a primeira aeronave, e  $ANV2$ , para a segunda. Para a  $ANV1$ , sendo os 110 assentos representados pela variável  $S$ , o Cask será:

$$
Cas k_{53,19,ANV1} = \exp(1,728912 - 0,40453 * \ln(Dist) - 0.35671 * \ln(S))
$$
  
\n
$$
Cas k_{53,19,ANV1} = \exp(1,728912 - 0,40453 * \ln(1246,95) - 0.35671 * \ln(110))
$$
 (4.23)  
\n
$$
Cas k_{53,19,ANV1} = 0,058944
$$

Da mesma forma, analisando o Cask para a segunda aeronave, com 150 assentos, encontraremos o valor apresentado na equação 4.24.

$$
Cas k_{53,19, \text{AVV2}} = \exp(1, 728912 - 0, 40453 * \ln(1246, 95) - 0.35671 * \ln(150))
$$
  

$$
Cas k_{53,19, \text{AVV2}} = 0, 052157
$$
 (4.24)

A função objetivo, equação 4.1, determina duas variáveis para o problema: o Número de passageiros e o Fluxo. Para o número de passageiros, consideraremos que ela deverá ser igual a Demanda daquela rota. Já para o Fluxo de aeronaves, o valor para cada rota será determinado pela razão entre a demanda e o número de assentos da aeronave. Caso o valor não seja inteiro, será atribuido a ele o valor inteiro maior mais próximo.

Em relação a rota 53-19, as variáveis Passageiros e Fluxo, para aeronave 1 e aeronave 2, serão, respectivamente:

$$
P_{53,19,ANV1} = Q_{53,19}
$$
  
\n
$$
P_{53,19,ANV1} = P_{53,19,ANV2} = 1942
$$
\n(4.25)

$$
F_{53,19, \text{AVV1}} = \frac{Q_{53,19}}{S_{\text{ANV1}}} = \frac{1942}{110}
$$
\n
$$
F_{53,19, \text{AVV1}} = 17,65 \approx 18
$$
\n
$$
(4.26)
$$

$$
F_{53,19, \text{ANV2}} = \frac{Q_{53,19}}{S_{\text{ANV2}}} = \frac{1942}{155}
$$
\n
$$
F_{53,19, \text{ANV2}} = 12,52 \approx 13
$$
\n
$$
(4.27)
$$

Onde  $Q_{53,19}$  é a demanda da rota 53-19,  $F_{53,19,ANV}$  é o fluxo de uma aeronave qualquer e  $P_{53,19,ANV}$ é o número de passageiros transportados.

Em posse de todas as variáveis, é possível determinar a receita, a despesa e o lucro da rota 53-19 para cada aeronave, utilizando a função objetivo determinada na equação 4.1. A receita da rota, com a aeronave  $ANV1$ , pode ser equacionada da seguinte forma:

$$
Receita = Passagem_{53,19} * Passageiro_{53,19}
$$
  
\n
$$
Receita = 545,23 * 1942 = 1058627,72
$$
\n(4.28)

O Custo, utilizando a aeronave do  $ANV1$  pode ser calculada da seguinte maneira:

$$
Custo_{53,19,ANV1} = Cask_{53,19,ANV1} * Assento_{ANV1} * Dist * Fluxo_{53,19,ANV1}
$$
  
\n
$$
Custo_{53,19,ANV1} = 0,058944304 * 110 * 1246 * 18 = 145.420,31
$$
\n(4.29)

Para a aeronave  $ANV2$ , a receita se mantém igual, alterando apenas o custo, que é definido na equação 4.30.

$$
Cust_{053,19, \text{ANV2}} = Cask_{53,19, \text{ANV2}} * Assent_{0\text{ANV2}} * Dist * Flux_{053,19, \text{ANV2}}
$$
  
\n
$$
Cust_{053,19, \text{ANV2}} = 0,058944304 * 110 * 1246 * 18 = 130.950,42
$$
\n(4.30)

onde, todos os resultados de receita e custo estão em dólares americano (US\$).

O lucro da rota será a diferença entre a receita e os custos daquela rota, dessa maneira, o lucro pode variar de aeronave para aeronave. Tanto para aeronave  $\Delta NVI$ , quanto para aeronave  $ANV2$ , os lucros estão apresentados nas equações 4.31 e 4.32, respectivamente.

$$
Lucro53,19,ANV1 = Receita - Custo53,19,ANV1
$$
  
\n
$$
Lucro53,19,ANV1 = 913.207, 41
$$
 (4.31)

$$
Lucro53,19,ANV2 = Receita - Custo53,19,ANV2
$$
  
\n
$$
Lucro53,19,ANV2 = 927.677, 30
$$
 (4.32)

Os resultados obtidos nas equações 4.31 e 4.32 inferem que a rota com a aeronave 2, com 155 assentos, o lucro é maior. Essa comprovação ainda deverá ser validada pelo código construído para o modelo preliminar e será apresentada na seção 4.4.4.

Se esses mesmos passos, realizados nas equações 4.22, 4.23, 4.25, 4.27, 4.28, 4.29, 4.30 e 4.32, forem aplicados as outras rotas da malha, é possível determinar o lucro final, para um cenário utilizando apenas um tipo de aeronave para todas as rotas.

Para as outras rotas, os cálculos foram realizados com o auxílio do Excel e a disposição de todos os resultados estão apresentados na figura 12. Esse resultado será comparado ao resultado obtido no código, para que haja uma validação de ambos os métodos de construção da malha.

### 4.4.4 Análise dos resultados do código

O valor de lucro escolhido, apresentado na equação 4.32, será a referência para os resultados obtidos no código. Se realizamos os mesmos passos da construção da malha, apresentado na seção 4.4.1, no código, devemos obter um valor igual ou próximo ao lucro obtido.

|     | Hub Spoke | Deman-Distân- Passa-<br>da | cia  | gem     | CASK-<br>$ANVI -$<br>110 | $CASK -$<br>$ANV2 -$<br>150    | <b>PAX</b> |                | Fluxo Fluxo<br><b>ANV1 ANV2</b> | Rceita<br>ANV <sub>1</sub> | Despesas<br>ANV <sub>1</sub> | Lucro<br>ANV <sub>1</sub> | Rceita<br>ANV <sub>2</sub> | Despesas<br>ANV <sub>2</sub> | Lucro<br>ANV <sub>2</sub> |
|-----|-----------|----------------------------|------|---------|--------------------------|--------------------------------|------------|----------------|---------------------------------|----------------------------|------------------------------|---------------------------|----------------------------|------------------------------|---------------------------|
| 53  | 19        | 1942                       | 1246 | 545,122 |                          | 0,058944 0,0521571             | 1942       | 18             | 13                              |                            | 1058628 145420,31            | 913207,41                 | 1058628                    | 130950,42                    | 927677,3                  |
| 117 | 20        | 2802                       | 943  | 506,962 | 0,065977                 | 0,0583801                      | 2802       | 25             | 19                              |                            | 1420508 171094.85            | 1249413                   | 1420508                    |                              | 162129,3 1258378,6        |
| 53  | 781       | 40                         | 1345 | 556,087 | 0.057149                 | 0,0505687                      | 40         |                |                                 | 22243,48                   | 8455,2159                    | 13788.264                 | 22243,48                   |                              | 10542,307 11701,173       |
| 117 | 21        | 1500                       | 506  | 431.077 | 0.084871                 | 0.0750989                      | 1500       | 14             | 10                              | 646615                     | 66135,248                    | 580479.79                 | 646615                     |                              | 58900.086 587714.95       |
| 117 | 22        | 1650                       | 600  | 450.64  | 0.079218                 | 0.0700968                      | 1650       | 15             | 11                              | 743555.6                   | 78426.246                    | 665129.36                 | 743555.6                   |                              | 71709.027 671846.58       |
| 53  | 117       | 2202                       | 212  | 343.673 | 0.12067                  | 0,1067754                      | 2202       | 21             | 15                              | 756767.5                   | 59094.485                    | 697673.01                 | 756767.5                   |                              | 52629.579 704137.92       |
| 117 | 53        | 82                         | 212  | 343,673 | 0.12067                  | 0.1067754                      | 82         |                |                                 | 28181.17                   | 2814.0231                    | 25367.146                 | 28181,17                   |                              | 3508,6386 24672,531       |
| 41  | 53        | 11                         | 1068 | 523.668 | 0.062737                 | 0.0555131                      | 11         |                |                                 | 5760.353                   | 7370.3441                    | $-1609.9912$              | 5760.353                   |                              | 9189.6452 -3429.292       |
| 42  | 53        | 111                        | 514  | 432.842 | 0.084335                 | 0.0746239                      | 111        | $\overline{2}$ |                                 | 48045.42                   | 9536.5578                    | 38508,862                 | 48045,42                   | 5945,2843 42100,136          |                           |
| 41  | 117       | 980                        | 1118 | 529,947 |                          | 0,061587 0,0544951             | 980        | 9 <sub>1</sub> |                                 |                            | 519347,6 68165,181           | 451182,46                 | 519347,6                   | 66104,207 453243,44          |                           |
| 42  | 117       | 1256                       |      |         |                          | 646 459,394 0,076886 0,0680331 | 1256       | 12             |                                 | 576999,4                   | 65562,4                      | 511436,99                 |                            | 576999,4 61309,403 515689,99 |                           |
|     |           |                            |      |         |                          |                                |            |                |                                 |                            | <b>LUCRO</b>                 | 5144576.3                 |                            | <b>LUCRO</b>                 | 5193733.3                 |

Figura 12 – *Screenshot* do Excel, apresentado os valores resultantes dos cálculos para determinar o lucro de cada rota, com os dois tipos de aeronaves inseridas no modelo preliminar

0 lucro total é de US\$ 5193733.29

Figura 13 – *Screenshot* do resultado do Lucro total obtido no código.

Inserindo no código os dados inicias das rotas, presentes na tabela 10, e iniciando as iterações, obteremos o resultado final de Lucro, como mostra a figura 13.

O lucro apresentado na figura 13 é resultante de arranjos de parâmetros, como é o caso do parâmetro K que teve o seu valor ajustado para 1. Desta maneira, o modelo interpretará que apenas um tipo de aeronave,  $ANV1$  ou  $ANV2$ , deverá estar presente no cenário. Nesse caso, a aeronave escolhida para fazer parte foi a aeronave  $ANV2$ .

Essa configuração é necessária para que se possa fazer comparações com os resultados obtidos no Excel. Outro parâmetro que precisou ser ajustado foi a restrição na equação 4.3 para que o modelo, obrigatoriamente, definisse que a variável  $Passageiros<sub>H,S,ANY</sub>$  fosse igual a Demanda. Esse ajuste precisou ser feito após uma série de simulações anteriores que retirava uma rota do modelo.

Esse tipo de ocorrência foi uma ótima forma de analisar como o código funciona em comparação com o modelo analítico. Na simulação numérica, a rota 41-53 foi retirada do modelo, quando a restrição 4.3 apresenta o sinal '≥'. Isso se dá por conta que essa rota, com a demanda estipulada, tem o custo maior que a receita, fazendo com que a rota tenha prejuízo.

Quando a restrição 4.3 apresenta, para o modelo analítico ou numérico, o sinal '=', ela está obrigando o modelo numérico a inserir as rotas, independentemente, se elas geram ou não lucro. O modelo analítico considera esse prejuízo, como é possível observar na figura 12, onde o valor negativo na coluna 'Lucro ANV2' indica a rota na qual consta o prejuízo.

O valor do lucro total apresentado na figura 12 só é igual ao do modelo numérico, apresentado na figura 13, quando a restrição 4.3, de ambos, apresenta o sinal de '='.

Esse tipo de avaliação, referente a mudança de sinal na restrição 4.3, é de suma importância, pois quando aplicada a um modelo maior, determinará a retirada ou não de uma rota, mesmo que ela seja uma rota principal.

Essa estratégia será utilizada na seção 4.5, para obter as rotas principais que estão apresentando prejuízo no modelo final proposto neste trabalho. Em um cenário com vários *hubs* e *spokes*, a probabilidade de isso acontecer é menor, visto que, quanto maior a malha, maior será o número de passageiros transportados entre os *hubs*.

### 4.5 Modelo final

Essa seção apresentará os resultados obtidos na simulação do modelo para o problema de alocação de frota utilizando uma malha inicial apresentada na tabela 12 e um conjunto de aeronaves apresentado na tabela 11.

Para uma maior facilidade na interpretação de resultados, essa seção será divida em outras duas subseções. Isso porque o fator K, presente no modelo matemático e responsável pela quantidade de tipos diferentes de aeronaves que poderão ser inseridas no modelo final, pode ser variado conforme a quantidade de aeronaves da tabela 11. Antes de apresentar os resultados com K contemplando todos os tipos as aeronaves, começaremos adotando o valor minímo para K.

Para esse tipo de configuração,  $K = 1$ , o modelo apresentará o resultado no qual a melhor aeronave, para todas as rotas, deverá ser alocada na malha. Além disso, nessa configuração, será possível observar se, de alguma maneira, alguma rota foi retirada ou não do modelo, visto que utilizaremos a restrição 4.3, no código, com sinal '=='.

Além do parâmetro  $K$ , outro parâmetro deve ser ajustado para iniciar os cálculos da programação linear: o parâmetro  $M$ . Esse valor representa o valor máximo de fluxo que o modelo irá considerar e foi calculado levando em consideração a maior demanda do modelo.

Nesse caso, a rota com maior demanda em toda a malha é a rota 316-100, com um valor de 82.623 passageiros. Se considerarmos a terceira maior aeronave, em números de assento, será necessário fazer 787 vezes essa rota para que a demanda pudesse ser satisfeita, logo  $M = 787$ .

Esse tipo de avaliação retira a possibilidade de aeronaves do tipo turboélice de poderem ser alocadas no modelo para essa rota específica. O aumento do valor de possibilita o ingresso dos modelos a hélices, mas tornam os valores de fluxo distantes de uma realidade operacional viável.
### 4.5.1 Parâmetro ajustado para  $K=1$

Baseando-se no comportamento do código no modelo preliminar, para  $K = 1$ , que eliminava uma rota no resultado final (ver seção 4.4.4), a implementação desse mesmo tipo de configuração para o modelo definitivo identificará se o mesmo comportamento irá acontecer ou não. Antes da avaliação final do FAP, avaliaremos as entradas e resultados de diversos parâmetros durante o processo de simulação, para que se possa comprovar que a construção do modelo está se comportando de forma desejada.

Das 710 rotas apresentadas na tabela 12, após a função Ganho e ajuste de demanda, o valor de rotas totais diminuiu para 144, conforme previsto na seção 4.2. Explorando a forma como essas 144 rotas são divididas entre os *hubs*, percebemos uma mudança no número de rotas e nos passageiros alocados para cada *hub*, conforme apresentado na tabela 17.

O número de rotas diminuiu porque a Função Ganho definiu que houvesse apenas uma rota principal para cada *spoke*. Já o número de passageiros por *hub* variou conforme as rotas principais eram estipuladas, mas o total de passageiros alocados permaneceu igual, provando que o algoritmo é capaz de remanejar todos os passageiros da(s) rota(s) potencial(is) para a rota principal sem que haja *spilled passenger*.

| Código UTP         | Número de | $\text{Pax}/\text{Semana}$ |
|--------------------|-----------|----------------------------|
| do Hub             | Rotas     | Alocados                   |
| 41                 | 11        | 57.915                     |
| 42                 | 14        | 102.096                    |
| 53                 | 10        | 29.330                     |
| 100                | 14        | 143.577                    |
| 111                | 9         | 43.624                     |
| 117                | 17        | 157.514                    |
| 206                | 21        | 58.669                     |
| 267                | 10        | 46.530                     |
| 278                | 7         | 55.694                     |
| 284                | 11        | 32.035                     |
| 291                | 7         | 79.096                     |
| 316                | 13        | 74.560                     |
| <b>Total Geral</b> | 144       | 890.640                    |

Tabela 17 – Quantidade de rotas, após refinamento da Função Ganho e ajuste de demanda para a Malha aérea final.

Com a criação das rotas principais, as rotas *hub-hub* também precisaram ser criadas para transportar os passageiros entre as rotas potenciais excluídas para as rotas principais. Um determinado *hub* poderá fazer ligação com outros 11 *hubs* distintos, dessa maneira, a quantidade máxima de rotas entre *hubs* será de 12 · 11 = 132 rotas. Analisando a tabela 18, percebemos um total de 129 rotas, 3 a menos do que o valor máximo.

| UTP do HUB         | Número de Rotas   | Soma de |
|--------------------|-------------------|---------|
| de origem          | entre outros Hubs | Demanda |
| 41                 | 9                 | 5.465   |
| 42                 | 11                | 31.021  |
| 53                 | 11                | 62.383  |
| 100                | 11                | 20.191  |
| 111                | 11                | 20.843  |
| 117                | 11                | 24.514  |
| 206                | 10                | 3.712   |
| 267                | 11                | 18.295  |
| 278                | 11                | 21.113  |
| 284                | 11                | 15.107  |
| 291                | 11                | 17.258  |
| 316                | 11                | 271.846 |
| <b>TOTAL GERAL</b> | 129               | 511.748 |

Tabela 18 – Quantidade de rotas *hub-hub* e demanda para cada *hub* da malha.

Dois *hubs* não apresentam 11 ligação, são eles: UTP 41 e UTP 206. A UTP 41 (Belém-PA) não faz ligação com a UTP 267 (Porto Alegre-RS) e nem com a UTP 316 (São Paulo-SP). Já a UTP 206 (Manaus-AM) não está ligada a cidade de Porto Alegre-RS (UTP 267).

O valor total da demanda das 129 rotas não representa um número de passageiros distintos do apresentado na malha de rotas principais. Em outras palavras, os 511*.*748 passageiros em trânsito entre os *hubs* já estão contabilizados nos 890*.*640 apresentados no total da tabela 17. A diferença entre esses dois números indicará a soma da demanda de todas as rotas principais, antes da realocação de demanda das rotas potenciais.

Esse tipo de análise demonstra o quanto o modelo pode destoar da realidade quando não realocamos os passageiros das rotas excluídas de um determinado *spoke*, visto que há mais passageiros para serem alocados (511*.*748) do que passageiros nas rotas principais antes da mudança (890*.*640 − 511*.*748 = 378*.*892).

Chamamos de malha aérea definitiva o conjunto de rotas resultantes da junção daquelas apresentadas na tabela 17 e da tabela 18. A partir desse momento, as UTP dos *hubs* também poderão estar apresentadas como *spokes* e, nesse caso, o sentido da origem e destino deverá ser considerada.

Apenas o número de rotas deverá ser somado nas duas tabelas, deixando a demanda conforme apresentado na tabela 17. A tabela 19 descreve o cenário que será utilizado dentro da programação linear para a melhor alocação de aeronave nas 273 rotas. O número de rotas apresentado coincide com o número de ligações que o *hub* faz com outros *spokes*, visto que  $K = 1$ .

O resultado dos cálculos, com  $M = 787$ , apresenta um total de 273 rotas, provando

| UTP do HUB  | Número de Rotas | Demanda      |
|-------------|-----------------|--------------|
|             |                 | (PAX/Semana) |
| 41          | 20              | 57.916       |
| 42          | 25              | 102.097      |
| 53          | 21              | 29.331       |
| 100         | 25              | 143.577      |
| 111         | 20              | 43.624       |
| 117         | 28              | 157.514      |
| 206         | 31              | 68.669       |
| 267         | 21              | 46.530       |
| 278         | 18              | 55.694       |
| 284         | 22              | 32.036       |
| 291         | 18              | 79.097       |
| 316         | 24              | 74.561       |
| TOTAL GERAL | 273             | 890.640      |

Tabela 19 – Número de rotas e demanda total para cada *hub* da malha aérea definitiva.

que nenhuma foi retirada, e um lucro final de \$ 554*.*216*.*365*,* 47. A aeronave que foi escolhida para percorrer todas as rotas foi a do modelo Jato 3.

Foi colocado ao final do código, uma função para converter dados importantes, durante as iterações, em tabelas do Excel, para facilitar a análise e visualização dos dados. O *screenshot* dos resultados dessa simulação, em forma de tabela dinâmica, está apresentada no apêndice D pela figura 14.

Como método de checagem, refazendo a simulação com as mesmas configurações mas alterando apenas o sinal da restrição 4.3 de '=' para ≤, a nova restrição será a apresentada na equação 4.33.

$$
\sum_{a \in A} P_{h,j,a} \le Q_{h,j} \quad \forall \ h \in H, \ \forall \ j \in J; \tag{4.33}
$$

Esse tipo de mudança significa que o modelo não necessariamente irá alocar todos os passageiros, como pode ser observado no valor de Fluxo total que diminui de 273 para 263(ver apêndice D e E), quando efetuamos a troca da restrição pela equação 4.33.

Isso acontece porque em uma determinada rota, o modelo original alocava uma aeronave para transportar uma pequena quantidade de passageiros, diferente do modelo apresentado na figura 15, localizado no apêndice E.

Usando como exemplo o *hub* 41, percebemos que o modelo com a restrição 4.33 retira as rotas 41-100 e 41-284, o que justifica um menor lucro apresentado na figura 15.

Para facilitar a conferência dos dados, as informações contidas na figura 14 foram sintetizadas na tabela 20, que é apresentada abaixo.

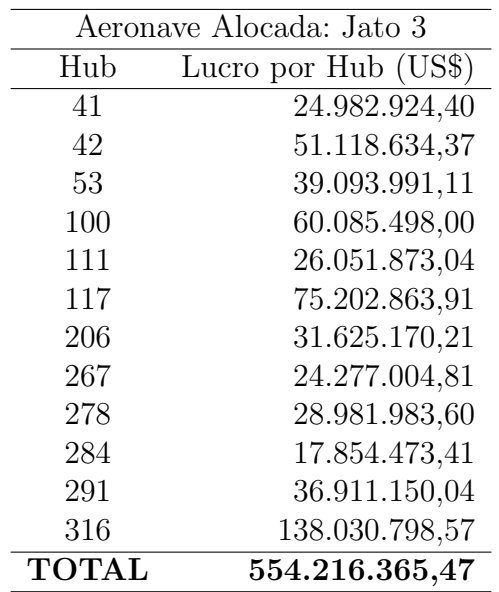

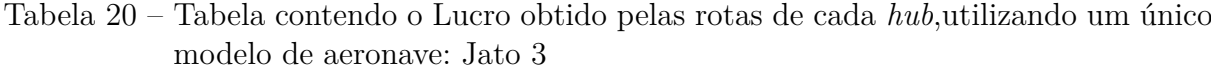

## 4.5.2 Parâmetro ajustado para K=2, K=3, K=4 e K=5

Nessa seção serão apresentados os resultados do modelo quando alteramos o valor do parâmetro K para 2,3,4,5 e 6, mantendo o valor  $M = 787$ .

| RESULTADO SIMULAÇÃO COM K=2 e M=787 |         |           |                          |                                  |  |
|-------------------------------------|---------|-----------|--------------------------|----------------------------------|--|
|                                     |         |           |                          | Tempo de simulação: 540s (9 min) |  |
| Hub de                              |         |           | Número de Rotas Operadas | Lucro                            |  |
| Origem                              | Jato 1  | Jato 3    | Total                    | Total (US\$)                     |  |
| 41                                  | 12      | 17        | 29                       | 25.009.899,19                    |  |
| 42                                  | 9       | 25        | 34                       | 51.136.433,49                    |  |
| 53                                  | 13      | 21        | 34                       | 39.125.136,13                    |  |
| 100                                 | 11      | 23        | 34                       | 60.117.078,73                    |  |
| 111                                 | 15      | 19        | 34                       | 26.083.057,67                    |  |
| 117                                 | 13      | 24        | 37                       | 75.232.661,98                    |  |
| 206                                 | 22      | 22        | 44                       | 31.673.831,28                    |  |
| 267                                 | 14      | 16        | 30                       | 24.309.931,61                    |  |
| 278                                 | 9       | 16        | 25                       | 29.002.569,34                    |  |
| 284                                 | 14      | 19        | 33                       | 17.887.007,96                    |  |
| 291                                 | 9       | 16        | 25                       | 36.936.773,35                    |  |
| 316                                 | 10      | 23        | 33                       | 138.055.290,1                    |  |
| <b>TOTAL</b>                        | $151\,$ | $\bf 241$ | 392                      | 554.569.670,88                   |  |

Tabela 21 – Tabela contendo o número de rotas por modelo de aeronave e por *hub*, bem como o seu lucro total para o parâmetro  $K = 2$ .

Estipulando um valor  $K = 2$ , teremos um total de 392 rotas operadas pelas aeronaves Jato 1 e Jato 3, como mostrado na tabela 21. Lembrando que o número de passageiros transportados em ambos os casos,  $K = 1$  e  $K = 2$ , são iguais, mudando apenas como são remanejados. Por exemplo, na tabela 19 o *hub* 41 possui 20 rotas, todas operadas por um único tipo de aeronave. Já na tabela 21, o mesmo *hub* apresenta 29 rotas operadas por cada tipos de aeronaves. Esse aumento é possível pois para uma mesma rota pode haver voos sendo operados pela aeronave Jato 1 e voos operados pela aeronave Jato 3.

Para  $K = 3$ , a simulação não obteve um resultado durante mais de 24 horas de simulação, dessa maneira, decidiu-se encerrar o processo de simulação. Dessa maneira, para  $K = 3$  ou superior, não haverá apresentação de resultados.

Esse tipo de ocorrência já era esperando desde o começo da modelagem, pois a otimização linear tende a crescer de forma exponencial com a mudanças de variáveis. Cunha, Takahashi e Antunes (2012) apresenta o comportamento de um modelo de otimização, em relação ao tempo. Tanto para modelos com variáveis discretas, quando para variáveis contínuas, o tempo de simulação chegava a bilhões de anos. Por isso, a tentativa de expandir esse modelo para maiores valores de K, será infrutífera.

Apesar de Cunha, Takahashi e Antunes (2012) abordar exemplos quantificando um tempo adicional de simulação, para problemas de programação inteira NP-completo em termos de complexidade algorítmica, não é possível determinar um tempo polinomial que expresse a duração a mais que o algoritmo irá levar, quando saímos de uma malha com vértices para uma com 2 vértices. NP (da sigla em inglês, *Non-Deterministic Polynominal*) denota a classe de problemas de decisão que são polinomialmente verificáveis (FEOFILOFF, 2021). Desta maneira, o problema será NP-Completo se for NP-difícil e estiver contido na classe NP, conforme o Teorema de Cook-Levin (COOK, 1971).

Outro aspecto que se deve levar em consideração é o valor da variável  $M$ . Em ambos os cenários,  $M = 787$ , o que significa que o valor máximo do fluxo para uma determinada rota, com uma determinada aeronave, será de 787. Como o Fluxo é considerado de forma semanal, esse número representa um total de aproximadamente 112 rotas diárias para um determinado destino, o que é um cenário que extrapola a realidade operacional de qualquer empresa aérea.

Mudar o parâmetro M pode ser uma opção, mas deverá ser considerado a restrição 4.3. Em outras palavras, caso o valor de M seja reduzido, rotas com um número alto de demanda não conseguirão ser 100% atendidos, ocasionando os *spilled passengers* e um resultado não-viável. Por isso, para essa análise, é necessário que a equação 4.3 tenha o sinal ≤ para uma redução no valor de M.

Vale lembrar que as configurações da máquina na qual está sendo executado o código são de extrema importância, pois de máquina para máquina, o desempenho pode alterar o tempo de simulação.

Todos os modelos foram simulados no ambiente Jupyter Notebook ou Spider, sendo o primeiro muito utilizado na construção devido a sua divisão de comandos em seções. As

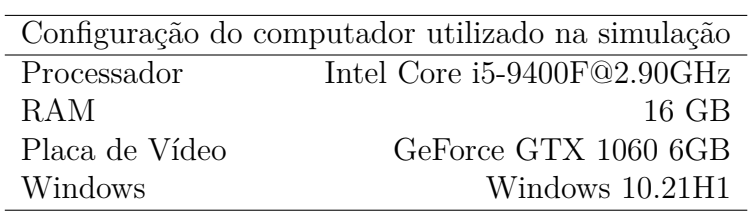

Tabela 22 – Configuração dos itens de *hardware* da máquina utilizada na simulação.

configurações da máquina utilizada em todas as simulações estão apresentadas na tabela 22.

## 5 Conclusão

Em um país com dimensões continentais como o Brasil, a conexão das cinco regiões de forma efetiva é um grande desafio de infraestrutura e planejamento estratégico. Por isso é tão importante que regiões fora dos grandes centros populacionais estejam ligados, em qualquer modal, a esses centros. Desta maneira, o fluxo de pessoas e mercadoria se torna uma realidade para a economia local, trazendo prosperidade e desenvolvimento.

O mercado aéreo regional no Brasil, vê-se que é um mercado com grande potencialidade de destinos. Muitos deles são desprezados pelo poder público com falta de investimento e manutenção em infraestrutura aeroportuária e acabam, consequentemente, ignorados pelas companhias aéreas.

Esse trabalho buscou como objetivo, obter uma solução ótima para escolha de aeronaves para uma malha aérea regional, utilizando o FAP. Viabilizando esse tipo de estudo em todas as instâncias do planejamento estratégico da aviação civil brasileira.

Para alcançar esse objetivo geral, o primeiro objetivo específico foi realizar um amplo estudo sobre aeronaves foi feito, onde coletou-se desde os fabricantes de aeronaves atuais no mercado mundial, bem como os modelos produzidos por elas. Como resultado dessa pesquisa, obteve-se um painel de informações de características técnicas de cada aeronave selecionada para o modelo e que é apresentado no Apêndice A.

Optou-se por agrupar aeronaves específicas em grupos de modelos mais genéricos. Esse tipo de manobra, permite uma flexibilidade para pesquisas futuras, dando a oportunidade que avaliações com mudanças de classe, *load fator* ou características operacionais, possam ser feitas e discutidas em trabalhas futuros.

A concepção da malha aérea foi um dos grandes processos realizados nesse trabalho, pois envolveu o estudo de dados disponibilizados pelo Governo Federal, através do Ministério da Infraestrutura. Além disso, essa malha passou por diversos tratamentos de dados, bem como foi a entrada principal do algoritmo criado.

Um fator bastante pertinente de se abordar na construção da malha é a retirada de rotas com demanda expressiva por conta das restrições de distância. É o caso, por exemplo, da rota 278-185 (Recife-PE - João Pessoa-PB) que é excluída do modelo, mas poderia contribuir ao modelo, visto a densidade de tráfego que ela poderia gerar. Esse tipo de ocorrência limita o modelo atual de abranger rotas com essas características.

Outro objetivo específico desenvolvido nesse trabalho foi a determinação dos parâmetros referentes, de forma genérica, ao custo de se voar com uma determinada aeronave por uma determinada distância, o CASK. E, por meio de métodos de regressão estatísticos, também foi definida a equação do *yield* para toda a malha que, posteriormente, foi usado para definir o valor de tarifa, usado na função objetivo e na Função Ganho.

A função Ganho teve um importante papel nesse trabalho pois determinou o padrão de escolha do *hub* principal, mas permite que o algorítmico funcione da mesma maneira, caso o usuário decida adotar um novo parâmetro de escolha. Essa versatilidade permite ao modelo de adequar a novas propostas de estudos futuros.

O último objetivo específico contemplado nesse trabalho foi a obtenção de uma solução otimizada de operação, contendo as rotas e aeronaves definidas pelo FAP. Nesse caso, a intenção do modelo era apresentar os resultados de seis diferentes cenários, no qual cada cenário contemplaria um número específico de tipos de aeronaves que poderia ser alocado no modelo. Apenas dois resultados de cenário foram obtidos nesse trabalho.

O primeiro cenário, onde o índice K=1 e M=787, indica que apenas um tipo de aeronave será alocado ao modelo. Os resultados obtidos nesse cenário aponta que todos os 144 *spokes* estão presentes na malha, por isso os números de rotas apresentadas coincide com o número de *spokes*.

Percebe-se que para o segundo cenário, onde K=2 e M=787, o tempo de simulação aumentou de forma abrupta, o que mostra uma característica dos problemas de programação linear. Nesse cenário, com a inserção de duas aeronaves, obtemos um número maior de rotas operadas pelas aeronaves, mas não caracteriza um número maior de destino por *hub*.

Para K=3 em diante, não foi possível obter um resultado, visto que o tempo gasto nas simulações ultrapassava mais de 24 horas de simulação. Fica então, sugerido, que a simulação possa ser feita em uma GPU em nuvem ou outro método de otimização, como uma heurística.

Usar uma heurística poderá ser uma saída mais viável, pois são procedimentos que tratam com problemas de otimização sem garantir que a solução ótima exata seja obtida, e nem garante que a solução tenha algum tipo de proximidade em relação à solução ótima exata. Sua lógica é de garantir uma solução seja a melhor dentre as diversas alternativas disponíveis. Mesmo tendo a otimização linear como sendo o melhor resultado, a heurística consegue entregar um resultado satisfatório em um menor tempo possível (CUNHA; TAKAHASHI; ANTUNES, 2012).

Outra forma de contornar o problema é a adoção de valores diferentes para o índice 'M'. Esse tipo de estratégia sai do escopo desse trabalho, pois permite que haja *spilled passengers* nas rotas.

Os resultados apresentados confirmaram a hipótese apresentada na seção 1.4 com ressalva. Para modelos que determinem a possibilidade de diversos tipos de aeronaves no resultado, o processo de otimização linear poderá tornar o tempo de solução inviável para o usuário.

Como sugestão final, são apresentadas três sugestões de trabalhos futuros. O primeiro é variação no padrão de como os assentos e as passagens estão contabilizadas no modelo, adotando um padrão de duas classes de tarifa e assento nas aeronaves. A segunda sugestão é o estudo de possíveis mudanças na função ganho, com base em estratégias utilizadas no mercado para determinação de *hub* e rotas. A terceira é a utilização de uma otimização através de métodos heurísticos, que permitiriam a obtenção de uma aproximação do resultado ótimo.

## Referências

AIRBUS. *A220 Airport planning publication - APP*. [S.l.], 2019. Citado na página 45.

AIRBUS. *Airbus family Figures*. [S.l.], 2019. Disponível em: <https: //www.airbus.com/content/dam/corporate-topics/publications/backgrounders/ Airbus-Family-Figures-booklet.pdf>. Citado na página 45.

AIRBUS. *Aircraft characteristics airport and Maintenance Planning*. [S.l.], 2019. Citado na página 45.

ANAC. *Anuário do Transporte Aéreo*. [S.l.], 2018. Citado 2 vezes nas páginas 14 e 18.

ATR. *ATR-42-600 Brochure*. [S.l.], 2015. Disponível em: <http://www.atraircraft.com/ products/ATR-42-600.html>. Citado na página 45.

ATR. *ATR-72-600 Brochure*. [S.l.], 2017. Disponível em: <http://www.atraircraft.com/ products/ATR-72-600.html>. Citado na página 45.

ATR. *Turboprop market forecast 2018-2037*. [S.l.], 2018. Citado na página 14.

ATR. *ATR-42-600S (STOL)*. [S.l.], 2019. Disponível em: <http://www.atraircraft.com/ products/ATR-42-600S-STOL.html>. Citado na página 45.

BANG-JENSEN, J.; GUTIN, G. *Digraphs Theory, Algorithms and Applications*. [S.l.]: Springer-Verlag London, 2007. v. 1. Citado 2 vezes nas páginas 8 e 24.

BARNHART, C.; BELOBABA, P.; ODONI, A. R. Applications of operations research in the air transport industry. *Institute for Operations Research and the Management Sciences (INFORMS). Transportation Science*, 2003. Citado na página 28.

Barros Jr., J. R. da Silva Nogueira de. Custo no transporte aéreo: Determinantes e modelos. *Journal of Transport Literature*, v. 1, n. 2, p. 70–109, oct 2007. Citado na página 21.

BAZARGAN, M. Airline operations and scheduling. In: . second. [S.l.]: Ashgate Publishing, 2010. cap. 4. Citado 3 vezes nas páginas 18, 19 e 30.

BETTINI, H. Um retrato da aviação regional no brasil. *RELIT - Revista de literatura dos transportes*, v. 1, n. 1, p. 46–65, 2007. Citado na página 18.

BOEING. *The Boeing Next-Generation 737 Family - Boeing Backgrounder*. [S.l.], 2015. Disponível em: <http://www.boeing.com/resources/boeingdotcom/media/paris2015/ pdf/Backgrounders/bkg\_NG\_737\_family.pdf>. Citado na página 45.

BOMBARDIER. *Q Series*. [S.l.], 2017. Disponível em: <https://dehavilland.com/en/ dash-8-400>. Citado na página 45.

BOMBARDIER. *CRJ550*. [S.l.], 2019a. Disponível em: <https://commercialaircraft. bombardier.com/en/fleet-solutions/crj-series#lower-seat-cost>. Citado na página 45.

BOMBARDIER. *CRJ700*. [S.l.], 2019b. Citado na página 45.

BOMBARDIER. *CRJ900*. [S.l.], 2019c. Citado na página 45.

BOMBARDIER. *CRJ1000*. [S.l.], 2019d. Citado na página 45.

BONDY, J. A.; MURTY, U. *GRAPH THEORY WITH APPLICATIONS*. [S.l.]: NORTH-HOLLAND, 1982. v. 244. Citado na página 24.

BP-AIR. *What is sustainable aviation fuel (SAF)?* 2021. Disponível em:  $\langle \text{https://www.bp.com/en/global/air-bp/news-and-views/views/}$ what-is-sustainable-aviation-fuel-saf-and-why-is-it-important.html>. Citado na página 26.

CESSNA. *Grand Caravan Brochure*. [S.l.], 2017a. Disponível em: <https://cessna.txtav. com/en/turboprop/caravan#\_model-specs>. Citado na página 45.

CESSNA. *Grand Caravan EX Brochure*. [S.l.], 2017b. Disponível em: <https: //cessna.txtav.com/en/turboprop/grand-caravan-ex>. Citado na página 45.

CHWIF, L.; MEDINA, A. C. *Modelagem e Simulação de Eventos Discretos: Teoria e Aplicações*. São Paulo: Autores, 2007. Citado na página 31.

CLARK, D. *Business class fliers leave far larger carbon footprint*. 2010. The Guardian. Disponível em:  $\langle$ https://www.theguardian.com/environment/blog/2010/feb/17/ business-class-carbon-footprint>. Citado na página 27.

COMAC. *Advanced Regional Jet for the 21 Century*. [S.l.], 2010. Disponível em: <https://tinyurl.com/smy22bk>. Citado na página 45.

COMPANY, T. B. *About the (TBG.* 2021. Disponível em: <https://tonybuzan.com/ about-buzan/>. Citado na página 53.

COOK, S. A. The complexity of theorem-proving procedures. *STOC '71: Proceedings of the third annual ACM symposium on Theory of computing*, p. 151–158, may 1971. Citado na página 76.

CUNHA, A. G.; TAKAHASHI, R.; ANTUNES, C. H. *Manual de computação evolutiva e metaheurística*. Coimbra: Imprensa da Universidade de Coimbra; Editora da Universidade Federal de Minas Gerais, 2012. ISBN 978-989-26-0583-8 (PDF). Disponível em: <https://digitalis.uc.pt/handle/10316.2/5655>. Citado 2 vezes nas páginas 76 e 79.

DIESTEL, R. *Graph Theory*. [S.l.]: Springer-Verlag Berlin Heidelberg, 2016. (173). Citado na página 24.

ELTOUKHY, A. E.; CHAN, F. T.; CHUNG, S. Airline schedule planning: a review and future directions. *Industrial Management & Data Systems*, v. 117, n. 6, p. 1201–1243, 2017. Citado na página 29.

EMBRAER. *AIRPORT PLANNING MANUAL*. [S.l.], 2017. Citado na página 45.

EMBRAER. *E175-E2 Brochure*. [S.l.], 2019. Disponível em: <https://www. embraercommercialaviation.com/commercial-jets/e190-e2-commercial-jet/>. Citado na página 45.

FAA. *FAA Aerospace Forecast - Fiscal years 2019-2039*. [S.l.], 2019. Citado 2 vezes nas páginas 18 e 45.

FALCóN, R. M.; FALCóN Óscar J.; NúñEZ, J. An application of total-colored graphs to describe mutations in non-mendelian genetics. *Mathematics*, v. 7, n. 11, 2019. Citado na página 23.

FÁVERO, L. P. *Análise de dados: Modelos de regressão com EXCEL, STATA e SPSS*. first. Rio de Janeiro: Elsevier, 2015. Citado 2 vezes nas páginas 20 e 21.

FEOFILOFF, P. Complexidade e problemas np-completos. Instituto de Matemática e Estatística da USP, São Paulo, jan 2021. Disponível em:  $\langle \text{https://www.ime.usp.br/~pf/}}$ analise\_de\_algoritmos/aulas/NPcompleto.html>. Citado na página 76.

FEOFILOFF, P.; KOHAYAKAWA, Y.; WAKABAYASHI, Y. Uma introdução sucinta à teoria dos grafos. IME - Universidade de São Paulo, 2004. Citado na página 23.

FREGNANI, J. A. T. G. et al. The impact on production and costs after the acquisition of an airline by a competitor in brazil: a cobb-douglas function application. *Revista Transportes*, v. 27, n. 1, apr 2019. Citado na página 21.

GOMES, S. B. V.; FONSECA, P. V. da R. Análise econômico-operacional do setor de transporte aéreo – indicadores básicos. *BNDES Setorial*, v. 40, p. 131–162, 2014. Citado na página 30.

GRUBB, R. *ROOTS OF VISUAL MAPPING*. 2016. Disponível em: <https: //www.mind-mapping.org/blog/roots-of-visual-mapping/>. Citado na página 52.

GUZHVA, V. S.; CURTIS, T.; BORODULIN, V. Market analysis for small and mid-size commercial turboprop aircraft. *Embry-Riddle Aeronautical University Scholarly Commons*, 2013. Retrieved from https://commons.erau.edu/publication/71. Citado 3 vezes nas páginas 9, 25 e 26.

HILLIER, F. S.; LIEBERMAN, G. J. *Introdução à pesquisa operacional*. ninth. Porto Alegre: McGraw-Hill, 2013. Citado 2 vezes nas páginas 28 e 30.

HOLANDA, B. Teoria dos grafos. In: *Olimpíada Brasileira de Matemática*. [S.l.: s.n.], 2011. Citado na página 23.

HORUS. *Matriz Origem e Destino*. 2021. Disponível em: <https://horus.labtrans.ufsc. br/gerencial/?auth=s#MatrizOd>. Citado 2 vezes nas páginas 40 e 41.

INFRAESTRUTURA, M. da. *Horus.* 2021. Disponível em: <https://horus.labtrans.ufsc. br/>. Citado 4 vezes nas páginas 8, 33, 35 e 36.

JESUS, T. D. *Definição da malha aérea e aeronaves para uma nova companhia aérea regional com hub em Goiânia*. 78 p. — Faculdade UnB Gama, Universidade de Brasília, Brasília, 2019. Citado na página 59.

JESUS, T. D. et al. Escolha de aeronaves para uma companhia aérea regional: um modelo de otimização inteira ajustado. *XVIII AIR TRANSPORTATION SYMPOSIUM - SITRAER*, 2019. Citado 3 vezes nas páginas 19, 30 e 31.

KURODA, E. T.; KALFAS, A. J.; ELLER, R. de A. G. Aplicação da função cobb-douglas para análise da produtividade no setor aéreo: o caso da gol. *Journal of Transport Literature - JTL*, v. 6, n. 2, p. 169–179, apr 2012. Citado 2 vezes nas páginas 21 e 22.

LACERDA, D. P. et al. Design science research: método de pesquisa para a engenharia de produção. *Gestão e Produção*, v. 20, n. 4, p. 741–761, 2013. Citado na página 31.

LAMPERT, A.; ROY, D. *Bombardier exits commercial aviation with sale of regional jet business to Mitsubishi.* 2019. Reuters. Disponível em: <https://tinyurl.com/vdlxcnz>. Citado na página 44.

LEDERER, P. J.; NAMBIMADOM, R. S. Airline network design. *Institute for Operations Research and the Management Sciences (INFORMS)*, v. 46, n. 6, p. 785–804, 1998. Citado 2 vezes nas páginas 8 e 22.

MEDAU, J. C.; GUALDA, N. D. F. Alocação de aeronaves a voos considerando restrições operacionais, de manutenção e de desempenho das aeronaves. *Revista Transportes*, v. 25, n. 2, p. 1201–1243, 2018. Citado na página 29.

PAI, V. On the factors that affect airline flight frequency and aircraft size. *Journal of Air Transport Management*, v. 16, p. 169–177, 2010. Citado na página 25.

PEREIRA, A. P. C. Quem são? para onde vão?: o segmento aéreo regional no brasil. *Confins. Revista franco-brasilera de geografia*, n. 29, dec 2016. Citado 2 vezes nas páginas 14 e 18.

PEREIRA, C. A. S. *The CASK Paradigm*. [S.l.], 2011. Citado 2 vezes nas páginas 19 e 20.

RODRIGUES, D. D. Design science research como caminho metodológico para disciplinas e projetos de design da informação. *Revista Brasileira de Design da Informação / Brazilian Journal of Information Design*, v. 15, n. 1, p. 111–124, 2018. São Paulo. Citado na página 31.

RODRIGUES, L. H. et al. *Pesquisa Operacional - Programação Linear Passo a Passo*. [S.l.]: Editora Unisinos, 2014. Citado 3 vezes nas páginas 8, 28 e 29.

SACONI, A. *Embraer projeta avião a hélice com motor na traseira que economiza até 40*%. São Paulo, 2021. Disponível em: <https://economia.uol.com.br/todos-a-bordo/ 2021/09/19/tpng-turboelice-embraer-aviao-jato-sustentabilidade-saf.htm>. Citado na página 26.

SAR. *Distribuição da Frota por categoria de registro*. 2019. Disponível em: <https://www.anac.gov.br/assuntos/dados-e-estatisticas/aeronaves>. Citado na página 25.

SAWAKI, K. An analysis of airline seat allocation. *Journal of the Operations Research Society of Japan*, v. 32, n. 4, dec 1989. Citado na página 26.

SNAC, S. N. de A. C. *PLANO AEROVIÁRIO NACIONAL 2018 - 2038*. Brasília, 2018. Citado 3 vezes nas páginas 35, 36 e 38.

SUKHOI. *SSJ100 Datasheet*. [S.l.], 2011. Disponível em: <https://www. superjetinternational.com/products/sukhoi-superjet100/specifications/>. Citado na página 45.

SWAN, W. M.; ADLER, N. Aircraft trip cost parameters: A function of stage length and seat capacity. *Transportation Research Part E*, v. 42, n. 2, p. 105–115, mar 2006. Citado na página 21.

UBIRATAN, E. *Motores na cauda*. [S.l.], 2021. Disponível em: <https://aeromagazine. uol.com.br/artigo/embraer-divulga-novas-imagens-e-detalhes-do-seu-turbo-helice\_6985. html>. Citado na página 26.

WEI, W.; HANSEN, M. Cost economics of aircraft size. *Journal of Transport Economics and Policy*, v. 37, n. 2, p. 279–296, 2003. Citado 2 vezes nas páginas 19 e 21.

WERNER, F. Graph-theoretic problems and their new applications. *Mathematics*, v. 8, n. 3, 2020. Citado na página 23.

WIERINGA, R. Design science as nested problem solving. *Proceedings of the 4th International Conference on Design Science Research in Information Systems and Technology*, n. 8, 2009. ACM. Citado na página 31.

WINSTON, W. L. *Operations Research: Applications and Algorithm*. third. Belmont, CA: Duxburry Press., 1994. Citado na página 27.

WORAWANNOTAI, C.; RUKSASAKCHAI, W. Competition-independence game and domination game. *Mathematics*, v. 8, n. 3, 2020. Citado na página 23.

ŠTIMAC, I.; VINCE, D.; VIDOVIĆ, A. Effect of economic crisis on the changes of low-cost carrier's business models. In: *15th International Conference on Transport Science ICTS*. [S.l.: s.n.], 2012. Citado na página 27.

Apêndices

# APÊNDICE A - Dados técnicos de

aeronaves

| Em Produção          | Maximum        | Maximum      | Maximum                    | Maximum     | <b>Takeoff</b>  | Landing                           | Cabin<br><b>Type</b>   | Cabin<br><b>Type</b> |
|----------------------|----------------|--------------|----------------------------|-------------|-----------------|-----------------------------------|------------------------|----------------------|
|                      | <b>Takeoff</b> | Landing      | Zero Fuel                  | Range       | <b>Distance</b> | <b>Distance</b>                   | <b>Single Class</b>    | Dual-class           |
|                      | Weight         | Weight       | Weight                     | nm(Km)      | ft $(m)$        | ft $(m)$                          |                        |                      |
|                      | lb (kg)        | $\{a\}$ (kg) | $\mathbf{lb}(\mathbf{kg})$ |             |                 |                                   |                        |                      |
| <b>CESSNA</b><br>208 | 8,000          | 7,800        | $\overline{\phantom{a}}$   | 1,070       | 2,055(626)      | 1,625(495)                        | $9\,$                  |                      |
| CARAVAN              | (3,629)        | (3,538)      |                            | (1,982)     |                 |                                   |                        |                      |
| <b>CESSNA</b><br>208 | 8,807          | 8,500        | $\overline{a}$             | 964 (1,785) | 2,160(658)      | 1,871(570)                        | 12                     |                      |
| CARAVAN EX           | (3,995)        | (3,856)      |                            |             |                 |                                   |                        |                      |
| <b>DASH8 Q-400</b>   | 67,200         | 64,000       | 60,800                     | 1,100       | 4,675           | 4,230                             | 90@28"<br>Max          | 74                   |
|                      | (30, 481)      | (29,029)     | (27,578)                   | (2,040)     | (1, 425)        | (1,289)                           | $(82@30"$ pitch $)$    | (8/66@36" / 31"      |
|                      |                |              |                            |             |                 |                                   |                        | pitch)               |
| ATR 42-600           | 41,005         | 40,344 (18,  | 36,817                     | 716(1,326)  | 3,822           | 1,126<br>$\overline{\phantom{a}}$ | $@30"$ pitch<br>48     |                      |
|                      | (18,600)       | 300)         | (16,700)                   |             | (1,165)         | 3,694                             | $(30 \ 034"$ pitch $)$ |                      |
| ATR 42-600S          |                |              |                            |             | 2,625(800)      |                                   |                        |                      |
| ATR 72-600           | 50,705         | 49,272       | 46,296                     | 825 (1,528) | 4,373           | $914 - 2,299$                     | 78@28"<br>Max          |                      |
|                      | (23,000)       | (22,350)     | (21,00)                    |             | (1, 333)        |                                   | $(70@30"$ pitch $)$    |                      |
| <b>BOMBARDIER</b>    | 65,000         | 61,000       | 59,000                     | 1,000       | 4,056           | 4,710                             |                        | (10/20/20)<br>50     |
| CRJ550               | (29, 484)      | (27,670)     | (26, 762)                  | (1,852)     | (1,236)         | (1,436)                           |                        | @42" / 34" / 30"     |
|                      |                |              |                            |             |                 |                                   |                        | pitch)               |

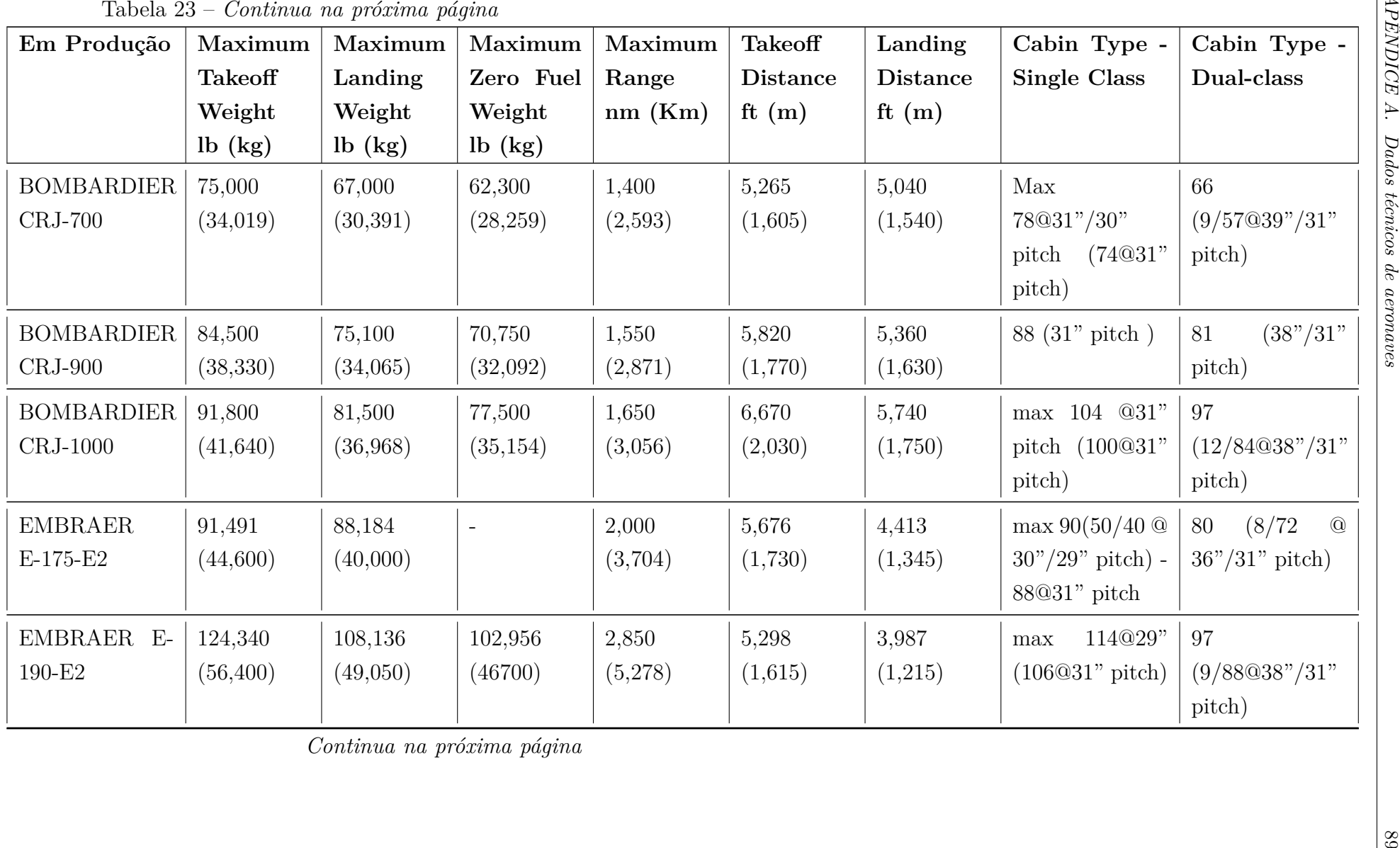

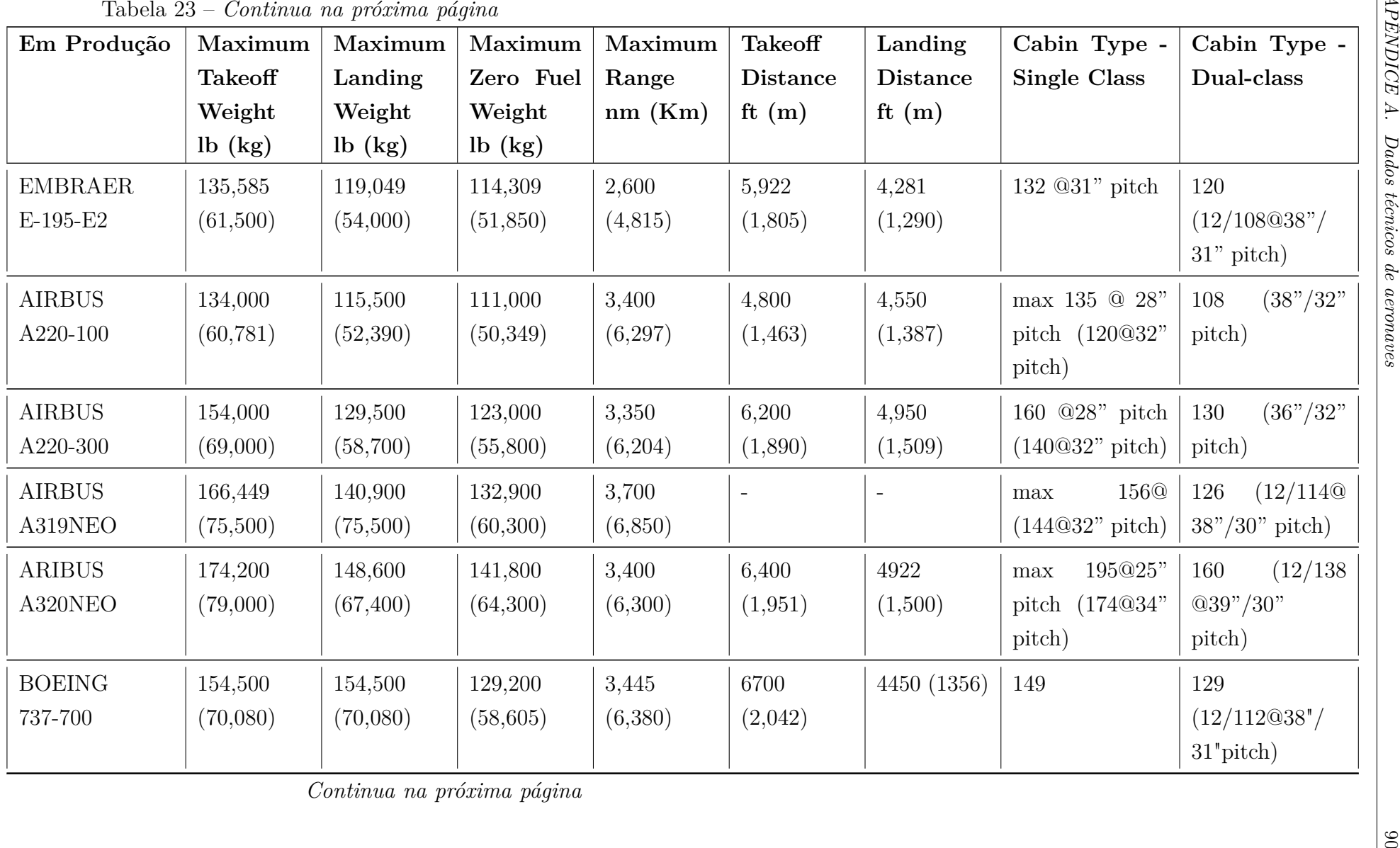

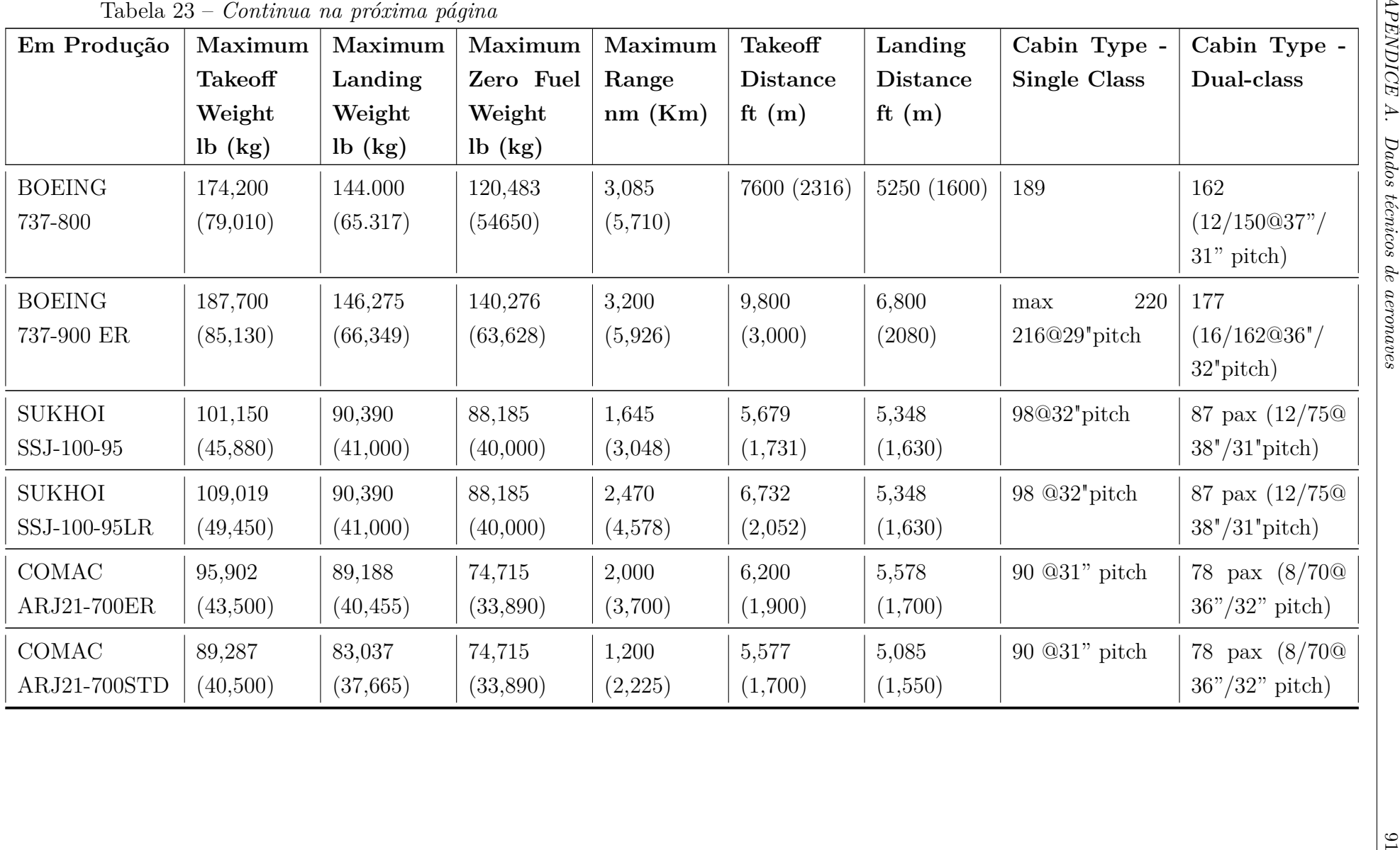

## APÊNDICE B – Código de cálculo de distância Hub-Hub

"""

```
Created on Tue Aug 10 14:08:11 2021
@author: GUSTAVO
^{\mathrm{m}} "" ^{\mathrm{m}}from geopy.distance import geodesic
import pandas as pd
df = pd.read\_excel('Dados_TCC_2021.xlsx', sheet_name = 'Hubs')lat = \{\}long={}
coord_i = \{\}Hubs = df['Hub']for a in range(len(df)):
    lat[df['Hub Dist'] [a]] = df['Lat 0'] [a]long[df['Hub Dist'][a]]= df['Long O'][a]
    coord_i[df['Hub Dist'][a]] = [long[df['Hub Dist'][a]],lat[df['Hub Dist'][a]]]
for i in df['Hub Dist']:
    for a in range(len(df)):
        df2= df
        df2.at[a,i] = round(geodesic(coord_i[df['Hub Dist'][a]], coord_i[i]).km)
### CHECK DE VALORES ###
coordenada_belem = [-48.4589, -1.415]
coordenada_BH = [-43.9892, -19.9092]
voo = geodesic(coordenada_belem, coordenada_BH)
```
# APÊNDICE C – Código do Modelo em Python

Código na linguagem Python utilizado para efetuar os algoritmos propostos para solução ótima de um Problema de Alocação de Frota para uma malha aérea regional.

######### CÓDIGO PYTHON TCC GUSTAVO PEREIRA 2021 -- FAP PARA MALHA AÉREA REGIONAL--######## 

#### #######################

#### DADOS DA MALHA ### ######################

# Malha HORUS  $#$  HUBS: 12 # TOTAL DE ROTAS: 988 # EXCLUÍDAS: 278 # ROTAS CONSIDERADAS: 710 #SPOKES únicos: 155

# N DE AERONAVES: 6 tipos (3 turbofane & 3 turboelice)

#### ####################################

from pulp import \* import pandas as pd import numpy as np from pandas import ExcelWriter

### import time

 $incio = time.time()$ 

#### ####################################

```
#Function para calcular o preço da passagem
def Tarifa(dist):
   return np.exp(-0.73953 * np.log(dist) + 4.44446)*dist
```

```
#Function para calcular o CASK
def Cask(dist, seats):
    return np.exp(1.728912 - 0.40453 * np.log(dist) - 0.35671 * np.log(seats))
```

```
# COLETA DOS DADOS DAS AERONAVES
```

```
DADOS3 = pd.read_excel('Dados_TCC_2021.xlsx',sheet_name = 'Aeronaves')
DADOS3.dropna(inplace=True)
DADOS3.reset_index(drop=True, inplace=True)
DADOS3.drop_duplicates(inplace=True)
```

```
AERONAVE = DADOS3['AERONAVE']
N ANV = len(AERONAVE)
```
ASSENTOS = DADOS3['ASSENTOS']

```
ALCANCE = DADOS3['ALCANCE']
```
#### 

```
#Calculo do YIELD E CASK de HUB-HUB
    #Método usando dictionary
```

```
DADOS5 = pd.read excel('Dados TCC 2021.xlsx', sheet name='Hubs')
Dist hub =\{\}tarifa hub = \{\}
```

```
\texttt{cash\_hub} = \{\}
```

```
for i in DADOS5['Hub Dist']:
#for i in HUBN:
    dic1 = \{\}dic2=\{\}dic3 = \{\}#for j in range(len(DADOS5['Hub Dist'])):
```

```
for j in range(len(DADOS5['Hub Dist'])):
    dict[DADOS5['Hub Dist'] [j]] = DADOS5[i][j]
```

```
if i!= DADOS5['Hub Dist'][j]:
```

```
dic2[DADOS5['Hub Dist'] [j]] = Tarifa(DADOS5[i][j])
```

```
dic4 = \{\}for any in range (N ANV):
    dic4[DADOS3['AERONAVE'][anv]]=Cask(DADOS5[i][j],
    ASSENTOS[anv])
dic3[DADOS5['Hub Dist'] [j]] = dic4
```

```
Dist hub[i] = dic1\text{tarifa hub}[i] = \text{dic2}\text{cask hub}[i] = \text{dic3}
```
#### 

#Leitura dos dados para construção da malha

```
DADOS1 = pd.read_excel('Dados_TCC_2021.xlsx',sheet_name = 'Dados')
DADOS1.dropna(inplace=True)
DADOS1.reset_index(drop=True, inplace=True)
```

```
HUB = DADOS1['Hub'] .astype(int)HUBN = HUB.drop duplicates()numero HUB = len(HUBN)#HUB = HUB.values.tolist()
```

```
SPORE = DADOS: [People'].cat.<br>
SPUKE = SPUKE - ter(SPUKE)<br>
namera SPUKE - ter(SPUKE)<br>
namera SPUKE - ter(SPUKE)<br>
2020<br>
DEPARDA = DEPARDA Values.tolist()<br>
DEPARDA = DEPARDA Values.tolist()<br>
DEPARDA = DEPARDA Values.tolist()
```

```
DADCS4' = pd. Deter-Frame (columns=['Cask'))<br>
Tor i in range(0):<br>
If or i in range(0):<br>
If or in range(0):<br>
Second, therefore fully , ASSNRTHIS[i])<br>
DADMS4. - bandS4 (Cask': x), ignore_induce-True)<br>
CASK = DADCS4(Cask')<br>
```

```
ol = ref<br>
or \mathbf{r} = \text{Ganh}(\text{indeg}X) #2000 valor de referencia<br>
#print (' ref=', old,' // nova ref=', ref)<br>
\text{IDEZ}(\text{cycle}^*) = \text{index}<br>
\text{PQ}(\text{in}(X))<br>
\text{LQ}(\text{in}(X))<br>
\text{LQ}(\text{in}(X))<br>
\text{LQ}(\text{in}(X))<br>
\text{LQ}(\text{in}(X))<br>
\text{L
```

```
UTARY MODE PARAGEMENT AND SPACE (2018)<br>
SURFAMORI (Response 1 and 2012) (RESPONSE)] (RESPONSE (FIGURE (INDEX (Species)])....<br>
DATAZ = pd DataPrame ("fub": [KURINGA), "Species": [UNE [INDEX [species]] [RUS[INDEX [species
```

```
sprint('dist', df1)<br>
If \text{print}((\frac{1}{2}, \frac{1}{2}, \frac{1}{2}) and points)<br>
\text{print}((\frac{1}{2}, \frac{1}{2}, \frac{1}{2}) and points is clearly parameterized in the second function of the second best into (ff (line particle)).<br>
\text{print}((\frac{1}{2}, \frac
```

```
# Artibulate areas wellers de DEMANDA para a malha<br>
sender-HOB perfective: nove value areas a some de todas as current demandas para aquele SPRKE<br>
"SPOKE-HOB perfective: nove value users a some de todas as current demandas
```

```
print (CREA) DEAMED (CREA)<br>
print (CREA) DEAMED A)<br>
print (CREA) DEAMED A)<br>
PRINT (DEAMED)<br>
PRINTER = REAL DEAMEDA<br>
PRINT (DEAMED)<br>
FIRE (DEAMEDA)<br>
FIRE (DEAMEDA)<br>
FIRE (DEAMEDA)<br>
FIRE (DEAMEDA)<br>
FIRE (PRINT (PRINT (PRINT)
```

```
#https://datatofish.com/replace-values-pardss-dataframe/<br>
MALIR DEM 4J - DADES!<br>
MALIR DEM 4J - DADES<br>
MALIR DEM 4J - DADES<br>
MALIR DEM 4J - DEM 50 AI(BALIR DEM AI(Beauting 11- 0).react_inductiong-fruc)<br>
2p-int('type', ty
```

```
ENGER - DAODS! ['Remb']<br>
ENGER - PARONS! ['Remonds'].whtype(int)<br>
DEFAINTA - DRANGE ("Demonds'].whtype(int)<br>
DEFAINCIA - DRANGE ("Distancia").astype(int)<br>
DEFAINCIA - DRANGE - DRANGE ACTIVE ("Distancia").astype(int)<br>
THE D
```

```
x = Cask(DISTANCIA[j], ASSENTOS[i])DADOS4 = DADOS4.append(\{Cask': x\}, ignore index=True)
DADOS4.reset index(drop=True, inplace=True)
CASE = DADOS4['Cash']\text{\#CASK} = \text{CASK.values.tolist}()
```
### 

#Programação Linear - PULP

M = 575 #Número de ajuste e controle do FLuxo

# Se M for menor que 575, a Restrição R.1 deverá ter o sinal <= e nao ==  $K = 3$  #Número de aeronaves diferentes para o modelo  $\rightarrow$  Input do usuário

```
FO = LpProblem('Malha PAN', LpMaximize)
```

```
#Declaração das Variáveis do Problema:
```

```
FLUXO = LpVariable.dicts('Fluxos',[(a,j,HUB[j],SPOKE[j]) for j in range(N) for a in range(N_ANV)], ...
```

```
\ldots 0, None, cat='Integer')
```

```
PASSAGEIROS = LpVariable.dicts('PASSAGEIROS',[(a,j,HUB[j],SPOKE[j]) for j in range(N) for a in range(N ANV)],...
\ldots0, None, cat='Integer')
```

```
BINARIO1 = LpVariable.dicts('Bin1', [(a, j) for j in range(N) for a in range(N ANV)], 0, None, cat='Binary')
BINARIO2 = LpVariable.dicts('Bin2', [(a) for a in range(N ANV)], 0, None, cat='Binary')
```
```
FRO i=1 phone (NASRAGER 1) i=0.8886681(1a+3), i(185[1], 1800(16)] , i(180[1], 1800(15[1]) ...<br>
... CASR((C(t+u_0)+j)) + ASBKTUS[u] + DFLIVU[(a,j,1000[j],cpt0000(j)] ...<br>
...for a in Franç (U<sub>C</sub> UV) for j in Franç (0)<br>
FR h = 1 phone
```

```
for a in range (X_AWV):<br>
\begin{bmatrix}\n\text{for } 1 & \text{if } 1 & \text{if
```

```
For int (19 km)<br>
\text{print}(\cdot)(\cdot)<br>
\text{if } \pi \times \mathbf{x} \times \mathbf{y} \text{ is } \mathbf{y} \text{ is } \mathbf{y} \
```

```
APÊNDICE C. Código do Modelo em Python 111 lista_destino = [] lista_passageiros = [] lista_aero = [] lista_fluxo = [] for j in range(N): for a in range(N_ANV): profit = PASSAGEM[j]*PASSAGEIROS[(a,j,HUB[j],SPOKE[j])].varValue - CASK[((N*a)+j)]*ASSENTOS[a]*DISTANCIA[j]*FLUXO[(a,j,HUB[j],SPOKE[j])].varValue if profit != 0: lista_profit.append(profit) lista_index.append(j) lista_origem.append(HUB[j]) lista_destino.append(SPOKE[j]) lista_passageiros.append(PASSAGEIROS[(a,j,HUB[j],SPOKE[j])].varValue) lista_aero.append(AERONAVE[a]) lista_fluxo.append(FLUXO[(a,j,HUB[j],SPOKE[j])].varValue) Excel_1 = {'INDEX':lista_index,'ORIGEM': lista_origem, 'DESTINO':lista_destino,'PASSAGEIROS':lista_passageiros,... ...'AERONAVE':lista_aero, 'FLUXO':lista_fluxo, 'LUCRO ROTA':lista_profit} DF_EXCEL = pd.DataFrame(Excel_1, columns=['ORIGEM','DESTINO','PASSAGEIROS','AERONAVE','FLUXO','LUCRO ROTA']) Excel_2 = pd.DataFrame({'Característica':['Lucro (US$)', 'Tempo de Simulção (s)','Status'],... ...'Valor':['%.2f' % lucro, (fim - inicio), LpStatus[FO.status]]})
```
with Excellent (see of Leritor, sheet, next, and we have the second the state of the state of the state of the state (writer, sheet name - 'Roth has ju can surme', indec-False)<br>
MAIN DRE AJ to preced (writer, sheet, near

## APÊNDICE D – Screenshot do resultado da simulação com  $K=1$  e  $M=787$  e sinal  $=$

|                    |     | Rótulos de Linha v Contagem de DESTINO Soma de LUCRO ROTA |
|--------------------|-----|-----------------------------------------------------------|
| $=$ Jato 3         | 273 | 554216365,5                                               |
| 41                 | 20  | 24982924,4                                                |
| 42                 | 25  | 51118634,37                                               |
| 53                 | 21  | 39093991.11                                               |
| 100                | 25  | 60085498                                                  |
| 111                | 20  | 26051873,04                                               |
| 117                | 28  | 75202863,91                                               |
| 206                | 31  | 31625170,21                                               |
| 267                | 21  | 24277004,81                                               |
| 278                | 18  | 28981983,6                                                |
| 284                | 22  | 17854473,41                                               |
| 291                | 18  | 36911150,04                                               |
| 316                | 24  | 138030798,6                                               |
| $\Box$ (vazio)     |     |                                                           |
| (vazio)            |     |                                                           |
| <b>Total Geral</b> | 273 | 554216365.5                                               |

Figura 14 – *Screenshot* do Excel, apresentado resultados da simulção em forma de tabela dinâmica.

## APÊNDICE E – Screenshot do resultado da simulação com K=1 e M=787 e sinal  $\leq$

| Rótulos de Linha v Contagem de AERONAVE Soma de LUCRO ROTA |     |             |
|------------------------------------------------------------|-----|-------------|
| 41                                                         | 18  | 24932418,76 |
| 42                                                         | 25  | 51121992,14 |
| 53                                                         | 21  | 39099976,32 |
| 100                                                        | 25  | 60086922,29 |
| 111                                                        | 19  | 26024660,29 |
| 117                                                        | 27  | 75203220,52 |
| 206                                                        | 26  | 31501934,79 |
| 267                                                        | 21  | 24277848.67 |
| 278                                                        | 17  | 28952724.95 |
| 284                                                        | 22  | 17854473.41 |
| 291                                                        | 18  | 36916413,7  |
| 316                                                        | 24  | 138031306.9 |
| (vazio)                                                    |     |             |
| <b>Total Geral</b>                                         | 263 | 554003892,8 |
|                                                            |     |             |

Figura 15 – *Screenshot* do Excel, apresentado resultados da simulção em forma de tabela dinâmica para a restrição 4.33.

# APÊNDICE F – Tabela dos fluxos do resultado da simulação com K=2 e M=787

RESULTADO SIMULAÇÃO

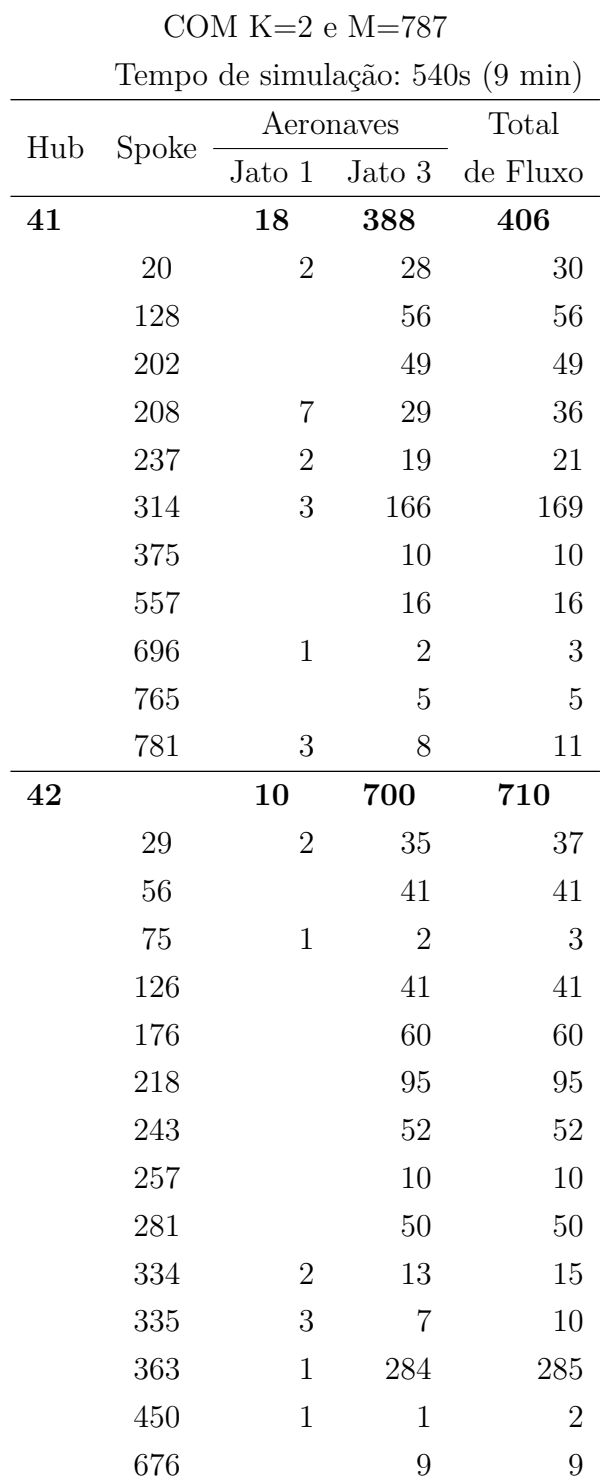

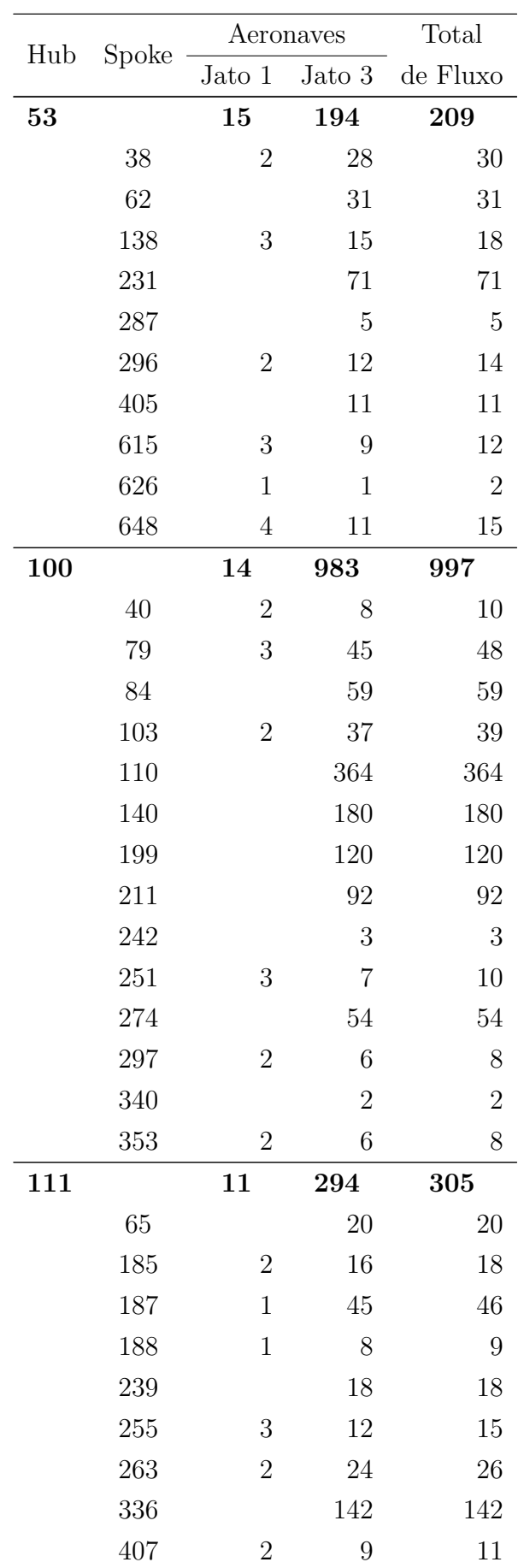

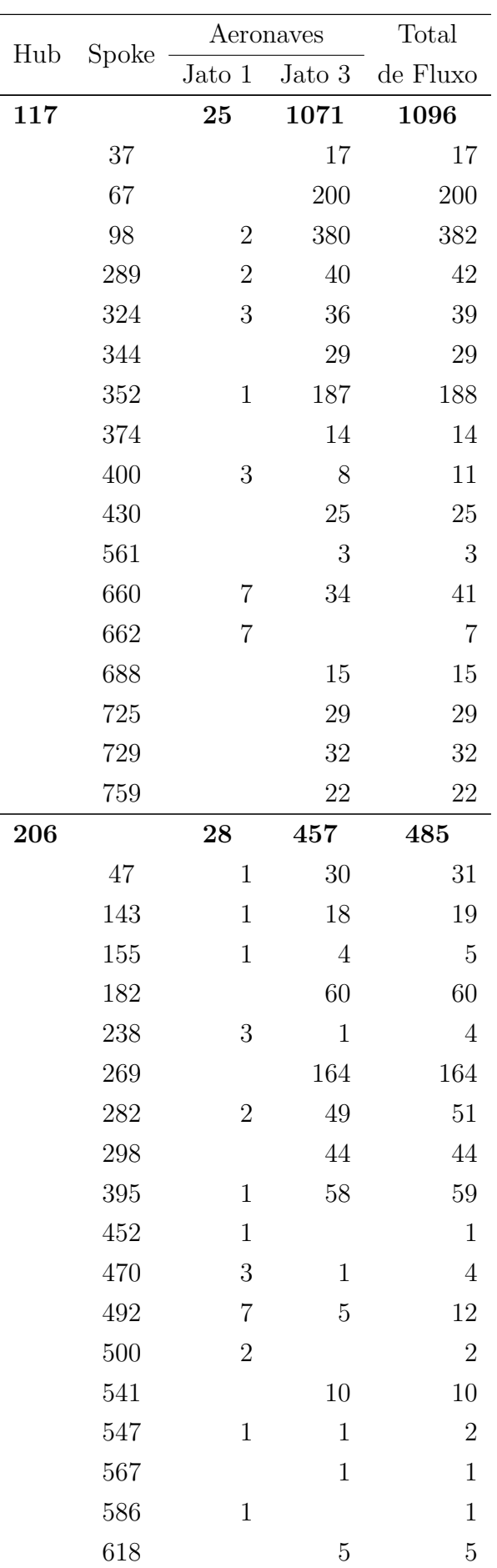

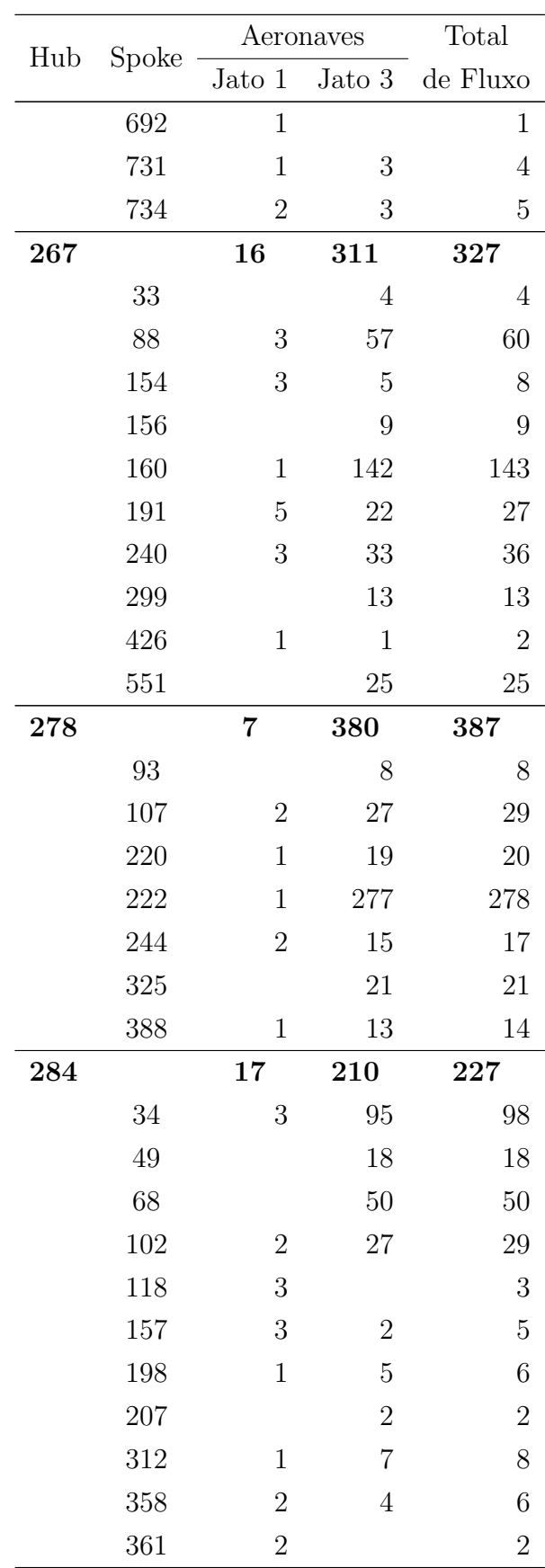

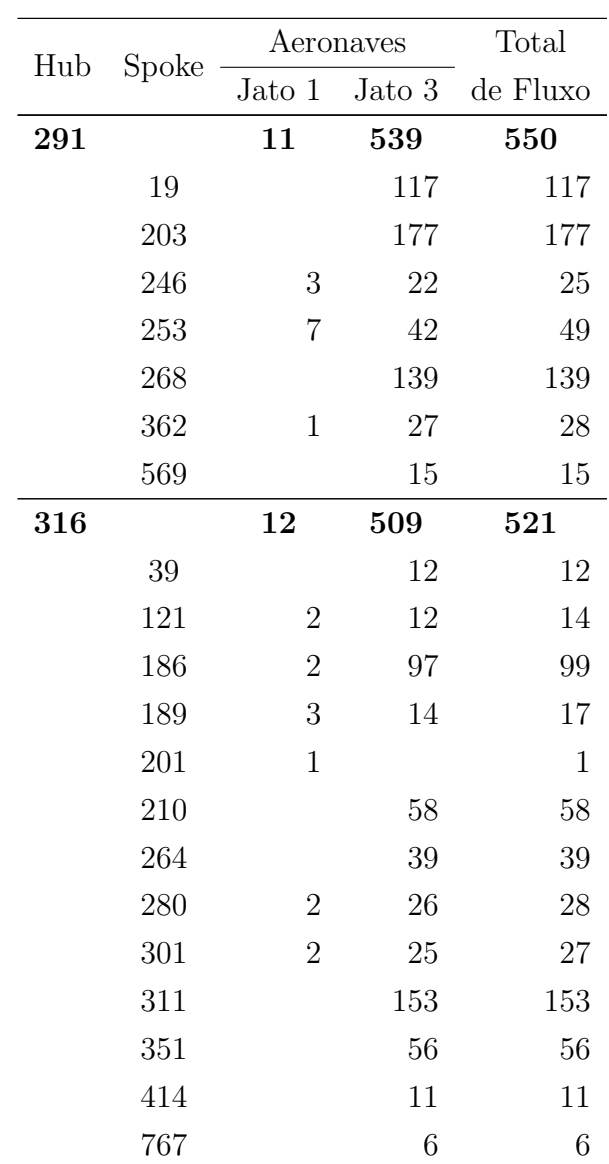